## **MARIO UMBERTO MENON**

# **META-HEURÍSTICAS**

# **NA OTIMIZAÇÃO DO SORTIMENTO FLORESTAL**

**Tese apresentada como requisito parcial à obtenção do grau de Doutor em Ciências Florestais, Programa de Pós-Graduação em Engenharia Florestal, Setor de Ciências Agrárias, Universidade Federal do Paraná.**

**Orientador: Prof. Dr. Julio Eduardo Arce**

**CURITIBA 2005**

**O reconhecimento de que nenhum conhecimento pode ser completo, ..., é em si humanizante. Frustra o fanatismo. FREIRE**

**A aquellos a quienes más queremos y que más nos quieren.**

> **À minha família, especialmente à Rita, e às minhas filhas Juliana, Fabiana e Luciana. Dedico.**

#### **AGRADECIMENTOS**

A Deus, mantenedor de tudo que nos rodeia, pela vida e saúde.

Meu especial agradecimento e sincera gratidão ao Prof. Dr. Julio E. Arce, meu orientador, pelo incentivo, apoio, conhecimentos transmitidos, atenção, amizade e compreensão, cujo estímulo foi fundamental durante a realização deste trabalho.

Aos co-orientadores, profs. Drs. Afonso Figueiredo Filho e Celso Carnieri, que sempre tiveram uma palavra de incentivo e apoio nas dificuldades.

Aos professores e funcionários da UFPR, pela oportunidade de conviver e adquirir novos conhecimentos.

Aos amigos de Irati, que sempre dedicaram uma palavra de estímulo e apreço, em especial à Profa. Joyce J. Caetano e ao prof. Arthur L. F. Machado, pelas valiosas sugestões apresentadas.

Ainda, aos amigos e colegas do curso, Emerson, Oscar, Benício, Murilo, Marcelo Temps, Darlon, Alexandre e Ronei, pelo incentivo, amizade e lições de aprendizagem.

Ao amigo e colega de algumas disciplinas Wilian J. P. Brobouski, pelo auxílio na etapa final do trabalho, na codificação dos algoritmos em Visual Basic®.<br>Aos meus pais, pelo dom da vida, e pelo incentivo desde a infância em buscar

um futuro melhor através do conhecimento.

Especialmente, à minha esposa Rita e minhas filhas, pelo incentivo e compreensão nos momentos ausentes, durante mais esta etapa para o meu aprimoramento profissional e intelectual.

Às Indústrias Klabin S/A - SC, na pessoa de seu gerente florestal, Carlos J. Mendes, por terem permitido a instalação do experimento, e pelo apoio recebido.

À UNICENTRO, UFPR e CNPq, sem os quais, primeiro não seria professor, segundo não teria feito este curso e sem a bolsa (2003), ficaria inviável minha permanência no mesmo.

i

#### **BIOGRAFIA**

Mario Umberto Menon, filho de Luiz Antonio e Laura Martinek Menon, nasceu em Imbituva - PR, em 13 de outubro de 1962.

Graduou-se em Matemática em 1986 na UNICENTRO - Universidade Estadual do Centro-Oeste.

Entre 1987 e 1995, obteve os títulos de especialização em Metodologia para Aplicações da Informática na Matemática e em Matemática Computacional pela UNICENTRO, bem como o título de Mestre em Estatística pela UEL - Universidade Estadual de Londrina.

Durante os anos 1977 a 1983, trabalhou na IBEMA - Indústria Brasileira de Madeiras S/A, tendo um primeiro contato com o setor florestal. Na seqüência, entre 1983 e 1986, trabalhou na Empresa Brasileira de Correios e Telégrafos.

Desde março de 1987, faz parte do corpo docente da UNICENTRO, como professor de Matemática e Estatística em vários cursos, dentre eles o de Engenharia Florestal. **Exercise Security Contract Contract Contract Contract Contract Contract Contract Contract Contract Contract Contract Contract Contract Contract Contract Contract Contract Contract Contract Contract Contract Con** 

Iniciou seus estudos em nível de doutorado em Engenharia Florestal, na Universidade Federal do Paraná, na área de Manejo Florestal, em março 2002.

Em outubro 2003, foi eleito Diretor do Campus Universitário de Irati, da UNICENTRO, para o quadriênio 2004-2007.

Atualmente, além de Diretor do Campus Universitário de Irati, ministra as disciplinas de Pesquisa Operacional e Estatística, no respectivo Campus.

ii

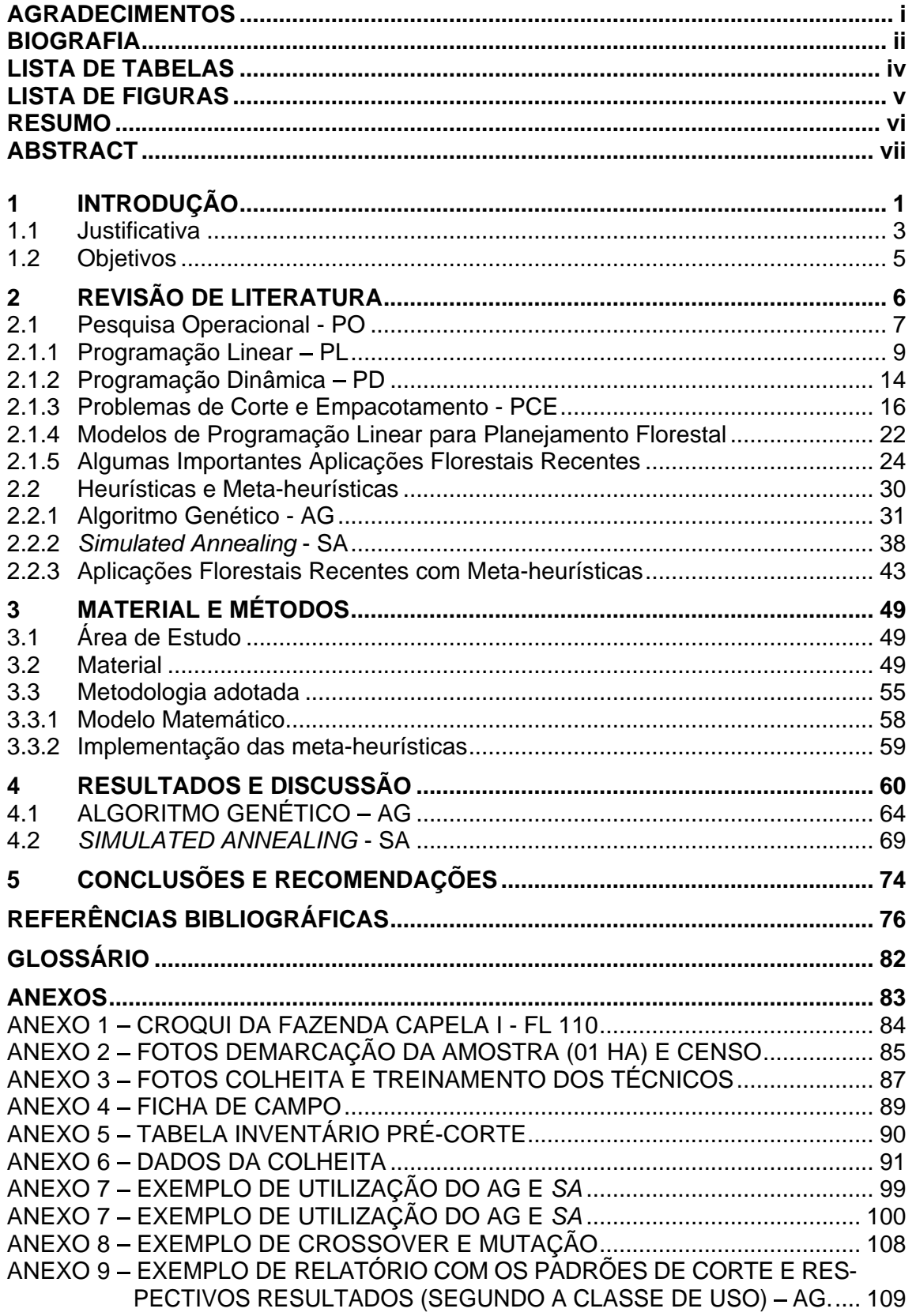

# **SUMÁRIO**

# **LISTA DE TABELAS**

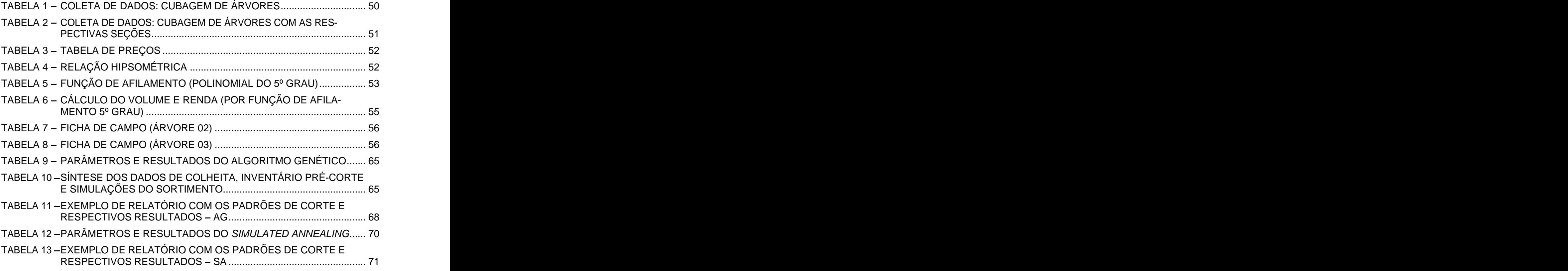

## **LISTA DE FIGURAS**

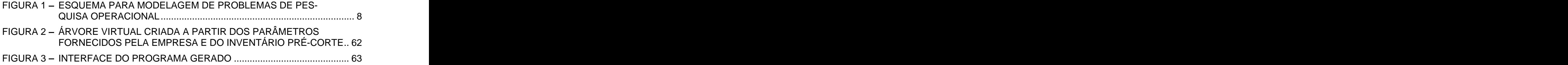

#### **RESUMO**

O presente trabalho trata do desenvolvimento de um algoritmo ou modelo matemático computacional para otimização do sortimento florestal. Utilizando-se de técnicas de PO – Pesquisa Operacional, inclusive com o auxílio de inteligência computacional, buscou-se o "Estado da Arte", apresentando um novo algoritmo capaz de solucionar o problema de otimização do uso dos recursos florestais que, além disso, também possibilita a otimização dos recursos computacionais. Para construção e validação dos algoritmos, buscou-se avaliar e identificar heurísticas e/ou meta-heurísticas que melhor se enquadrassem na área, desenvolvendo e calibrando um sistema de simulação e otimização do sortimento florestal, junto a uma empresa florestal do Sul do Brasil. Para tanto, foram empregadas as meta heurísticas AG - Algoritmo Genético e SA – Simulated Annealing, e para construção das strings, baseado em uma estrutura de dados apropriada, foi aplicado diretamente o próprio comprimento das toras, ao invés da codificação binária dos cromossomos, no caso do AG e, bem como para o conjunto de partículas, no caso do SA. A partir disso, foi possível fazer a simulação do sortimento, determinando-se a renda e o volume a serem auferidos se efetivados os padrões de corte gerados, tanto através do centro de classe dos DAPs quanto ao nível individual dos fustes. Um dos cenários avaliados com o centro de classe dosDAPs, com o AG e uma população inicial de 500 cromossomos ou padrões de corte (pais) e com 1000 iterações (crossover) e/ou mutações em menos de 30 segundos de processamento apresenta 576,316 m<sup>3</sup> e uma Renda de R\$ 56.519,40 por hectare, que comparados com a renda média dos dados de colheita, representa um acréscimo da ordem de 9,55% na renda para o hectare colhido. Quanto ao SA, mesmo com um número elevado de iterações, apresentou uma renda de R\$ 55.636,76, portanto, um acréscimo da ordem de 7,85%.

**Palavras-chave**: Programação matemática; simulação; padrões de corte; multiprodutos; inteligência computacional; Algoritmo Genético e Simulated Annealing.

vi

#### **ABSTRACT**

This work deals with the development of an algorithm or a mathematical computational model for forest assortment optimization. The employment of the OR techniques – Operational Research, with the help of computational intelligence, aimed to reach the "State of the Art", through the proposal of a new algorithm able to solve the question of optimization of the usage of forest resources where, besides the optimization of these, it is also possible to reach the optimization of computational resources. In order to construct and validate the algorithms proposed, some heuristics and/or meta-heuristics, which better fit them-selves in the area under study, were evaluated and identified, developing and gauging a forest assortment simulation and optimization system applied in a forest company in the South of Brazil. For this purpose, the GA – Genetic Algorithm and SA – Simulated Annealing-metaheuristics, and to the building of the "strings", based upon an appropriate data structure, if was directly applied the length of the logs itself instead of a binary code for the chromosomes, in the GA case and, for the particles set, in the SA case. Starting from that, it was possible to perform the assortment simulation and so to determine the income and the volume to be measured according to the generated cutting patterns, as much through the center of DBHs class as the individual level of the stems. One of the scenarios evaluated together with the center of the DBHs classes, with the AG and an initial population of 500 chromosomes or cutting patterns (parents) and with 1000 iterations (crossover) and/or mutations in less than 30 seconds of processing, presented  $576,316$  m<sup>3</sup> and an income of R\$ 56.519,40 per hectare which, compared to the crop data average income, represents an increasing amount of 9.55% in the income for the harvested hectare. In relation to the SA, even with an increase in the number of iterations, it presented an income of R\$ 55.639,76, therefore an increasing amount of 7.85%.

**Key words:** Mathematical programming; simulation; cutting patterns; multi-products; computational intelligence; Genetic algorithm and Simulated Annealing.

## **1 INTRODUÇÃO**

Sabe-se que, na descoberta do Brasil, a costa brasileira, apesar da abundante riqueza florestal não apresentava muitos atrativos, pois não possuía espécies próprias para a indústria naval, que eram as que mais interessavam à coroa portuguesa. Naquela época, as remessas de pau-brasil e de madeiras nobres para marcenaria não apresentavam evidências alarmantes de desmatamento.

Quando iniciou e expandiu-se largamente a cultura canavieira no Nordeste brasileiro, começaram grandes derrubadas, não só no litoral, mas em uma grande faixa desde a Bahia até o Maranhão, cujo desmatamento preocupou o Governo do Brasil Colônia.

Dois outros fatores ajudaram a agravar ainda mais o problema do desmatamento indiscriminado no Brasil: a descoberta de ouro em Minas Gerais, em 1695, revolucionou a economia colonial e, na seqüência, o terremoto de 1775 que destruiu a maior parte de Lisboa. Para reconstrução dessa cidade, foram importadas, do Brasil, grandes quantidades de madeira. Mais tarde, as construções de São Paulo e de Brasília, aliadas ao rápido avanço da agricultura, contribuíram sensivelmente para o desmatamento das florestas nativas do Sul do Brasil, principalmente a araucária, diminuindo drasticamente a sua cobertura florestal.

Segundo o IAP - Instituto Ambiental do Paraná, no início do século passado, o Paraná possuía 83,4% de sua superfície coberta de florestas; em 1980 somente 16,97%, e já em 1994 apenas 11,7%, sendo 3,1% de reflorestamento.

Na Amazônia, o ritmo atual de desmatamento, apesar da lei, segue o mesmo princípio adotado no sul do Brasil, ou seja, arrancar o máximo possível de lucro da natureza e do solo, cortando primeiro as árvores nobres e, em seguida, as mais comuns, denominadas de madeira branca, para compensado e serraria e, na seqüência, com o uso do fogo, preparar a terra para agricultura e pecuária.

Segundo a SEMA - Secretaria do Meio Ambiente do Paraná, atualmente, 98% da madeira consumida no Estado são oriundos de plantações florestais.

SCOLFORO e MAESTRI (1998) evidenciaram que a partir de 1966, incentivado pelo Governo Federal:

O setor florestal brasileiro teve grande impulso e iniciou um processo de profissionalização da área a partir dos incentivos fiscais para o reflorestamento. (...) Indústrias e população beneficiaram-se desse processo, traduzidos principalmente nos setores de papel, móveis, painéis e energia. Além disso, o programa permitiu uma alternativa de fontes de matéria-prima, diminuindo a pressão sobre as florestas nativas, tradicionalmente exploradas irracionalmente.

Tais incentivos foram liberados por duas décadas, possibilitando a implantação de aproximadamente 6 (seis) milhões de hectares de reflorestamento. Só na região Sul, cujas principais espécies foram do gênero Pinus, originárias do sul dos EUA, mais de 1,3 milhões de hectares foram reflorestados. Apesar disso, pode se verificar que a situação florestal no país, embora muitos esforços tenham sido feitos, ainda não é adequada.

A demanda de matéria-prima florestal é crescente a cada dia, principalmente no setor papeleiro, que devido aos altos investimentos (na casa de centenas de milhões de dólares), geralmente implanta suas próprias empresas florestais, visando a assegurar a continuidade da empresa.

SCOLFORO e MAESTRI (1998) enfocaram que o setor madeireiro, baseado em empresas de pequeno e médio porte, com uma visão extrativista dos recursos florestais nativos, principalmente araucária, não aderiu à cultura do reflorestamento e, tampouco, o preço de seus produtos incorporou o custo da reposição florestal, tanto que, atualmente, a matéria-prima desse setor origina-se quase que exclusivamente dos excedentes dos reflorestamentos das empresas florestais do setor papeleiro.

Sabe-se, também, que se não forem tomadas medidas urgentes, principalmente por parte do governo e das grandes empresas, já no início deste novo século, ter-se-ão sérios problemas com a falta de matéria-prima, conforme estimativas de demanda do setor florestal.

#### **1.1 Justificativa**

PÉLLICO NETTO e BRENA (1997) enfocaram a importância do inventário florestal, explicitaram a necessidade para o manejo racional, atingindo o equilíbrio entre produção e exploração, ou seja, manejo em regime de produção sustentada. Esta ação tem sido uma grande preocupação atual no Brasil, pois se sabe que os recursos florestais são limitados e seu completo exaurimento não pode ser atingido, pela geração de onerosos sacrifícios às populações causados pelos custos sociais resultantes do desequilíbrio ambiental". Daí, a importância da utilização dos sistemas de otimização, pois a decisão sobre os destinos dos recursos florestais de cada empresa, quer das poucas reservas naturais remanescentes ou mesmo dos seus reflorestamentos, já não pode ser tomada empiricamente, como há alguns anos.

#### SCOLFORO e FIGUEIREDO (1998) enfatizaram que:

Concomitantemente ao desenvolvimento de novas tecnologias, o estudo da eficiência das estimativas e determinações obtidas ao nível de árvores e de povoamento tem se tornado cada vez mais imperiosas. Estes estudos têm sido fortalecidos principalmente pelo fato da atividade florestal ter se tornado um negócio cada vez mais rentável e competitivo economicamente e também porque o mau uso ou o uso mal intencionado das técnicas de medição, estimação e modelagem podem proporcionar grandes danos ambientais.

Além disso, novas necessidades dos consumidores surgem a todo o momento. Isso obriga as empresas a se adaptarem ao mercado, procurando ser mais competitivas, através da racionalização dos seus recursos, porém com qualidade do produto final e a conseqüente maximização dos seus resultados.

É interessante que o Administrador Florestal, além de aprender a utilizar os métodos de Pesquisa Operacional, deva, principalmente, entendê-los; pois, as informações geradas servirão de base para a tomada de decisões, e é difícil, senão impossível, entender ou ter certeza dos cálculos, se não se conhecer o mínimo da teoria subjacente que os originou. Ressalte-se ainda que, em alguns casos, da decisão ou planejamento estratégico depende a continuidade ou mesmo o desaparecimento da empresa.

Com esta visão, em sua tese de doutorado, ARCE (2000) desenvolveu o SOSFlor - Sistema de Análise, Simulação e Otimização do Sortimento Florestal em função da Demanda por Multiprodutos e dos Custos de Transporte, que trata do desenvolvimento de um sistema de análise, simulação e otimização do sortimento ao nível de floresta. Ainda, levou em consideração a demanda dos clientes e os custos de transporte, utilizou dados provenientes de plantios de Pinus taeda localizados na

Região Sul do Brasil, onde são considerados vários multiprodutos florestais com seus respectivos preços locais de mercado.

ARCE (2000) enfatizou que seria altamente recomendável a pesquisa intensiva de outras ferramentas de otimização visando a redução da complexidade do modelo matemático de otimização. Afirmou, ainda, que a utilização de regras heurísticas poderia ser uma maneira de obter ganhos na eficiência computacional.

#### **1.2 Objetivos**

O objetivo principal deste trabalho é utilizar técnicas de Pesquisa Operacional para construção e validação de algoritmos utilizados em modelos para otimização do sortimento florestal, visando a minimização de esforços computacionais. Decorrentes deste, os objetivos específicos são:

- Avaliar e identificar heurísticas e/ou meta-heurísticas que melhor se enquadrem na área de otimização florestal, com uma adequada codificação;

- Desenvolver e calibrar um sistema de simulação e otimização do sortimento florestal, junto a uma empresa florestal do Sul do Brasil;

- Disponibilizar informações para o uso racional dos recursos florestais, minimizando os resíduos não comerciais e, conseqüentemente, o custo da matéria prima, maximizando o lucro da empresa florestal.

#### **2 REVISÃO DE LITERATURA**

Como se sabe, até o início da década de 60, a política de florestas plantadas estava restrita a apenas algumas empresas, sendo o consumo madeireiro, no país, praticamente atendido somente por florestas nativas. Apesar de todas as distorções, a lei de incentivos fiscais proporcionou um impulso para a ampliação das áreas com plantios florestais. Obviamente, o objetivo principal das empresas florestais, bem como qualquer outra, é a obtenção de algum retorno financeiro com a maximização do seu lucro. No entanto, o lucro deveria ser a conseqüência de todo o processo produtivo dentro da empresa, minimizando os custos, incrementando naturalmente lucros aos investimentos alocados, visando, portanto, a otimização dos seus rendimentos, eficiência e qualidade.

Na otimização do sortimento florestal, ou seja, determinação dos padrões de corte a serem aplicados ao longo do fuste (tronco principal) das árvores, procura-se obter toras de forma a minimizar os resíduos ou maximizar o volume e/ou o lucro. Dentre as diversas opções para atingir esta otimização, tem-se a utilização de um método exato, através da programação linear, ou a utilização de heurísticas/meta heurísticas como técnicas aproximativas.

# **2.1 Pesquisa Operacional - PO**<sup>1</sup>

A Pesquisa Operacional surgiu, historicamente, no final da década de 40, durante a Segunda Guerra Mundial, quando foram contratados vários cientistas, entre eles, George B. Dantzig, Marshall Wood e seus colaboradores para resolverem problemas militares de programação e planejamento, para o governo Norte- Americano, principalmente do *U.S. Departament of the Air Force.*<br>Na seqüência, a utilização da PO resultou na economia de bilhões de dólares

para a indústria e o governo americano, e, em virtude disso, o prof. Dantzig ocupou vários cargos no governo, nas indústrias e em Universidades, recebendo, inclusive, vários prêmios e homenagens.

MACHLINE et al. (1975) enfatizaram que:

A Pesquisa Operacional já ajudou a ganhar uma guerra mundial. Nessa prova de fogo, nas mãos dos aliados, demonstraram o seu valor com descobertas sobre as técnicas mais convenientes de luta contra submarinos e aviões inimigos; sobre o tamanho mais seguro dos comboios; sobre a maneira mais racional de se efetuarem reconhecimentos aéreos em dada área; sobre problemas de transporte relacionados com o aprovisionamento dos exércitos; e sobre inúmeras outras questões concernentes à conduta das operações bélicas. Terminadas as campanhas, a Pesquisa Operacional revelou-se igualmente profícua em muitos campos não militares.

Segundo PUCCINI (1990), a pesquisa operacional foi criada com objetivos bélicos, durante a Segunda Guerra Mundial, para estudar o emprego eficiente do radar, de canhões antiaéreos, táticas de bombardeio a submarinos, escoltas navais, etc.

 <sup>1</sup> Ao longo do texto serão utilizadas diversas siglas, cujo significado, além de encontrar-se no corpo de texto na primeira ocorrência, pode ser encontrado no Glossário da página 82.

Para MAYERLE (2002), Pesquisa Operacional "É um conjunto de problemas, técnicas de resoluções e soluções, com características bem definidas, acumuladas sob o termo PO ao longo dos 40 últimos anos". Ou ainda, que "Pesquisa operacional é o conjunto de conhecimentos relacionados com o processo científico de tomada de decisão, aplicados no projeto e operação de sistemas homem-máquina, em um ambiente com recursos restritos". Propôs, ainda, o esquema da FIGURA 1 para a modelagem de um problema em Pesquisa Operacional:

# **FIGURA 1 - ESQUEMA PARA MODELAGEM DE PROBLEMAS DE PESQUISA OPERACIONAL**

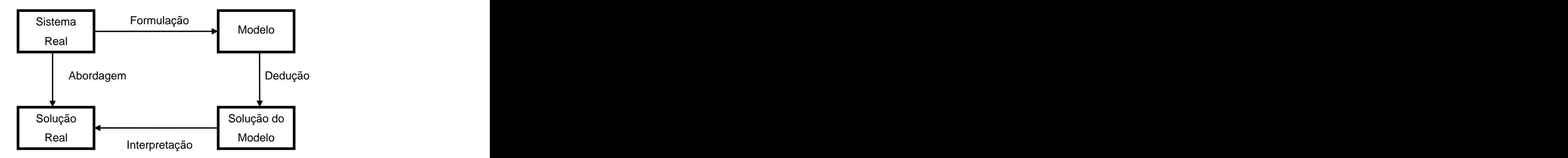

FONTE: MAYERLE, S. F. **Programação Linear Inteira e Mista, Programação Linear** Binária. Disponível em:<http://www.eps.ufsc.br/>. Acesso em dezembro de 2002.

Ressaltando os seguintes aspectos:

- a) Não existe um modelo perfeito;
- b) Não existe um critério absoluto de verificação de modelos.

E para validar um modelo tem-se que:

- a) Adquirir a convicção de que o modelo é útil para aquilo que foi proposto;
- b) Convencer o usuário de que os resultados são úteis dentro de um

determinado contexto.

Apesar do modelo não representar todos os aspectos do problema, é possível validá-lo.

Na década de 60, com o início da popularização dos computadores, enfocou se a resolução de problemas grandes e complexos juntamente com a introdução da disciplina de Pesquisa Operacional, em algumas universidades, bem como cursos de Mestrado e Doutorado nesta área, estendendo-se, praticamente, em todas as atividades humanas, da Engenharia à Medicina.

Atualmente existem várias associações nacionais e internacionais na área de Pesquisa Operacional distribuídas no mundo todo, tais como ALAIO - Associación Latino-Americana de Investigación Operativa, SOBRAPO - Sociedade Brasileira de Pesquisa Operacional, IFORS - International Federation of Operations Research Society, dentre outras.

## **2.1.1 Programação Linear PL**

Neste contexto, surge a Programação Linear – PL, ou seja, inicialmente a otimização de uma função objetivo linear, ou ainda, a maximização ou minimização de uma função linear, satisfazendo um sistema linear de igualdades ou desigualdades que recebem o nome de restrições do modelo.

Dentre os precursores do modelo de programação linear encontrados na literatura, segundo MIRSHAWKA (1972), merecem destaque os seguintes: Von Neumann que, em 1928, formulou os conceitos sobre aplicação do teorema de mínimo-máximo aos jogos de estratégia; mais tarde, em 1941, Hitchcock que formulou o problema de transporte, desenvolvido independentemente por Koopmans, em 1947, além do problema da dieta formulado por Stingler, em 1945.

Tais problemas tratavam geralmente da otimização de uma função linear sujeita às restrições lineares.

A Programação Linear é uma ferramenta da matemática aplicada, sendo que o termo linear implica necessariamente que a Função Objetivo seja linear, bem como as restrições sejam representadas por meio de sistema de igualdades ou desigualdades lineares, ou seja, as variáveis têm expoente 1 (um).

O termo programação refere-se a aplicações de planejamento/programação ou alocação, não devendo ser confundido com programação de computadores. Por outro lado, uma programação feita, por exemplo, com equações do segundo grau, na função objetivo, seria denominada de programação quadrática.

Uma das limitações da Programação Linear (PL), é que nem sempre a Função Objetivo e as restrições poderão ser lineares. Por exemplo, cortar 153,56 árvores não faz sentido, ou seja, uma ou mais variáveis podem assumir valores inteiros, o que foi resolvido com uma técnica derivada da PL, denominada programação linear inteira (PLI).

Segundo BUONGIORNO (1987), a programação linear é uma técnica de otimização geral, que pode ser aplicada a vários problemas diferentes, alguns dos quais não têm nada a ver com silvicultura ou até mesmo com a ciência de administração. De fato, foi uma das primeiras ferramentas práticas inventadas para tentar resolver problemas de decisão complexos comuns à indústria, agricultura e governo.

Segundo YOSHIDA (1987), o método simplex, publicado, em 1949, por Dantzig, determina, caso exista, a solução ótima de um problema de programação linear, a partir de uma solução básica (vértice) inicial, percorrendo, iterativamente, os

vértices do conjunto de pontos viáveis, permitindo, ainda, concluir se o problema é ilimitado ou inviável.

DOWLING (1981) enfatizou: "o algoritmo simplex é um método (ou procedimento computacional) para determinar soluções factíveis básicas para um sistema de equações, e verificar a otimalidade das soluções".

SILVA et al. (1995) definiram o simplex como um método "formado por um grupo de critérios para escolha de soluções básicas que melhorem o desempenho do modelo, e também de um teste de otimalidade. Para isso, o problema deve apresentar uma solução básica inicial. As soluções básicas subseqüentes são calculadas com a troca de variáveis básicas por não básicas, gerando novas soluções". Explicitaram, ainda, que a utilização do simplex exige três características: função objetivo maximizada, todas as variáveis não negativas e apresentar uma solução básica inicial. Caso contrário, deve-se elaborar um modelo equivalente que possua essas três características e, então, na seqüência, utilizá-lo.

Segundo KOLMAN (1998), encontra-se na literatura além do SIMPLEX, o SIMPLEX REVISADO, uma especialização do Simplex Revisado, também denominada GUB (Generalized Upper Bounding), Programação Linear Multiobjetivo e Goal Programming, Método Primal + Dual, entre outros.

Assim, percebe-se o quanto a Pesquisa Operacional se faz presente na esfera tecnológica como suporte do progresso científico. Neste contexto, a Pesquisa Operacional é denominada como um conjunto de técnicas matemáticas para resolver problemas, sendo bastante utilizada no processo de tomada de decisões. Suas principais técnicas são a Programação Linear, a Programação Não-Linear, a Programação em Redes, a Programação Dinâmica, a Programação Inteira, a

Otimização Combinatorial, a Teoria das Filas, a Simulação de Sistemas, etc. É também caracterizada como técnica de planejamento.

SCOLFORO (1990) utilizou a programação linear para fins de planejamento do manejo de florestas, sujeita a várias opções de desbastes, visando à otimização da remuneração de capitais, e, ainda, afirmando que algumas das aplicações mais espetaculares dos métodos matemáticos relacionam-se ao tratamento automático dos dados e à sua programação. Mais adiante, ao enfocar a programação linear, cita vários exemplos de modelos de otimização de planejamento de florestas de alguns autores, dentre eles NEWNHAM (1975), WEINTRAUB e NAVON (1976), JOHNSON et al. (1980), BARROS e WEINTRAUB (1982), CLUTTER et al. (1983), SESSIONS e FILIPETO (1984), TAUBE NETTO (1984), RODRIGUEZ et al. (1986), PICKENS e DRESS (1988), CARNIERI (1989), RODRIGUEZ e MOREIRA (1989).

Para ARCE (2000) a complexidade combinatória dos fatores que afetam estas decisões é um campo propício para o desenvolvimento de sistemas informatizados de análise, simulação e otimização que auxiliem na escolha dos multiprodutos florestais que devem ser obtidos de cada talhão ou projeto florestal. Estes sistemas devem atender aos pedidos, levando em consideração os custos de transporte de maneira a minimizar, para o conjunto dos talhões, o custo da matéria-prima florestal.

DYKSTRA (1984) apresentou várias aplicações da Programação Linear, como por exemplo:

- Programação Linear e planejamento da produção de laminados, onde se busca a otimização da matéria prima na produção de laminados;

- Agrofloresta e o problema da Dieta, considerando um horizonte de planejamento de 4 (quatro) anos, com auxílio da programação linear, determina quantos hectares devem ser plantados de milho, feijão e misturas de vegetais, bem como de eucalipto consorciado com milho e feijão, visando a minimizar a área de cultivo, suprindo as necessidades nutricionais e de lenha;

- Manejo da Vida Silvestre, dentre outros.

Atualmente, existem, no mercado, vários programas que implementam o SIMPLEX e outros algoritmos na área de programação matemática (programação linear, programação linear inteira mista e programação não-linear), que além de resolverem o problema, geram relatórios sofisticados que podem ser utilizados pelos executivos na tomada de decisões. Alguns podem manipular grandes problemas, com até 8.200 desigualdades e 100.000 incógnitas. A Lindo Systems, por exemplo, tem três programas disponíveis, relativamente baratos, fáceis de usar e podem ser implementados em computadores pessoais, apropriados para a resolução de problemas da área de programação linear, e afins. O LINGO é um programa que formula um modelo matemático e resolve o problema. Por exemplo, pode-se gerar todo um conjunto de restrições, a partir de comandos programados. O WHAT'S BEST! baseado em planilhas que resolvem um problema apresentado matematicamente, e, o LINDO, que resolve problemas apresentados em forma matemática.

ARCE (2000) enfatizou ainda que a grande vantagem da utilização de sistemas informatizados é a possibilidade de poder avaliar virtualmente, a partir do gabinete (escritório), vários cenários de produção, alterando as dimensões dos produtos e avaliando os resultados, inclusão e exclusão de talhões, produtos e clientes, tudo isto em pouco tempo, realizando o sortimento conjunto de todas as árvores e avaliando os resultados. Alertou, no entanto, que um modelo, por melhor

que seja, será sempre uma representação abstrata da realidade e, portanto, deve ser tomado como guia, pois na floresta nunca poderão ser encontradas todas as árvores com as dimensões exatas tais quais as utilizadas nas simulações.

FERREIRA FILHO (1998) enfocou a utilização do PVM - Parallel Virtual Machine, ou Máquina Paralela Virtual, em seu trabalho: Uma Introdução ao PVM, evidenciando que: Uma característica comum aos problemas de otimização é a dificuldade de encontrar uma solução ótima" e, ainda, que: "O grande número de variáveis e restrições tornam esses problemas extremamente complexos, exigindo uma grande quantidade de recursos computacionais para resolver mesmo problemas de pequeno ou médio porte". A utilização do PVM possibilita que um conjunto de máquinas heterogêneas seja visto como uma única máquina paralela virtual, sendo indicado para os casos onde o processamento dos dados seja suficientemente complexo em que os atrasos de comunicação sejam compensados pelo ganho de desempenho em função da paralelização de várias máquinas (CPUs).

## **2.1.2 Programação Dinâmica PD**

A Programação Dinâmica é uma abordagem utilizada para otimizar processos de decisão multi-estágios, que podem ser desdobrados segundo um certo número de etapas seqüenciais, ou estágios, que podem ser completados de uma ou mais maneiras. BRONSON (1985) evidencia que: "As opções para se completarem os estágios são chamadas de decisões" e, ainda, que: "Uma política é uma seqüência de decisões – uma decisão para cada estágio do processo. A condição do processo num dado estágio é dita estado neste estágio".

14

A Programação Dinâmica é baseada no Princípio da Otimalidade de Bellman: Uma política ótima apresenta a propriedade segundo a qual, independentemente das decisões tomadas para assumir um estado particular num certo estágio, as decisões restantes a partir deste estado devem constituir uma política ótima (BELLMAN e DREYFUS, 1962), em que o termo política deve ser usado no sentido de curso ou plano de ação.

Também é denominada Programação de Múltiplos Estágios, caracterizando se pela avaliação sucessiva da evolução da otimização em etapas ou estágios, através de uma equação recursiva. (ARCE, 2000).

Segundo BRONSON (1985) "Em cada estágio determina-se a melhor política para se deixar cada estado e se completar o processo, supondo-se que todos os estágios precedentes foram concluídos e utilizando-se os resultados já obtidos para o estágio seguinte . O objetivo é a determinação de uma política ótima, a que resulta no melhor retorno total.

Para MAYERLE (2002), em muitos problemas operacionais é conveniente considerar a idéia de um sistema, com um número de estados possíveis, e que evolui por estes estados. Cita como exemplo o problema de manutenção e substituição de equipamentos, onde a máquina pode ser o sistema, e um estado pode ser sua idade ou estado de conservação. Já num problema de estoques, como estado, podem-se considerar os possíveis níveis de estoque de determinado item.

A Programação Dinâmica também pode ser utilizada na administração florestal, onde é possível identificar estágios, pois se trata de uma técnica matemática utilizada para tomar uma seqüência de decisões inter-relacionadas.

15

Pode ser considerado um modelo sistemático que determina a combinação de decisões que maximizaria a eficácia do sistema/processo.

Não existindo uma "receita" ou formulação padrão, cada problema deve ser enfocado de maneira distinta e as equações têm de ser desenvolvidas para cada caso em particular. Podendo ser do tipo determinística onde o estado na etapa seguinte é completamente determinado pelo estado e decisão na etapa atual, ou probabilística, onde o estado na etapa seguinte não está completamente determinado pelo estado e a decisão na etapa atual, existindo uma distribuição probabilística para o próximo estado.

#### **2.1.3 Problemas de Corte e Empacotamento - PCE**

Segundo CINTRA (1998), um PCE consiste em: "dado um objeto, genericamente denominado barra, de comprimento L, e uma lista de m itens, cada item com comprimento  $I_i$  e demanda  $d_i \in N$  (i = 1, ..., m), determinar o menor número de barras necessário para atender a demanda. Obviamente, também estamos interessados em determinar como as barras devem ser cortadas".

Genericamente, denomina-se problema de corte como sendo o corte de unidades maiores (objetos) em unidades menores (itens) com o objetivo de otimizar determinada função, minimizando a perda gerada. Sua resolução consiste no corte das unidades maiores, árvores, por exemplo, definindo um padrão de corte (arranjo dos multiprodutos a serem obtidos), em unidades menores, toras, neste caso. Isto é bastante comum na indústria em geral, onde se tem estocado barras de PVC, bobinas de papel, placas de compensado, chapas de vidro, chapas ou bobinas de

16

alumínio, tecido, etc. que necessitam ser cortadas em pedaços menores de acordo com as especificações dos pedidos dos clientes.

Analogamente ao Problema de Corte, tem-se o Problema de Empacotamento que consiste em empacotar unidades menores (itens) em unidades maiores, otimizando determinada função, minimizando, por exemplo, os espaços ociosos em um contêiner, satisfazendo a um conjunto de restrições, tal como a estabilidade da carga.

Estes dois tipos de problemas de otimização estão intimamente relacionados e tratados na literatura como Problemas de Corte e Empacotamento – PCE, ou Cutting Stock Problems. Tais problemas são facilmente encontrados na prática, sendo em geral, difíceis de serem trabalhados, devido ao grande número de variáveis, bem como a restrição de integralidade das mesmas, sendo considerados, em circunstâncias especiais, *NP-hard*<sup>2</sup>, onde determinar uma solução exata em tempos computacionais razoáveis não é muito fácil.

Sabe-se que a variedade dos multiprodutos a serem retirados da floresta, depende principalmente do regime de manejo ao qual a mesma foi ou está sendo submetida. ARCE (2000) enfatizou que depois da árvore ser derrubada mecânica ou manualmente, deverá ser desgalhada e traçada (cortada em pedaços menores toras), de acordo com as dimensões, ou seja, comprimento, diâmetro na ponta fina, diâmetro médio ou ainda o diâmetro na ponta grossa, usualmente definido pelo cliente. Neste sentido, há uma grande complexidade combinatória para a geração de todos os possíveis padrões de corte, ou padrão de sortimento, ou seja, a seqüência

 $2$  Non polynomial-hard - indica que a solução do problema não é atingida com um número polinômico de cálculos, ou seja o tempo de processamento cresce exponencialmente com o aumento do tamanho do mesmo.

de produtos – toras – que podem ser obtidos em uma determinada árvore, que podem ser iguais ou diferentes entre si. A seguinte seqüência, por exemplo, que consiste em retirar duas toras de laminação, quatro de serraria e três de processo, ou 2L-4S-3P, constitui um padrão de corte; já a retirada de duas toras de 3,80m, uma de 3,10m e mais duas de 2,60m, constitui outro padrão de corte.

ARCE (2000) enfatizou ainda que o N<sub>PC</sub> = L<sup>T</sup>, ou seja: o número potencial de padrões de corte ( $N_{PC}$ ) é igual à quantidade de produtos diferentes considerados (L) elevado ao número máximo de toras que podem ser retirados do fuste (árvore), em função da altura útil do mesmo e dos comprimentos de cada produto. Cita, ainda, como exemplo, uma árvore de comprimento útil de 20,40m, a ser traçada de modo a obter no máximo 3 produtos diferentes, de comprimentos 3,50m, 2,25m e 1,20m, permite que sejam retiradas, no máximo, 17 toras de 1,20m (20,4m / 1,20m). Neste caso, o N<sub>PC</sub> =  $3^{17}$ , ou seja, teríamos 129.140.163 padrões de corte diferentes.

A tendência atual para os reflorestamentos, diferentemente do que acontecia há algum tempo, é que boa parte dessas plantações seja utilizada para colheita de multiprodutos, onde, da mesma árvore são retiradasmadeiras para laminação, serraria, fabricação de papel, aproveitando, ainda, os resíduos para energia e/ou chapas e painéis reconstituídos, adotando novas tecnologias, visando a um maior retorno financeiro.

Segundo CARNIERI (1995), "Devido aos aumentos dos custos de matéria prima e a escassez da mesma, torna-se cada vez mais importante à eficiência no corte de madeiras.", evidenciando que, no corte ótimo de madeiras e aglomerados, além de minimizar os custos de corte, deve-se satisfazer as demandas de cada tamanho pedido; na seqüência, salienta, ainda, que o crescente custo da matéria

prima aliado aos avanços da tecnologia das máquinas de corte justifica o uso de procedimentos de otimização para o aumento da eficiência do processo de corte.

MARQUES e ARENALES (2002) evidenciaram o Problema da Mochila Compartimentada e suas Aplicações, considerando a seguinte situação hipotética: um alpinista deve carregar sua mochila com possíveis itens de seu interesse, a cada item é atribuído o seu peso e um valor de utilidade, neste caso o problema coincide com o clássico Problema da Mochila. No entanto, quando os "Itens são de agrupamentos distintos (alimentos, medicamentos, utensílios, etc.) e devem estar em compartimentos separados na mochila", com capacidades limitadas, o problema é considerado como Problema da Mochila Compartimentada.

HOTO (2001), abordando um Problema de Corte e Empacotamento, para o Corte de Bobinas de Aço, utilizou-se da Técnica de Geração de Colunas de Gilmore- Gomory, onde os padrões de corte são estruturados em compartimentos, definindo uma nova modalidade de mochila, denominada Mochila Compartimentada (bobinas intermediárias). Para sua resolução, com o auxílio de um procedimento heurístico, desenvolveu o aplicativo RollCut que auxilia na programação de cortes de bobinas de aço.

MORABITO e GARCIA (1998) enfocaram o Problema de Corte de Chapas de Fibra de Madeira Reconstituída, também denominada de chapas duras (hardboards), objetivando determinar os melhores padrões de corte para serem produzidos num equipamento programável denominado serra samba, constituído de um conjunto de serras circulares para cortes longitudinais e transversais. A abordagem baseou-se na modelagem do problema em duas fases, ou seja, na primeira, os itens são escolhidos para serem arranjados ao longo do comprimento L

de faixas de dimensões (L,  $w_i$ ). Na segunda, faixas são escolhidas para serem arranjadas ao longo da largura W da chapa de dimensões (L,W). Em suas conclusões fica claro que, devido a escala de produção, pequenos ganhos percentuais no aproveitamento da área das chapas podem representar economias substanciais para a indústria.

HOTO et al. (2003) apresentaram uma aplicação do Problema da Mochila Compartimentada no Problema de Corte de Bobinas de Aço, desenvolvido em duas etapas com restrições especiais de agrupamento dos itens. Definindo que "Um padrão de corte é denominado compartimentado quando é necessário definir compartimentos (objetos intermediários) a serem cortados dos objetos, dos quais posteriormente serão recortados itens". Por exemplo, num primeiro corte, uma bobina de aço é cortada em duas bobinas intermediárias e, num segundo corte, de cada uma delas serão obtidos outros subprodutos diferentes (fitas). O artigo conclui que a utilização da técnica de geração de colunasde Gilmore-Gomory e os resultados computacionais obtidos pelos algoritmos utilizados resultaram numa boa estratégia para o problema, com uma perda máxima da 0,77%.

SILVEIRA e MORABITO (2002) apresentaram um método heurístico, baseado na programação dinâmica, aplicado ao problema de corte bidimensional guilhotinado restrito, um caso particular dos problemas de corte, sendo bastante comum em diversos processos industriais de corte de chapas retangulares, tais como placas de vidro e circuito impresso. Verificaram que o resultado é um método sem garantia de otimalidade, porém mais rápido e capaz de resolver problemas maiores do que o método exato de CHRISTOFIDES & HADJICONSTANTINOU (1995) ou da heurística de WANG (1983).

Na prática, podem-se encontrar os mais diversos problemas de corte nos mais diferentes ambientes industriais, sendo que a característica mais usual, quanto a sua classificação, denominada dimensão, refere-se ao número de dimensões do objeto que serão levadas em consideração durante o processo de corte. Como por exemplo, no problema de corte de barras de aço, apenas o comprimento é relevante na determinação do padrão de corte. Quanto ao corte de chapas de madeira, tanto a largura quanto o comprimento são importantes na determinação dos padrões de corte.

DYCKHOFF (1990) propôs a seguinte classificação para os problemas de corte e empacotamento, quanto à dimensão:

- a) Unidimensional;
- b) Bidimensional;
- c) Tridimensional e
- d) N-dimensional  $(N > 3)$

Resumidamente, quanto à dimensão, um problema de corte, pode ser:

## **a) Problema de Corte Unidimensional**

O problema de corte Unidimensional consiste genericamente em determinar como cortar o menor número de peças de comprimento L (objeto), em itens de comprimento l, de forma a atender a uma determinada demanda, ou seja, quando apenas uma das dimensões do objeto é relevante no processo de corte, como por exemplo, corte de barras de alumínio, aço, etc. O modo como os itens estão distribuídos, ao longo do objeto, é chamado de padrão ou esquema de corte. Em outras palavras, devemos determinar quantas vezes cada padrão de corte deve ser

usado de forma a atingir o objetivo de minimizar a quantidade de peças de comprimento L.

### **b) Problema de Corte Bidimensional**

Um problema de corte bidimensional consiste em cortar, por exemplo, uma placa retangular em peças menores, de forma a otimizar um determinado objetivo. O modo como as peças estão arranjadas na placa também é denominado padrão de corte. Neste caso, duas dimensões do objeto são relevantes no processo de corte, comprimento e largura, como por exemplo no corte de chapas retangulares de madeira, aço, vidro, etc.

### **c) Problema de Corte Tridimensional**

Consiste genericamente em retirar itens tridimensionais, ou seja, quando três dimensões do objeto são relevantes no processo de corte, comprimento, largura e altura, como por exemplo tábuas ou vigas de uma tora, corte de espumas para confecção de colchões, travesseiros, etc.

#### **d) Problema de Corte N-dimensional ou Multidimensional**

Quando n dimensões (n>3), do objeto são relevantes no processo de corte, como por exemplo, empacotamento de caixas de comida em fornos para cozimento, sendo que o tempo de cozimento representa, neste caso, a quarta dimensão.

#### **2.1.4 Modelos de Programação Linear para Planejamento Florestal**

JOHNSON e SCHEURMAN (1977) evidenciaram que para o planejamento de atividades que envolvam corte e desbastes de povoamentos, existem dois modelos básicos de Programação Linear para otimizar a produção, a colheita de madeira e o

investimento, ao longo de um período de planejamento, definidos como Modelo I e Modelo II, cuja diferença básica está na forma de se definir as atividades.

No Modelo I (ou de Navon), as atividades de manejo são definidas para cada povoamento, por intervenções específicas, em diferentes períodos através do horizonte de planejamento. As variáveis de decisão correspondem ao número de unidades de área (ha) do povoamento que estão recebendo um determinado tratamento silvicultural, num dado período.

No Modelo II (ou de Johnson), as atividades de manejo são definidas por períodos de plantio e de corte. Neste caso, os povoamentos são reagrupados em áreas de corte plantadas em períodos semelhantes, ou seja, áreas equiâneas. A variável de decisão corresponde ao número total de ha (hectares) plantados num dado período j e cortadas em qualquer período i.

Segundo ALONSO (2003), no modelo II, uma atividade refere-se a um conjunto de ações que podem ocorrer em uma determinada área, desde o seu plantio até seu corte raso ou inventário final. Já o modelo I preserva intactas as áreas do início do planejamento, o que não ocorre no modelo II. Ou seja, o modelo I permite identificar com mais clareza a área manejada, justificando sua aplicabilidade.

VOLPI (1997) salientou que "A diferença básica entre os dois modelos, chamados Modelo I e Modelo II, é na definição da atividade", ou seja, "No modelo I, uma atividade é representada pelas ações tomadas sobre as unidades de manejo durante o horizonte de planejamento. No modelo II, uma atividade é representada pelas ações que atuam sobre uma classe de idade existente durante o horizonte de planejamento .

#### **2.1.5 Algumas Importantes Aplicações Florestais Recentes**

SANQUETTA et al. (1997) evidenciaram as atividades de uma empresa que utiliza madeira de Pinus como matéria prima e seus problemas cruciais de estratégia. Esses autores enfatizaram que, geralmente, as empresas possuem seus reflorestamentos nas cercanias da indústria, onde os plantios compõem diversas fazendas ou propriedades, aglutinando projetos, que, por sua vez, são divididos em talhões, de acordo com a conveniência técnica da empresa.

SANQUETTA et al. (1997) salientaram, ainda, que o problema central a ser resolvido é: "como manejar florestas de forma competente, considerando a melhor produção volumétrica, a menores custos, a preços satisfatórios e demandas compatíveis com fluxo produtivo da empresa . Com o auxílio das técnicas da pesquisa operacional, apresentaram um modelo básico de programação linear para otimizar, segundo o critério econômico (Máximo Valor Presente Líquido), a adoção de regimes de manejo para reflorestamentos de Pinus. Determinando inclusive, além do valor da Função Objetivo para todo o período de planejamento, os valores das variáveis de decisão, o fluxo de produções e o fluxo de caixa, bem como a definição dos planos de corte.

VOLPI (1997) desenvolveu um modelo de Programação Linear Estocástica para escolher o melhor regime de manejo para cada estrato florestal, maximizando o Valor Presente Líquido Geral, sujeito às restrições técnicas e econômicas. Concluiu que as variáveis de maior impacto nos valores da Função Objetivo foram respectivamente, os preços dos produtos, os coeficientes de produção, custos de manejo e demandas. O principal diferencial em seu trabalho é o enfoque estocástico dos coeficientes de produção e dos custos e preços, apresentando os resultados da

Função Objetivo, em forma de distribuição, possibilitando associar probabilidades de ocorrência aos valores do retorno econômico.

Ainda, segundo VOLPI (1997), no Brasil, na área florestal, o uso da Pesquisa Operacional é um pouco mais recente: "Os modelos pioneiros foram os de planejamento do manejo e operação florestal, tais como, o sistema PLANFLOR desenvolvido por TAUBE NETO (1984) para ser utilizado no planejamento de plantações de Eucalyptus e o sistema PLANEPISA desenvolvido por CARNIERI et al. (1991) para Pinus .

AHRENS (1997) evidenciou sobre <sup>o</sup> Manejo de Recursos Florestais no Brasil, e que as indústrias que compõem <sup>o</sup> setor florestal brasileiro têm um imenso potencial para atender diferentes mercados de forma crescente e competitiva, e que O abastecimento das indústrias com matéria prima na quantidade e qualidade solicitadas requer, entretanto, que se promovam tanto a redução dos custos de produção como o aumento dos níveis de produtividade e de eficiência. Verifica-se, desta forma, uma crescente demanda por tecnologias em planejamento e em Manejo Florestal .

No trabalho de ARCE (2000), primeiramente foram estudadas as aplicações de técnicas clássicas de resolução da PO em situações parciais do problema, tais como Programação Linear, Programação Linear inteira, Programação Dinâmica, otimização em redes, algoritmos de geração de colunas e alguns algoritmos específicos como o problema da Mochila (PM) e dos Problemas de Corte e Empacotamento (PCE). Na seqüência, foram testados e adaptados alguns algoritmos propostos para PCE por GILMORE e GOMORY (1961,1963 e 1965), e de CARNIERI et al. (1994).

LACOWICZ (2000) apresentou um trabalho cujo objetivo principal é a minimização dos custos do transporte rodoviário florestal com o uso da programação linear inteira e otimização dos tempos de ciclo de transporte de uma empresa florestal, onde foram avaliados três cenários:

\* O primeiro refere-se ao cálculo dos dados do quadro atual da empresa, como subsídio comparativo após a racionalização e otimização das etapas que mais consomem tempo em cada ciclo de transporte;

\* O segundo refere-se à avaliação em função do uso da programação linear, com a racionalização dos tempos de fila de espera para carga e descarga;

\* E, no terceiro, além da utilização da programação linear e da racionalização dos tempos de fila, foi utilizada e avaliada paralelamente uma otimização do tempo de carga e uma elevação da velocidade de transporte.

O resultado final culminou com a redução do número de caminhões, do custo total, bem como o aumento na produção individual dos veículos no transporte florestal e, conseqüentemente, na renda dos freteiros.

SANQUETTA (1996), enfocando a otimização da produção florestal, enfatizou que "Otimização significa *maximizar* ou *minimizar* o objetivo, seja ele a produção de manufaturados de madeira, os benefícios da floresta, ou a determinação de regimes de manejo". E mais adiante que "... as técnicas de otimização podem ser utilizadas não somente para estudos da dinâmica florestal; poder-se-ia usar tais técnicas, por exemplo, para maximização econômica de um único desbaste numa floresta plantada". Evidenciando que "... nem sempre se deseja somente otimizar a produção de madeira ao longo do tempo. Existem outros objetivos e diversas restrições impostas .

Para RODOVANSKI (2003) "Um modelo é uma representação simplificada de uma situação da vida real", ou ainda "Um modelo reflete a essência do problema, representando as relações de interdependência existentes entre todas as componentes da situação em estudo". Enfatizou, ainda, que a eficiência do sistema de planejamento florestal depende da eficiência das estimativas de crescimento e produção da floresta.

RODOVANSKI (2003) desenvolveu um sistema para previsão de crescimento de plantação florestais, com o ajuste das funções Gumbel dada por  $f(x) = h e^{-e^{-a(x-b)}}$  com os parâmetros  $\beta = \begin{bmatrix} a & b & h \end{bmatrix}$  a serem estimados e da função Tangente-hiperbólica dada por  $f(x) = h tgh(ax)$ , com os parâmetros  $\beta = [a \; h]$  a serem estimados, sendo h a altura máxima atingida pela árvore ao longo do horizonte de planejamento. Enfatizou que as referidas funções são monótonas crescentes (sigmoidais), portanto, refletem o crescimento florestal. Neste trabalho, foi usada, também, a função polinomial de 4º grau, uma das mais usadas no meio florestal, ajustada pelo Método da Análise de Regressão através do método dos mínimos quadrados, possibilitando a comparação dos resultados obtidos com as funções Gumbel e Tangente-hiperbólica.

A preocupação com a questão ambiental e o uso mais adequado dos recursos florestais tem exigido novas abordagens, tais como restrições de adjacência, para os problemas clássicos de regulação florestal como nos trabalhos de TORRES-ROJO e BRODIE (1990), YOSHIMOTO e BRODIE (1993), ou ainda em CROWE et al. (2003), que testou um conjunto de 30 problemas de planejamento,
concluindo que suas formulações podem ser utilizadas em problemas de planejamento táticos de pequeno e médio porte.

ALONSO (2003) propôs uma formulação para o planejamento florestal, levando em consideração as restrições de adjacência para propiciar um equilíbrio ambiental na região. Tais restrições são impostas para que talhões vizinhos não sejam colhidos em um mesmo ano, em anos consecutivos ou em um intervalo de tempo desejado. Modelando um sistema florestal, visando a maximizar a receita, sujeito as restrições de adjacência dos talhões. Tal modelo foi implementado com o LINGO.

CARNIERI et al. (1998) desenvolveram um Sistema de Programação do Transporte (SPT) de multiprodutos florestais, constituído de dois módulos, um primeiro tendo por finalidade a minimização global do custo de transporte correspondente às viagens carregadas com madeira utilizando o Modelo de Transporte, e um segundo com a programação completa das atividades para cada caminhão da frota, utilizando o Algoritmo de Designação dos Caminhões, baseado na programação dinâmica, visando minimizar, para cada caminhão, a soma dos tempos de viagem vazia e de espera em filas.

ALBUQUERQUE e LACOWICZ (1999) enfocaram a utilização da programação por metas como instrumento de tomada de decisão em problemas de economia ambiental em empresas florestais, esclarecendo que nem sempre é possível trabalhar apenas com um objetivo, e tampouco representá-los através de restrições na programação linear padrão. Na programação por metas, amplamente conhecida pelo termo original Goal Programming, a função objetivo contém todas ou parte das variáveis que representam os desvios das metas com o propósito geral de

fazer com que estes desvios totais sejam tão pequenos quanto possíveis, minimizando a soma ponderada dos mesmos.

No 2º Simpósio Latino-Americano sobre Manejo Florestal, realizado em Santa Maria/RS, foram apresentados vários trabalhos, dentre eles:

SCHEREN et al. (2001) trabalharam com "Planejamento de Investimento em uma Propriedade Reflorestada de Acácia-Negra , com a utilização da programação linear, para tomada de decisão, objetivando maximizar o valor esperado da terra, em função da área, e a quantidade disponível de mudas e recursos financeiros para o plantio, determinando a melhor estratégia de manejo para atender a demanda.

RODRIGUES et al. (2001) apresentam a formulação de um problema de planejamento de áreas florestais resolvido pelo método clássico de Programação Linear e pelo método de Programação por Metas Ponderadas, o qual apresentou maior flexibilidade, resultando numa análise de sensibilidade mais detalhada.

TOTTI et al. (2001) enfocaram o Planejamento da Produção Florestal na Klabin Riocell S.A., pertencente atualmente à empresa Aracruz Celulose, enfatizando o uso de modelos matemáticos para otimização dos recursos florestais como ferramenta de decisão, podendo definir quanto, quando e onde implantar ou cortar, levando em consideração as restrições operacionais e financeiras em um horizonte de planejamento pré-definido, bem como a necessidade de um banco de dados consistente.

VASCONCELLOS et al. (2001), versando sobre Determinação de Estratégias em um Plano de Manejo Sustentado Através da Programação Linear, aplicaram técnicas de Programação Linear para definição de estratégias ótimas de reforma, condução da brotação e substituição de povoamentos de Eucalyptus em um plano de manejo sustentado, objetivando maximizar o Valor Esperado da Terra em um horizonte de planejamento de 28 anos.

# **2.2 Heurísticas e Meta-heurísticas**

A abundância de problemas complexos de otimização encontrados em situações práticas como telecomunicações, planejamento financeiro e produção, motivou o desenvolvimento de outras técnicas de otimização onde se busca uma solução, não necessariamente a ótima, mas com uma boa qualidade em um tempo computacional razoável.

Problemas aparentemente simples normalmente exigem bastante esforço computacional em sua resolução, quer devido à complexidade do algoritmo a ser utilizado, à quantidade de dados ou aos recursos computacionais existentes.

VIANA (1998) definiu heurística, do grego heuriskein (descobrir), como qualquer método ou técnica criada, ou desenvolvida para resolver um determinado problema. No entanto, são considerados métodos aproximativos, desenvolvidos para resolução de determinado problema.

Por outro lado, as meta-heurísticas são heurísticas de uso mais geral, ou ainda, heurísticas de heurísticas, fornecendo boas aproximações, no entanto, não garantindo a otimalidade das soluções. Ou seja, heurística é uma técnica ou algoritmo desenvolvido para resolver um problema específico, e as meta-heurísticas podem ser aplicadas a um conjunto de problemas.

VIANA (1998) enfatizou ainda que os "recursos de hardware utilizados são irrelevantes na análise da eficiência do algoritmo, pois o que interessa é medir a rapidez e precisão do programa que "roda" numa determinada máquina... além do que, dependendo de sua complexidade, o efeito causado pelo aumento da velocidade do computador não representa uma redução do tempo de execução na mesma proporção .

### **2.2.1 Algoritmo Genético - AG**

Algoritmos Genéticos (AGs) podem ser denominados como métodos de busca e otimização inspirados nos mecanismos de evolução dos seres vivos.

Segundo BARBOSA (1997), o Algoritmo Genético foi inventado por John Holland no final da década de 60, buscando inspiração no processo da evolução natural proposto por Darwin: "Quanto melhor um indivíduo se adaptar ao seu meio ambiente, maior será sua chance de sobreviver e gerar descendentes", no seu famoso trabalho The Origin of Species. Mais adiante enfatizou que os AGs constituem uma classe de ferramentas muito versátil e robusta para a solução de problemas de otimização.

Os AGs constituem uma parte da computação evolutiva. Surgiram da mistura entre sistemas naturais e artificiais e da observação dos sistemas biológicos; portanto, pode-se dizer que as soluções obtidas através de algoritmos genéticos são evolutivas.

Para GOLDBERG (1989), os Algoritmos Genéticos são algoritmos de pesquisa baseados nos mecanismos da seleção natural e da genética. Exploram a idéia da sobrevivência dos indivíduos mais adaptados e do cruzamento de populações para criar novas e inovadoras estratégias de pesquisa. Uma população de indivíduos (strings), representando soluções de um problema específico, é mantida pelo algoritmo genético. O AG, então, cria iterativamente novas populações,

a partir da população inicial, selecionando strings e cruzando as melhores para gerar novas strings que se espera estarem mais próximas da solução ótima do problema dado. Em cada geração, o AG cria novas strings a partir de bits e pedaços das strings anteriores.

Os AGs utilizam as denominadas funções de adaptação para selecionar as melhores strings que serão usadas para gerar as próximas e mais adaptadas populações de strings, associando a cada string um valor de adaptação.

Uma população pode ser vista como uma coleção de indivíduos. Como na natureza, os fracos tendem a morrer sem procriar, enquanto os mais fortes combinam seus atributos para produzirem novos e talvez únicos descendentes que darão continuidade ao ciclo, ocorrendo ocasionalmente mutações nos indivíduos, diversificando ainda mais as populações.

Para GOLDBERG (1989), duas das mais notáveis características dos sistemas biológicos são: robustez e flexibilidade. Os sistemas biológicos possuem métodos para se auto guiar, auto reparar e se reproduzir. Pouquíssimos sistemas artificiais têm estas características; porém, os algoritmos genéticos fornecem robustez, eficiência e flexibilidade quando pesquisam em busca da solução ótima.

Os algoritmos genéticos usam oportunamente a idéia de aleatoriedade para realizarem uma pesquisa. Entretanto, não são simples algoritmos randômicos de pesquisa. Os AGs não são desprovidos de direção de pesquisa, pois utilizam o conhecimento adquirido de gerações anteriores de strings para construir uma nova geração que irá se aproximar da solução ótima. Em outras palavras, os AGs usam o conhecimento passado para direcionar sua pesquisa.

32

# **Conceitos básicos:**

- \* Cromossomo (genótipo): cadeia de bits que representa uma solução possível para o problema.
- \* Gene: característica ou parte da representação de uma solução de acordo com o alfabeto utilizado (binário, inteiro ou real).
- \* Fenótipo: cromossomo codificado.
- \* População: conjunto de indivíduos (soluções)
- \* Geração: iteração completa do AG que gera uma nova população
- \* Crossover e Mutação: operadores de busca
- \* Seleção Natural: reutilizar as melhores soluções
- \* Aptidão ou Fitness: saída gerada pela função objetivo para um indivíduo da população.

O primeiro passo, e o mais complicado, é a representação cromossômica, ou seja, a representação de cada possível solução como uma seqüência de símbolos, gerados a partir de um dado alfabeto, sendo que um dos mais utilizados e que tem gerado melhores resultados é o alfabeto binário {0,1}, sendo possível, no entanto, qualquer tipo de codificação, dependendo do tipo de problema.

Fazendo uma comparação com a genética biológica e a informática, dizemos que uma seqüência de caracteres é um cromossomo ou string e cada elemento equivale a um gene ou bit. Assim sendo, os cromossomos representam os indivíduos e o conjunto de indivíduos de uma população.

Há três operações básicas presentes em todos os algoritmos genéticos.

### **1. Seleção 2. Crossover 3. Mutação**

Segundo SAMPAIO (1999), "Dentre os mecanismos de busca, os mais empregados são o cruzamento (crossover) e a mutação. O cruzamento busca uma solução a partir do conhecimento dos indivíduos já existentes (exploitation) e a mutação promove uma avaliação em áreas de espaços de busca ainda não avaliadas (exploration)".

### **Seleção**

O AG começa com uma população inicial. Inspirados no processo de seleção natural dos seres vivos selecionam-se então randomicamente os melhores indivíduos (proporcional ao seu fitness), para gerar filhos através do crossover e/ou da mutação. Os mecanismos de seleção mais utilizados são, a Roleta, o Elitismo (onde os melhores cromossomos são perpetuados para a próxima geração) ou ainda o Select (R) desenvolvido em 1994 por MAYERLE (2002) para o PCV (problema do caixeiro viajante), com grande possibilidade de seleção dos mais aptos, ou seja, com maior *fitness.* The contract of the contract of the contract of the contract of the contract of the contract of the contract of the contract of the contract of the contract of the contract of the contract of the contract

MAYERLE (1994) propôs a seguinte função de seleção dos indivíduos:

Select (R) = 
$$
\left\{ r_j \in R / j = m + 1 - \left[ \frac{-1 + \sqrt{1 + 4 \cdot md (m^2 + m)}}{2} \right] \right\}
$$

Onde:

R é o conjunto dos m cromossomos (m= tamanho da população); rnd é um número aleatório uniformemente distribuído [0,1);  $\lceil b \rceil$  é o menor inteiro maior que b.

# **Crossover ou Recombinação**

Recombinação ou cruzamento é um processo "sexuado", envolve dois indivíduos e simula o fenômeno de crossover, ou seja, a troca de fragmentos entre pares de cromossomos, tendo por função utilizar o material genético existente na população, visando à obtenção de novos indivíduos com maior grau de adaptação. Existem vários tipos de implementação de tal operador. Os mais citados pela literatura são:

Crossover de um ponto  $\rightarrow$  que consiste na escolha aleatória de um ponto de corte, sendo que todo material genético à direita desse ponto será intercambiado entre os pais, gerando dois novos filhos.

Crossover de dois pontos  $\rightarrow$  que consiste na escolha aleatória de dois pontos de corte, sendo que todo o material genético dos pais existente entre esses pontos, será trocado, gerando assim dois novos filhos (maiores detalhes no ANEXO 8).

# **Mutação**

Esta operação, seleciona uma posição (bit) num indivíduo e altera aleatoriamente seu valor.

BARBOSA (1997) apresentou o seguinte pseudocódigo genérico capaz de englobar a maioria dos Algoritmos Genéticos - AGs:

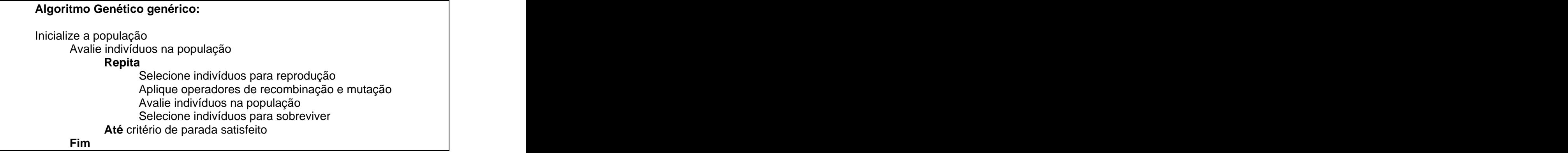

Conforme se observou, os Algoritmos Genéticos são denominados métodos de busca e otimização inspirados nos mecanismos de evolução dos seres vivos. Partindo deste pressuposto, e embasado em vasta literatura sobre o assunto, é que se apresenta um Algoritmo Genético básico adaptado para problemas de sortimento florestal:

# **Algoritmo Genético para otimização do sortimento florestal**

- **1. Gerar** aleatoriamente uma população inicial de tamanho n (n cromossomos, ou seja, n soluções factíveis avaliadas através da função objetivo ou grau de adaptação).
- **2. Enquanto o critério de parada não for satisfeito**
- **3. Criar** uma nova população através de:

**SELEÇÃO** – seleciona dois cromossomos (pais) dentre a população.

**CROSSOVER** – cruza os pais para formar novos descendentes (filhos).

**MUTAÇÃO** - altera algum bit (gen) do cromossomo gerado.

**AVALIAR - os cromossomos gerados.** 

**4. Critério de parada** – Se o critério de parada for satisfeito, fim, caso contrário, volta ao passo 2.

# **Parâmetros dos Algoritmos Genéticos**

O desempenho do AG depende essencialmente de um conjunto de parâmetros para o seu bom funcionamento, tais como o tamanho da população, o critério de parada, a taxa de crossover e a taxa de mutação. Na seqüência, cada um destes parâmetros é explicado com maiores detalhes.

a) Tamanho da População. Seu valor afeta diretamente a qualidade da solução final e sua eficiência ou tempo de processamento. Uma população pequena apresenta pouca diversidade genética proporcionando uma menor cobertura do espaço de soluções; no entanto, o aumento do tamanho da população (maior diversidade genética) gera um aumento da probabilidade de produzir melhores soluções através de uma maior cobertura do espaço de soluções, e prevenindo a convergência prematura para um ótimo local, com maior probabilidade de alcançar o ótimo global, porém com maior esforço computacional.

b) Critério de Parada. Este parâmetro depende do problema e do esforço computacional que é exigido. Um critério usado é o número máximo de iterações. Outro critério possível passa pela definição de um valor mínimo para o desvio padrão do valor de aptidão dos indivíduos na população, ou ainda, a evolução do algoritmo até a não verificação de melhorias significativas, ou estagnação das soluções ao longo de um dado número de iterações. Sendo possível avaliar a qualidade da solução (conhecida), o critério de parada poderia ser o encontro de uma boa solução, ou a própria solução.

c) Taxa de Crossover, Cruzamento ou Recombinação. É a possibilidade de aplicação desse operador a um par de indivíduosselecionados. Os valores típicos encontrados na literatura encontram-se no intervalo de 0,6 a 1,0. Quanto maior for esta taxa, maior é a quantidade de indivíduos novos introduzidos na população; porém, se esta taxa for muito alta, pode ocorrer perda de estruturas de alta aptidão, e se for muito baixa, o algoritmo torna-se muito lento.

d) Taxa de Mutação. É a possibilidade de ocorrência deste operador sobre um bit de um dado cromossomo. Com taxas altas, acima de 0,1 por exemplo, a busca se torna essencialmente aleatória, possibilitando a perda de indivíduos de alta aptidão. Usualmente assumem-se valores entre 0,001 e 0,1.

Nos últimos anos, algumas modificações foram propostas nos AGs, incorporando técnicas de busca local, ou ferramentas de outras meta-heurísticas,

tais como: Simulated Annealing, Busca Tabu (BT) e AG Paralelos para melhorar o desempenho dos AGs. Como exemplo, pode-se mencionar a combinação de AG com BT, utilizando listas tabu, de modo a proibir a análise de soluções já visitadas e intensificando a busca em regiões ainda não visitadas.

KONZEN et al. (2003), em seu artigo Otimização de Métodos de Controle de Qualidade de Fármacos usando Algoritmo Genético (AG) e Busca Tabu (BT), apresentaram duas novas metodologias de análise para quantificação de princípios ativos em fármacos. Com o auxílio de técnicas de otimização, usando amostras do princípio ativo hidroclorotiazida, a partir de um planejamento experimental, concluíram que as meta-heurísticas AG e BT, resultaram em modelos de calibração com excelente capacidade de quantificação do princípio ativo. Sendo, portanto, adequadas para o fim proposto, ou seja, no controle de qualidade de fármacos.

# **2.2.2 Simulated Annealing - SA**

A ferramenta denominada de Simulated Annealing, ou têmpera simulada, teve sua origem em 1953, quando foi utilizada para simular em computador um processo de mudança de fase de cristais (recozimento/têmpera). Consiste em submetê-los a altas temperaturas e reduzi-las gradualmente até atingirem mais consistência. Na física, consiste em simular o processo físico da têmpera de materiais. Em outras palavras, sob altas temperaturas as partículas ficam "desorganizadas", o que pode ser comparado com uma configuração aleatorizada de um problema de otimização que, após o recozimento, fornecerá variações na energia interna do material, o que equivale a alterações no valor da função objetivo.

Sua fundamentação baseia-se em simulações da evolução do equilíbrio térmico de materiais, proposto em 1953 por METROPOLIS et al., que utiliza o Método de Monte Carlo para gerar seqüências de estados do material caracterizados pelas posições de suas partículas, as quais sob altas temperaturas estão totalmente desorganizadas, correspondendo a uma solução aleatória de um problema de otimização.

Simulated Annealing pertence à classe de algoritmos de busca local. É de fácil aplicação e geralmente apresenta bons resultados. Uma característica importante do SA é a capacidade de aceitar movimentos que não melhoram a função objetivo, permitindo com isto sair de ótimos locais. Ou seja, a partir de uma solução inicial, o SA procura obter uma solução melhor do que a atual, dentre as suas soluções vizinhas. A diferença fundamental entre a técnica SA e as demais técnicas heurísticas de busca em vizinhança é que, de maneira probabilística, a solução atual pode ser substituída por outra com desempenho inferior quanto à função objetivo adotada, permitindo-lhe escapar de ótimos locais.

VIANA (1998) enfatizou que uma pequena alteração nas posições dessas partículas resulta numa variação de energia  $(\Delta E)$ , ou seja, no valor da função objetivo. Considerando ainda dois estados sucessivos, e tomando-se sua diferença,  $\Delta$ E, têm-se que:

- Se  $\Delta E$  < 0 houve redução de energia, ou seja, a função custo foi reduzida e o novo estado é aceito.
- Se  $\Delta E = 0$  houve estabilidade ou equilíbrio, ou seja, temos neste caso duas configurações vizinhas e distintas com mesmo custo;

Se  $\Delta E > 0$  houve aumento de energia, que permitirá uma futura acomodação das partículas, ou seja, isto evita a convergência da função objetivo para um mínimo local indesejável.

VIANA (1998) menciona que a probabilidade de aceitar uma mudança deste tipo, ou seja, aceitar movimentos que não melhoram a função objetivo, é chamada de 'critério de Metropolis', estabelecido a partir do fator de Boltzman, que é dado pela função **exp(- E/T),** onde T é a temperatura no momento que ocorreu a mudança (LAARHOVEN,1987).

Apresenta-se, a seguir, uma analogia entre os parâmetros da simulação termodinâmica e os métodos de otimização local.

| <b>OTIMIZAÇÃO</b>                             |                                                             |
|-----------------------------------------------|-------------------------------------------------------------|
| função objetivo ⇔ nível de energia interna    |                                                             |
|                                               | solução viável ⇔ estado do sistema (conjunto de partículas) |
|                                               |                                                             |
| parâmetro de controle $\iff$ temperatura      |                                                             |
| melhor solução $\iff$ estado de solidificação |                                                             |

**Comparações entre otimização e Simulated Annealing.**

A questão mais delicada é o parâmetro de redução da temperatura T, a qual controla a convergência do algoritmo. Quando temos uma temperatura relativamente elevada quase todas as soluções vizinhas são aceitas e o algoritmo permanece "vagando" no espaço de busca, uma vez que a probabilidade dada por exp(- $\Delta E/T$ ) é praticamente igual a 1. No entanto, à medida que a temperatura se aproxima de zero, a aceitação de configurações de maior energia torna-se cada vez mais improvável. Somente são aceitas soluções que melhoram a solução corrente, denominada de melhoria iterativa.

Deve-se ter especial atenção no controle da solução corrente, visto que, no início, uma solução vizinha, pior que a atual, pode ser aceita com alta probabilidade. No entanto, quando a temperatura diminui, a probabilidade de aceitação vai sendo gradativamente reduzida até zero, atingindo, assim, a estabilização (estado de solidificação), ou seja, a solução apresentada será a melhor de todas as soluções visitadas.

VIANA (1998) sugeriu utilizar, na maioria dos casos,  $\alpha = 0.90$  com aproximadamente 100 iterações. Para casos em que o resultado obtido não é satisfatório:  $\alpha$  = 0,95 e 200 iterações. E para maior rapidez  $\alpha$  = 0,80 e 50 iterações.

Baseado no pseudocódigo genérico, apresentado por BARBOSA (1989), apresenta-se a seguir uma adaptação possível da meta-heurística Simulated Annealing para problemas de sortimento florestal:

# **Simulated Annealing para problemas de sortimento florestal**

- **1. Definir** T<sub>o</sub> (Temperatura inicial) =  $n^{\circ}$  de toras possíveis no fuste;  $\alpha$  (fator de redução da temperatura) = Temperatura atual  $-1$ ; k = numero de iterações em cada temperatura, e e  $T_f = 0$ .  $= 0.$
- **2. Gerar** aleatoriamente uma solução inicial (padrão de corte factível) avaliada através da função objetivo = Si.
- **3. Enquanto** o critério de parada não for satisfeito ( $T \geq T_f$ ).
- **4. Gerar uma nova** solução factível no entorno da Solução atual através de: **Durante** k iterações

**RND [0,T]** = nº de partículas a serem permutadas. **Avaliar** a solução gerada Sendo E =  $\Delta$ = f(S') - f(S<sub>atual</sub>) Se  $\Delta \leq 0$  ou rnd[0,1) < exp(- $\Delta/T_k$ ),  $S_{\text{atual}} \leftarrow S'$ 

**5. Critério de Parada.** Se critério de parada for satisfeito, fim, caso contrário, volta ao passo 3.

Ou seja:

Passo **1. Definir** parâmetros:

 $T_0$  = Temperatura inicial =  $n^{\circ}$  de toras possíveis ao longo do fuste;

 $\alpha$  = fator de redução da temperatura = Temperatura atual menos 1 tora

 $= T - 1;$ 

k = numero de iterações em cada temperatura e;

 $T_f$  = Temperatura final = 0.

Passo 2. Gerar aleatoriamente a S<sub>i</sub> = solução inicial (padrão de corte factível).

Passo **3. Enquanto** o critério de parada não for satisfeito, ou seja enquanto a temperatura atual for maior ou igual a temperatura final ( $T \geq T_f = 0$ ).

Passo **4. Gerar uma nova** solução factível no entorno da Solução atual:

**\* Durante** k iterações, já definidas pelo usuário, gerar um número randômico no intervalo **[0,T]**, que determinará quantas partículas (toras) poderão ser permutadas para gerar uma nova solução, onde T é igual a temperatura atual.

\* **Avaliar** a solução gerada; se a solução gerada tiver renda inferior à atual descarta-se; caso contrário, a solução atual recebe esse novo padrão de corte gerado. Excepcionalmente, aceita-se uma solução gerada com renda inferior a atual para fugir de ótimos locais, quando rnd[0,1) <  $exp(-\Delta/T_k)$ , onde:

 $=$  f(S') - f(S<sub>atual</sub>) e

 $T_{k}$  temperatura atual.

Passo **5. Critério de parada**. Se o critério de parada for satisfeito, temperatura final = zero, fim. Caso contrário volta-se ao passo 3.

Teoricamente, quando se atinge a temperatura  $T = T_f = 0$ , têm-se as partículas devidamente organizadas, ou ainda, o melhor padrão de corte possível para cada centro de classe informado pelo inventário pré-corte.

# **2.2.3 Aplicações Florestais Recentes com Meta-heurísticas**

FALCÃO e BORGES (2002) analisaram três heurísticas utilizadas para resolver problemas de manejo e planejamento florestal na produção de madeira. Com ênfase em apresentar uma solução aproximada e eficiente, são comparadas duas aproximações de procura randômicas, Simulated Annealing e Programas Evolutivos (Algoritmo Genético), com uma nova heurística, sequential quenching and tempering, que combina técnicas de procura randômicas e sistemáticas. As três heurísticas foram aplicadas a quatro grandes problemas de manejo de florestas de eucaliptos, com 300 a 900 talhões. O número de alternativas de manejo (variáveis binárias de decisão) variou de 33.000 a 220.000. Os autores consideraram, também, os objetivos econômicos e ecológicos em todos os modelos, inclusive restrições de volume de madeira mínimo e corte raso. Incluíram, ainda, exigências de área mínimas. Todas as restrições foram definidas, considerando um horizonte de planejamento de 31 anos. Mostraram finalmente que os resultados desta nova estratégia podem ser comparados favoravelmente para as aproximações de procura randômicas. Sugeriram que para achar possíveis soluções para um problema complexo, a procura randômica possa ser combinada com um componente de procura sistemática dentro de um procedimento heurístico.

RICHARDS e GUNN (2000) mostraram a importância do planejamento tático para o manejo florestal na colheita e construção de estradas, mantendo consistência com as metas de planejamento estratégico, decisõesde colheita e restrições de espaço e ambientais. Ao mesmo tempo, deve ser considerado o custo de acesso de estrada em cima do tempo médio do horizonte de planejamento. Apresentaram um modelo e metodologia de solução de uma heurística (busca tabu) para colheita e a construção de estradas associada ao problema. O modelo é formulado para determinar custos mínimos, para colheita e construção de estradas que alcançam volume de colheita de madeira recomendado e que obedeça a regulamentação ambiental. As decisões de colheita são tomadas ao nível do talhão. O modelo sugere a construção de estrada para criar uma possível rede ao custo mínimo. O problema de otimização usa a heurística Busca Tabu mostrando a complexidade deste problema. Apresentaram finalmente uma fronteira de eficiência (tradeoff curve) do custo de estrada versus produtividade.

FALCÃO e BORGES (2001) apresentaram conceitos básicos de programas evolutivos (algoritmos genéticos). Um programa evolutivo é apresentado para resolver o modelo I (JOHNSON e SCHEURMAN 1977) de programação de colheita com variáveis de decisão binárias, para as alternativas de manejo para cada talhão, com restrições anuais em volume colhido. Utilizaram-se uma apropriada estrutura de dados para a representação dos cromossomos, bem como um processo de seleção modificada, cruzamento (crossover) e estratégias de mutação especialmente desenvolvidas para aplicação em grandes problemas florestais. A ênfase está em desenvolver um programa evolutivo para contornar a complexidade de modelos grandes de programação inteira, provendo uma direção estratégica e operacional para os administradores florestais, sendo aplicado a uma colheita de dois produtos de madeira em Portugal com um horizonte de planejamento que se estende a um

44

período de setenta e um anos. Os resultados são discutidos, para aplicação neste grande problema, com cerca de 122.000 variáveis binárias inteiras e 1.000 restrições. A análise estatística do processo de convergência sugere que o programa evolutivo possa buscar soluções ótimas a um custo computacional razoável.

BOSTON e BETTINGER (2002) enfocaram uma heurística utilizando Busca Tabu com 1-opt movimentos combinada com uma técnica de crossover genética (BT/AG), e outra utilizando Busca Tabu com ambos 1 e 2-opt movimentos combinada com uma técnica de crossover genética (BT2/AG). As heurísticas foram testadas em quatro problemas. Para três problemas hipotéticos, a técnica de BT/AG achou soluções com um valor de função objetivo entre 96,6 e 99,1% do valor ótimo calculado, e entre 93,4 a 94,4% do valor determinado com relaxação na programação linear. As melhores soluções de BT2/AG acharam, para todos os três problemas hipotéticos, valores da função objetivo entre 98,2 e 99,7% do valor ótimo calculado e 96,3 a 97,2% do valor de programação linear relaxado. A adição da técnica de crossover genética não aumentou o tempo exigido para produzir uma solução para qualquer problema particular; contudo a adição do procedimento 2-opt o fez. BT2/AG utilizam aproximadamente o dobro do tempo de BT ou BT/AG, quando aplicados aos três conjuntos de dados hipotéticos, e 67% mais tempo, quando aplicados ao problema que usa o conjunto de dados operacional.

LAROZE e GREBER (1997) enfatizaram que a heurística Busca Tabu - BT pode ser descrita como uma meta-heurística para resolver problemas de otimização que podem ser sobrepostos a outros procedimentos para evitar ótimos locais. BT foi desenvolvida para gerar padrões de corte facilmente implementáveis a talhões inteiros (ao invés de classes de fustes individuais), e por selecionar o conjunto de

regras que provê a melhor solução possível para a sucessão de tiposde toras (sortimentos) a ser obtida de um fuste (tronco principal), em função dos preços da tora e das restrições de mercado. As restrições tabu, usadas por guiar o processo de procura, estão baseadas na freqüência das qualidades (atributos) das toras para exportação e no lucro que corresponde ao ótimo local encontrado durante a procura. Os autores consideraram listas tabus paralelas de tempo-espaço diferente. O critério de aspiração por revocar um estado tabu consistia em melhorar a melhor solução factível. O modelo foi aplicado a um conjunto de 23 talhões em idade de colheita de Pinus radiata que pertence a Forestal Chile S.A., perto de Concepción, Chile, considerando restrições de mercado e de preço. Tal empresa trabalha com 5 (cinco) classes de qualidade de fustes de árvore, e 6 tipos de toras (exportação - longo, médio e pequeno; corte/tora nacional - grande e pequeno; e polpa nacional) que têm valor diferencial estimado dependendo de classe de qualidade. Concluíram que a meta-heurística BT conduz a resultados razoavelmente próximos (97,6%) às soluções obtidas pelo modelo de programação inteira projetado para selecionar o conjunto ótimo de padrões de corte para fustes específicos.

RODRIGUES (2001), em sua tese de doutorado Meta-heurística e Sistema de Suporte à Decisão no Gerenciamento de Recursos Florestais, teve por objetivos: avaliar a contribuição dos modelos, dados, tecnologias e recursos humanos no processo de tomada de decisão para o gerenciamento florestal; desenvolver e apresentar um sistema de suporte à decisão com novas abordagens para o gerenciamento de florestas eqüiâneas e desenvolver e testar as Meta-heurísticas Algoritmo Genético, Busca Tabu e Simulated Annealing para a solução de problemas de planejamento florestal com restrições de inteireza. Esse autor

desenvolveu o SisFlor, um Sistema de Suporte à Decisão, que permite o gerenciamento de florestas equiâneas. Salienta ainda as limitações do algoritmo exato branch-and-bound, apresentando as Meta-heurísticas AG, BT e SA discutidas à luz dos seus princípios básicos e de algumas aplicações no gerenciamento florestal, sendo que as Meta-heurísticas apresentaram-se bem atrativas para solução de problemas combinatoriais importantes no contexto do gerenciamento florestal.

SILVA (2000) enfocou o uso de uma Meta-heurística híbrida genética de grupamento para o problema bin-packing unidimensional (1-D), na qual são utilizadas: uma codificação não binária, uma função de avaliação apropriada que trabalha com viabilidade e inviabilidade dos bins; operadores genéticos de recombinação e mutação, e busca local que procura melhorar a distribuição dos itens nos bins, cujos resultados computacionais evidenciam o potencial do uso de Meta-heurísticas na resolução de problemas combinatórios *NP-hard*.<br>TEIXEIRA et al. (2003) utilizaram Algoritmos Evolucionários, em uma

aplicação para o planejamento florestal com objetivos múltiplos. Desenvolvendo uma ferramenta auxiliar no processo de tomada de decisão para o planejamento de manejo de áreas florestais. Segundo os autores, apresentou um bom desempenho quando comparado com os resultados obtidos com o algoritmo exato de PL (0 -1), obtidos pelo LINGO, chegando a 99,69% da solução ótima apresentada pelo mesmo, concluindo ser este uma boa alternativa para o tratamento de problemas de planejamento florestal.

CALKIN et al. (2002) utilizaram a meta-heurística SA num modelo integrado, combinando o crescimento da vida selvagem e a colheita de madeira de modo a

47

maximizar o valor presente líquido num horizonte de planejamento de 100 anos, e a probabilidade da persistência do esquilo voador do norte (Glaucomys sabrinus), nesta paisagem no lado ocidental do Oregon nos E.U.A.

Podem-se encontrar em MENDONZA (1985), TORRES-ROJO e BRODIE (1990) e LOCKWOOD e MOORE (1993), outras aplicações de heurísticas e/ou meta-heurísticas no planejamento de recursos florestais.

### **3 MATERIAL E MÉTODOS**

### **3.1 Área de Estudo**

A área de estudo está localizada na Região Sul do Brasil, no município de Correia Pinto - SC, de propriedade das Indústrias Klabin.

Definiu-se a demarcação e utilização de um hectare do Talhão 18 de Pinus taeda, com 11,5 hectares e plantio realizado em 1978, da Fazenda Capela I – FL 110, conforme se observa no croqui que consta no ANEXO 1.

# **3.2 Material**

Após a delimitação da área de estudo, foi feito um censo da área demarcada, sendo encontradas 453 árvores, as que foram devidamente numeradas conforme fotos apresentadas no ANEXO 2, medidos os seus DAPs (diâmetros à altura do peito). Posteriormente, foram cubadas 15 delas juntamente com mais 16 árvores das proximidades deste hectare demarcado, para aferição/construção da função de afilamento (Polinomial do 5º grau), a serutilizada bem como da respectiva relação hipsométrica.

A Tabela 1 apresenta os valores das 31 árvores coletadas para cubagem. A Tabela 2 apresenta um detalhe das medições efetuadas nas seções para a primeira e a última árvore da Tabela 1.

# **TABELA 1 COLETA DE DADOS: CUBAGEM DE ÁRVORES**

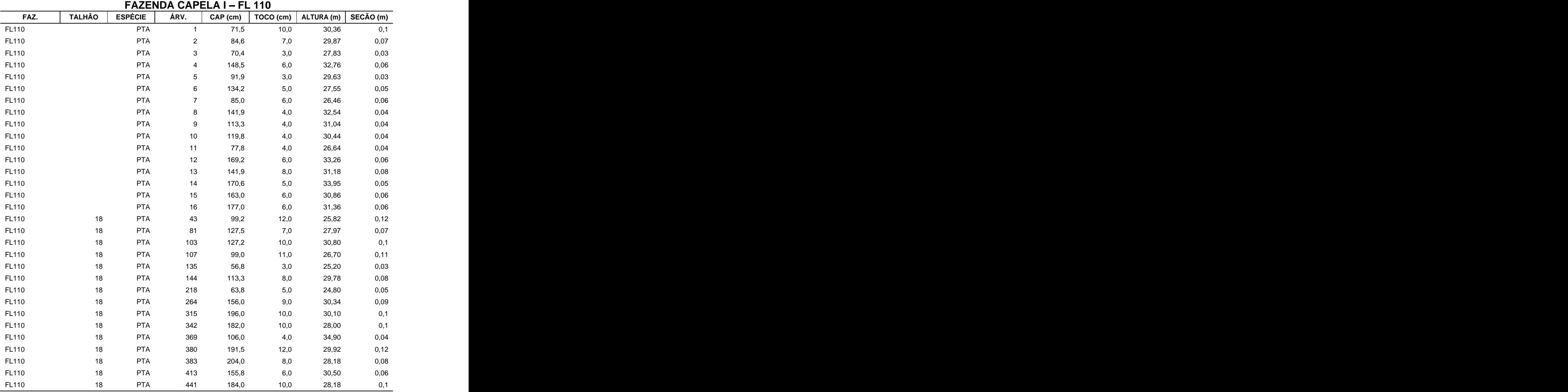

FONTE: Indústrias Klabin S/A 12/12/03

# TABELA 2 – COLETA DE DADOS: CUBAGEM DE ÁRVORES COM AS RESPECTIVAS SEÇÕES **VAS SEÇÕES**

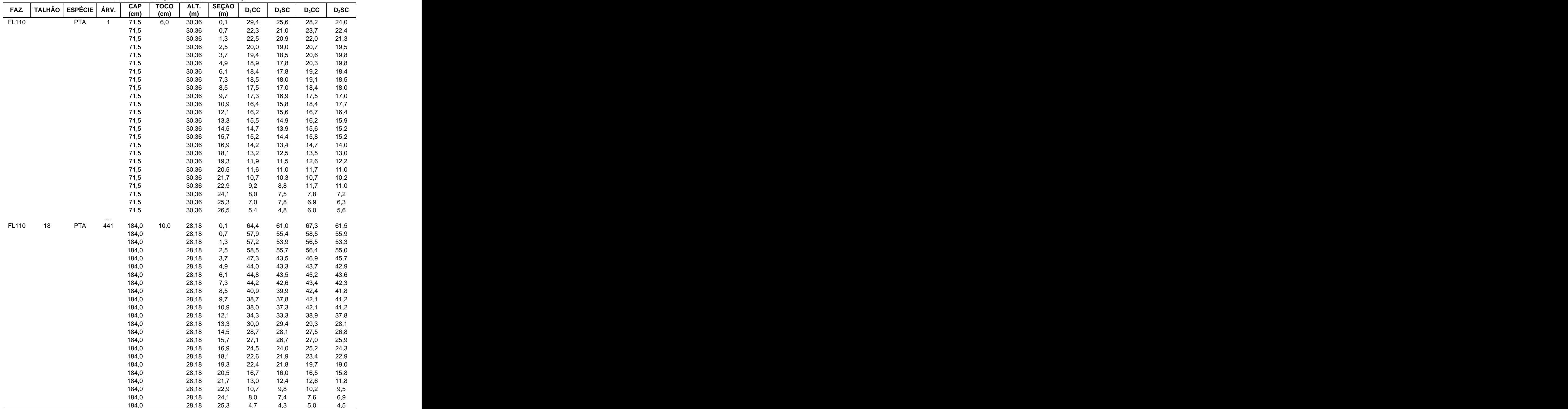

# **FAZENDA CAPELA I - FL 110**

Obs.  $D_1CC$  e  $D_2CC$  representam as medidas dos diâmetros com casca em cm;

 $D_1$ SC e  $D_2$ SC representam as medidas dos diâmetros sem casca em cm.

FONTE: Indústrias Klabin S/A 12/12/03

Uma vez que não se tinha a intenção de determinar as equações/funções de afilamento (Polinomial do 5º grau) e a relação hipsométrica, foram utilizadas as equações fornecidas pela empresa e respectiva tabela de preços a serem utilizados para compor a renda (Tabelas 3, 4 e 5)<sup>3</sup>: e de la construcción de la construcción de la construcción de la construcción de la construcción de la construcción<br>En la construcción de la construcción de la construcción de la construcción de la construcción de la const

# **TABELA 3 TABELA DE PREÇOS**

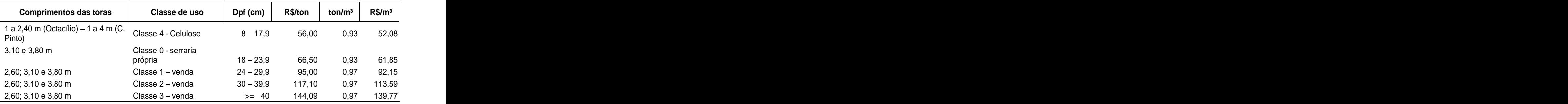

Evidencia-se nas tabelas 4 e 5, os parâmetros fornecidos pela Klabin,

referentes aos dados das árvores cubadas.

# **TABELA 4 RELAÇÃO HIPSOMÉTRICA**

 $h = DAP^2/(b_0 + b_1 * DAP + b_2 * DAP^2)$  $/(b_0 + b_1 * DAP + b_2 * DAP^2)$ ) and the contract of  $\overline{a}$ 

Parâmetros ajustados

 $b_0 = 7,19827$  $b_1 = -0,24839$  $b_2 = 0.03447$ 

onde:  $h =$  altura total e  $\overline{a}$ DAP = diâmetro à altura do peito

 $\frac{3}{3}$  Cortogia de Engenheire Elerestel Mercele Tempe  $^3$  Cortesia do Engenheiro Florestal Marcelo Temps.

# **TABELA 5 FUNÇÃO DE AFILAMENTO (POLINOMIAL DO 5º GRAU)**

 $\text{dcc} = \text{DAP*}(b_0 + b_1^*(\text{hi/h}) + b_2^*(\text{hi/h})^2 + b_3^*(\text{hi/h})^3 + b_4^*(\text{hi/h})^4 + b_5^*(\text{hi/h})^5)$ 

Parâmetros ajustados b**0** = 1,19837  $b_1 = -4.87173$ b**2** = 22,56860  $b_3 = -50,29490$ b**4** = 50,20750  $b_5 = -19,00690$ onde: dcc = diâmetro com casca ao longo do fuste, na altura hi; hi = altura de corte; h = altura total; (hi/h) = altura relativa e DAP = diâmetro à altura do peito

Para fins de cálculo, testou-se a precisão dos parâmetros da relação hipsométrica e da função de afilamento, através do cálculo do erro padrão da

estimativa residual, S<sub>yx</sub> % =  $\left(\sqrt{\sum \mathrm{res}^2/(n-p)}\right)/x\left|100\right|$ , recalculado para as variáveis

de interesse h (altura) e dcc (diâmetro com casca), obtendo:

a) Para a Relação Hipsométrica

$$
h = DAP2/(bo + b1* DAP + b2* DAP2)
$$
 [1]

onde:<br>h = altura total da árvore em metros (m);

DAP = diâmetro a 1,30 m de altura (diâmetro à altura do peito) em (cm);

 $b_0$ ,  $b_1$  e  $b_2$  = parâmetros do modelo ajustados.

 $S_{yx}\% = 7,14\%$ .

b) Para a função de afilamento, polinomial de 5º Grau

 $\texttt{dcc} = \texttt{DAP}^*(b_o + b_1^*(\texttt{hi/h}) + b_2^*(\texttt{hi/h})^2 + b_3^*(\texttt{hi/h})^3 + b_4^*(\texttt{hi/h})^4) + b_5^*\texttt{hi/h})^5$  [2] +  $b_4$ <sup>\*</sup>( hi/h)<sup>4</sup>) +  $b_5$ <sup>\*</sup> hi/h)<sup>5</sup>) [2] ) +  $b_5$ \* hi/h) $^5$ ) **[2]** ) **[2]** onde:

h = altura total da árvore em metros (m);

 $h_i$  = altura i, em metros (m), onde se deseja obter o dcc;

 $b_0$ ,  $b_1$ ,  $b_2$ ,  $b_3$ ,  $b_4$  e  $b_5$  = parâmetros do modelo ajustados.

 $S_{vx}\% = 9.91\%$  para a Polinomial do 5<sup>o</sup> Grau (Dcc).

Para a obtenção do volume parcial do fuste entre quaisquer dois pontos, basta integrar a equação [2].

Por exemplo: **Examplo: Por exemplo: Por exemplo: Por exemplo: Por exemplo: Por exemplo: Por exemplo: Por exemplo: Por exemplo: Por exemplo: Por exemplo: Por exemplo: Por exemplo: Por exemplo: Po** 

Para determinação da altura (h), do dcc, do Volume e da Renda em R\$, da primeira tora de 3,10 m de uma árvore de 38,5 cm de DAP:

> h = DAP<sup>2</sup>/(b<sub>o</sub> + b<sub>1</sub>\*DAP + b<sub>2</sub>\*DAP<sup>2</sup>), onde h = DAP<sup>2</sup>/(b<sub>o</sub> + b<sub>1</sub>\*DAP + b<sub>2</sub>\*DAP<sup>2</sup>), onde<br>h = 38,5<sup>2</sup> / (7,19827 – 0,24839\*38,5 + 0,03447\*38,5<sup>2</sup>)  $h = 38.5^2 / (7.19827 - 0.24839^*38.5 + 0.03447^*38.5^2)$ ) and the contract of  $\overline{\phantom{a}}$  $h = 30,42 \text{ m}$ dcc  $_{(0.10)}$  = DAP\*(b<sub>0</sub> + b<sub>1</sub>\*(hi/h) + b<sub>2</sub>\*( hi/h)<sup>2</sup> + b<sub>3</sub>\*( hi/h)<sup>3</sup> +  $+ b_3^{\star}$ ( hi/h)<sup>3</sup> + +  $b_4^{\star}$ ( hi/h)<sup>4</sup>) +  $b_5^{\star}$ ( hi/h)<sup>5</sup>)  $(1 + b_5<sup>*</sup>(hi/h)<sup>5</sup>)$  $b_4^*(hi/h)^4) + b_5^*(hi/h)^5$ <br>dcc <sub>(0,10)</sub> = 38,5<sup>\*</sup>(1,19837 - 4,87173<sup>\*</sup>(0,10/30,42)+ 22,56855<sup>\*</sup>(0,10/30,42)<sup>2</sup>

 $50,29486*(0,10/30,42)^3$ +  $50,20745*(0,10/30,42)^4$  -  $19,00693*(0,10/30,42)^5$ )= 19,00693\*(0,10/30,42)<sup>5</sup>)=  $)=$ 45,530cm.

dcc  $_{(3,20)}$  = 38,5\*(1,19837 -4,87173\*(3,20/30,42)+ 22,56855\*(3,20/30,42)<sup>2</sup> -**-** Contract of the  $50,29486*(3,20/30,42)^3$  +  $50,20745*(3,20/30,42)^4$  -  $19,00693*(3,20/30,42)^5$  =  $19,00693*(3,20/30,42)^5$ =  $)=$ 33,995cm.

O Volume será igual à integral entre os pontos de corte da equação [2] com os respectivos valores a 3,20m menos a 0,10m (toco). Ou seja, o volume desta tora será igual ao volume da tora até  $3,20 \text{ m}$  (0,385 m<sup>3</sup>) menos o volume até 0,10 m

 $(0.016 \text{ m}^3)$ , portanto 0,368 m<sup>3</sup>, e assim sucessivamente enquanto houver um diâmetro utilizável, neste caso acima de 8 cm, na ponta fina. Deste modo, cortando se a árvore toda em toras de 3,10 m cada, têm-se 8 toras totalizando 1,482 m<sup>3</sup> e uma renda de R\$ 140,28 (Tabela 6).

# **TABELA 6 CÁLCULO DO VOLUME E RENDA (POR FUNÇÃO DEAFILA- MENTO 5º GRAU)**

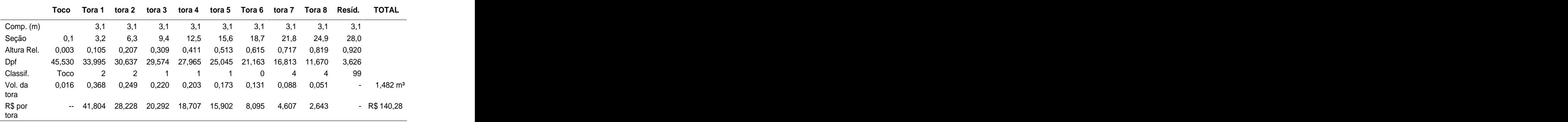

Toras de 3,10 m. de um fuste de  $DAP = 38.5$  cm e Altura =  $30.42$  m

### **3.3 Metodologia adotada**

Após este trabalho inicial, aguardou-se o andamento normal das operações de colheita da empresa até que ela chegasse próximo ao talhão selecionado. Quando do início da colheita, esteve-se novamente nas fazendas da empresa com a finalidade de treinar dois técnicos para a coleta dos dados de campo (ver fotos no ANEXO 3) referentes à colheita conforme fichas de campo (ANEXO 4) elaboradas para este fim.

Para treinamento, foi derrubada a árvore de número 02, que apresentou uma altura total de 30,40 m, diâmetro de toco de 46,9 cm, DAP de 32,0 cm e altura de quebra em 25,4 metros. Após arraste da mesma para as proximidades da estrada,

foi feito o seu sortimento, conforme a prática do operador de moto-serra, sem nossa interferência, tomadas as medidas e anotadas na ficha de campo. Na seqüência, foram derrubadas as árvores de números 3 e 25 que receberam igual tratamento, e treinamento dos técnicos, e assim, sucessivamente, até o final das 408 árvores colhidas, que foram sendo transcritas para a referida ficha de campo, ou seja, todas as informações da colheita como nas tabelas 7 e 8.

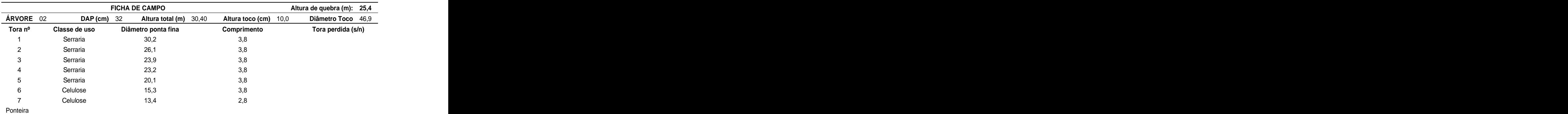

# **TABELA 7 FICHA DE CAMPO (ÁRVORE 02)**

# **TABELA 8 FICHA DE CAMPO (ÁRVORE 03)**

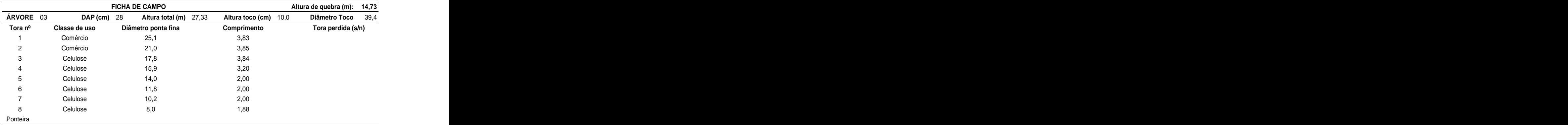

De posse das fichas de campo, foram feitos os cálculos de volume e renda de cada árvore com base nos parâmetros fornecidos pela empresa. Para fins de calibragem e validação do sistema foram utilizados os dados reais de inventário précorte do talhão (ANEXO 5), com 408 árvores do hectare demarcado, e o que foi efetivamente colhido (ANEXO 6), com os correspondentes registros nas fichas de campo das respectivas árvores.

Com as informações das 408 árvores encontradas, na área delimitada para estudo, após a colheita e com o auxílio das fichas de campo, foi possível determinar a quantidade de m<sup>3</sup>, bem como a respectiva renda das árvores colhidas usualmente pela empresa. Para tanto, foram utilizadas 3 metodologias para determinação dos volumes individuais das toras colhidas e respectivas rendas, como também o total por árvores e por hectare colhido (ANEXO 6).

No método 01 (HUBER), como não se tinham os diâmetros no meio do comprimento das toras, o diâmetro utilizado para os cálculos foi estimado pela média dos dois diâmetros de cada tora, obtendo 573,069 m<sup>3</sup> e uma renda de R\$ 51.193,43.

No método 02 (SMALIAN), que utiliza a área transversal média das duas pontas, o volume foi facilmente calculado uma vez que se tinham essas duas medidas, obtendo 582,469 m<sup>3</sup> e uma renda de R\$ 52.087,03.

No método 03 (NEWTON), do mesmo modo que no método de HUBER, teve se que estimar os diâmetros no meio do comprimento das respectivas toras para determinar o cálculo do volume que utiliza a área transversal de cada ponta com peso 1 respectivamente, mais a área no meio do comprimento com peso 4, obtendo 576,215 m<sup>3</sup> e uma renda de R\$ 51.491,83.

O método utilizado pela empresa para seu inventário pré-corte (ANEXO 5) previa um total de  $574 \text{ m}^3$  a serem colhidos.

### **3.3.1 Modelo Matemático**

O problema enfocado poderia ser resolvido com o auxilio da programação linear inteira (PLI), onde teríamos:

Função objetivo:

$$
MaxZ = \sum_{i=1}^{M} \sum_{j=1}^{N} c_{ij} x_{ij}
$$
 (1)

Sujeito a:

$$
\sum_{i=1}^{M} \sum_{j=1}^{N} x_{ij} = 1
$$
\n
$$
\sum_{i=1}^{M} \sum_{j=1}^{N} V_{ijk} x_{ij} \ge D_{\min K} \{k = 1, 2, ..., l\} \quad (3)
$$
\n
$$
\sum_{i=1}^{M} \sum_{j=1}^{N} V_{ijk} x_{ij} \le D_{\max K} \{k = 1, 2, ..., l\} \quad (4)
$$
\n
$$
x_{ij} \in \{0, 1\}
$$
\n(5)

Em que Z = renda bruta (R\$);  $x_{ij}$  = variável de decisão representando o jésimo padrão de corte a ser adotado no i-ésimo centro de classe (ou fuste individual);  $c_{ij}$  = valor da renda em (R\$) de cada centro de classe (ou fuste individual)  $i$ , colhida segundo a alternativa (padrão de corte)  $j$ ;  $M$  = número total de centros de classe (ou fustes);  $N =$  número total de padrões de corte a serem adotados no iésimo centro de classe (ou fuste individual);  $V_{ij}$  = volume (m<sup>3</sup>) produzido pelo *i*-ésimo centro de classe (ou fuste individual) quando o j-ésimo padrão de corte for adotado; e Dmin<sub>k</sub>; Dmax<sub>k</sub> = demanda de madeira (m<sup>3</sup>) mínima e máxima, respectivamente.

No modelo de PLI apresentado, a maximização da renda (1) está sujeita às restrições de singularidade (2) e (5) e de produção mínima (3) e máxima (4). A imposição da restrição (5) define as variáveis de decisão na forma binária, o que obriga a escolha de uma única variável de decisão (padrão de corte) em cada centro de classe (ou fuste individual). As restrições de produção mínima (3) a máxima (4) referem-se aos volumes esperados de cada tipo de multiproduto  $K$  (laminadora, serraria, celulose...) de comprimento l.

# **3.3.2 Implementação das meta-heurísticas**

A complexidade da formulação já evidenciada no item anterior, que, por vezes, pode ser considerada NP-hard, se implementada de forma usual com o auxilio da programação linear inteira, e a possibilidade de "fugir" disso com o uso das meta-heuristicas, conduziu à programação de duas técnicas para resolução do problema. Estas técnicas foram o Algoritmo Genético (AG) e a Simulated Annealing  $(SA)$ , ambas implementadas através do Visual Basic<sup>®</sup> da Microsoft<sup>®</sup>, considerados pela literatura uma forma mais rápida de encontrar uma boa solução, com menos esforço computacional, para a determinação do sortimento florestal, a partir das informações do inventário pré-corte, em busca dos objetivos apresentados.

Saliente-se que, inicialmente, todos os procedimentos foram desenvolvidos manualmente com o auxílio das planilhas Excel®. Vários cenários foram testados exaustivamente até que fosse possível determinar quais seriam os parâmetros ideais tanto para AG quanto para o SA, conforme pode-se observar no ANEXO 7.

# **4 RESULTADOS E DISCUSSÃO**

Conforme evidenciado na seção 2.1.3, há uma grande complexidade combinatória para a geração de todos os possíveis padrões de corte, ou seja, a seqüência das toras que podem ser obtidos de uma determinada árvore (fuste). Por exemplo, a retirada de duas torasde 3,80m, uma de 3,10m e mais duas de 2,60m, o que representa duas toras para laminação, uma para serraria e mais duas para celulose, constitui apenas um padrão de corte ou sortimento possível de ser retirado.

Para contornar este tipo de problema é que se buscou, com o uso da inteligência computacional através da implementação do AG - Algoritmo Genético e SA - Simulated Annealing, uma forma mais rápida e, portanto, com menos esforço computacional, para a determinação do sortimento florestal a partir das informações do inventário pré-corte.

Quanto ao AG, para a sua aplicação no fuste de uma árvore o trabalho mais complexo foi o passo 1 do algoritmo, que envolve a geração de uma população inicial de tamanho n (n cromossomos, ou seja, n soluções factíveis - avaliadas através da função objetivo ou grau de adaptação). Ressalte-se que este seria um trabalho humanamente impossível de ser feito sem auxílio do computador e menos ainda sem a programação de rotinas que automatizassem as seqüências de cálculo.

Para implementação informatizada, devido à sua relativa simplicidade e facilidade de programação, utilizou-se o Visual Basic<sup>®</sup> da Microsoft<sup>®,</sup> que apesar de , que apesar de não ser, conforme evidenciado por ARCE (2000), considerada a linguagem mais adequada para esse tipo de problemas NP-hard, é a que mais facilmente foi possível

programar, uma vez que outras linguagens mais apropriadas, tais como C ++ , requereriam um maior tempo e esforço muito maior para sua programação.

Utilizando as equações/funções de afilamento (Polinomial do 5º grau) e a relação hipsométrica fornecidas pela empresa pode-se construir um fuste "virtual" -FIGURA 2, para cada centro de classe de DAP.

Quando da leitura do arquivo com as informações do inventário pré-corte (ANEXO 5), ao encontrar uma classe de DAP com freqüência diferente de zero, como por exemplo 18 árvores com 38,5cm de diâmetro com casca à altura do peito, como mencionado na seção 3.2, com o auxílio da equações [1] e [2], o programa pode facilmente determinar a altura desses fustes, bem como os demais diâmetros, a partir do toco (neste caso foi utilizado 0,10 m), sendo possível então construir a árvore "virtual" (FIGURA 2) que tem 38,5cm de DAP e 30,42m de altura total.

> $h = DAP^2/(b_0 + b_1^*DAP + b_2^*DAP^2)$ , onde h = DAP<sup>2</sup>/(b<sub>o</sub> + b<sub>1</sub>\*DAP + b<sub>2</sub>\*DAP<sup>2</sup>), onde<br>h = 38,5<sup>2</sup> / (7,19827 – 0,24839\*38,6 + 0,03447\*38,5<sup>2</sup>) = 30,42 m  $h = 38.5^2 / (7.19827 - 0.24839^*38.6 + 0.03447^*38.5^2) = 30.42$  m  $) = 30,42 \text{ m}$  $\text{dcc} = \text{DAP}^*(b_o + b_1^*(\text{hi/h}) + b_2^*(\text{hi/h})^2 + b_3^*(\text{hi/h})^3 + b_4^*(\text{hi/h})^4) +$  $+ b_4^* (h_i/h)^4$  +  $) +$

 $b_5$ \*( hi/h) $^5$ ) ) and the contract of  $\mathcal{L}$ 

 $\text{dcc}_{(0,10)}$  = 38,5\*(1,19837 - 4,87173\*(0,10/30,42) + 22,56855\*  $(0,10/30,42)^2 - 50,29486^{*}(0,10/30,42)^3 + 50,20745^{*}(0,10/30,42)^4 - 19,00693^{*}$ 19,00693\*  $(0,10/30,42)^5$  = 45,530 cm;  $= 45,530$  cm;  $dcc_{(0,20)} = 44,941$  cm;

 $dcc_{(0,50)} = 43,281$  cm;  $\text{dcc}_{(1,00)} = 40,844 \text{ cm}$ ;

 $\text{dcc}_{(3.20)} = 33,995 \text{ cm}.$ 

E, assim, sucessivamente, até a altura total de 30,42 m

61

**FIGURA 2 ÁRVORE VIRTUAL CRIADA A PARTIR DOS PARÂMETROS FORNECIDOS PELA EMPRESA E DO INVENTÁRIO PRÉ-CORTE**

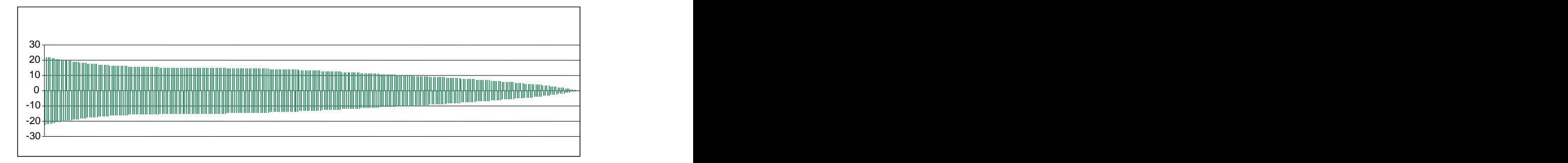

Os cálculos hipsométricos e volumétricos foram programados, através de rotinas e sub-rotinas denominadas Functions, que são chamadas, durante a execução do programa, quando necessárias, tais como:

Function calHAT, que determina a altura total do fuste, em função do DAP;

Function calDcc, que determina os diâmetros ao longo do fuste;

Function claDPf, que classifica os sub-produtos (toras), em função do seu diâmetro na ponta fina (dpf), ou seja, se dpf >= 40 classe 3, se dpf >= 30 classe 2, se dpf  $>= 24$  classe 1, se dpf  $>= 18$  classe 0, e se dpf  $>= 8$  cm classe 4 (celulose), para que seja possível a determinação dos preços por m³ , obtidos a partir da tabela de preços.

Têm-se, ainda, a Function calCORte, que determina os cortes possíveis (toras), a Function claPRE, que determina a renda a ser auferida por esse padrão de corte, a Function calINT, que faz a integral entres os pontos de corte, determinando o volume da respectiva tora.

A Function Verifica, que checa se o padrão de corte gerado não é infactível, ou seja, com comprimentos não permitidos dentro de uma classe, ou ainda, um comprimento inviável ou indesejável, dentro da mesma classe, um comprimento maior que o anterior, gerando perda de renda e de volume. A eliminação dos padrões de corte deu-se, nestes casos, multiplicando a renda por -999 e automaticamente eliminando o mesmo cromossomo (pai ou filho) gerado através do crossover e/ou da mutação.

Através da interface do programa (FIGURA 3) o usuário define o tamanho da população inicial a ser gerada (os pais), neste caso entre 1 e 32.767 (capacidade da variável tipo integer), para cada centro de classe dos diâmetros (DAP), a ser lida em uma tabela referente aos dados do inventário pré-corte (ANEXO 5).

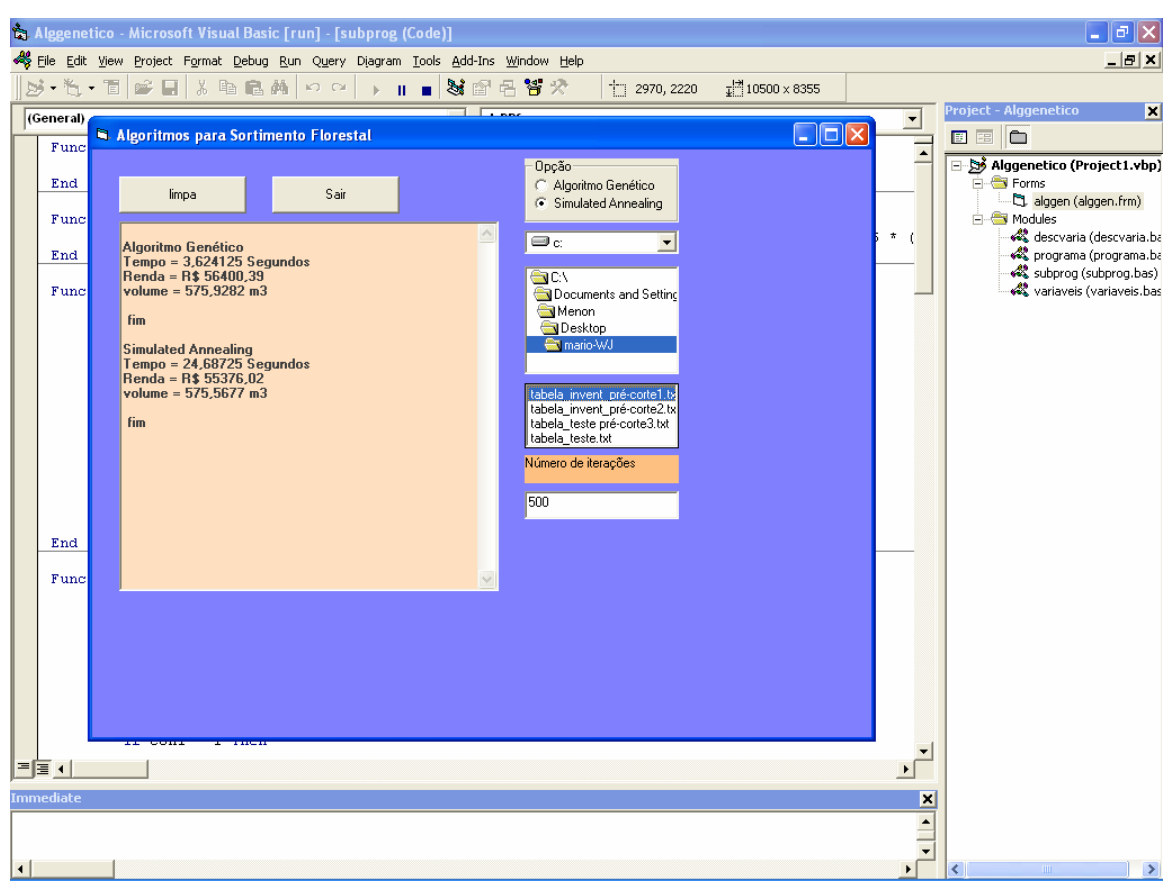

# **FIGURA 3 - INTERFACE DO PROGRAMA GERADO**
#### **4.1 ALGORITMO GENÉTICO AG**

Definidas estas questões matemáticas e/ou florestais, o Algoritmo Genético propriamente dito, entra em cena, através da Function geraPai, que gera aleatoriamente os padrões de corte factíveis ou a quantidade de pais- população inicial - definida pelo usuário, utilizando-se logicamente das *Functions* anteriormente listadas. Com auxílio da Function ordenação, os pais gerados são classificados em ordem decrescente em função da renda.

Juntamente com a indicação da quantidade de pais a serem gerados, deve-se informar quantas iterações – critério de parada – quer-se que o programa execute. Neste caso, pode ser um número entre 1 e 2.147.483.647 (capacidade da variável Long) que, no algoritmo genético, denomina-se a quantidade de iterações.

Para a seleção dos pais que farão o cruzamento "Crossover" utiliza-se a função SELECT (R) de MAYERLE, definida na seção 2.2.1. Quanto à mutação, foi definida no programa uma probabilidade de mutação de 10%, ou seja, é atribuído randomicamente um número ao filho gerado, entre 1 e 100, e somente se este for inferior a 10 poderá ser selecionado para mutação através da sub-rotina denominada mutação, que sorteia aleatoriamente uma posição do cromossomo, para que este seja modificado, gerando, assim, uma nova solução (padrão de corte).

Feito o cruzamento e/ou a mutação e a devida avaliação dos filhos gerados, a população inicial é atualizada e ordenada, ficando o programa fazendo looping até que o critério de parada, neste caso o número de iterações, seja atingido.

Como se pode observar claramente na TABELA 9, o tempo de processamento para o AG é relativamente baixo.

|                          |                                                             |      | Parâmetros |       |       |       |                      |
|--------------------------|-------------------------------------------------------------|------|------------|-------|-------|-------|----------------------|
| Pop. Inicial             |                                                             |      |            | 1000  | 500   | 500   | 5000<br>$\cdots$     |
| Iterações                |                                                             | 100  | 500        | 1000  | 1000  | 5000  | 30000                |
|                          |                                                             |      | Solução    |       |       |       |                      |
| Tempo (s)                |                                                             |      | 3.14       | 41,03 | 20,81 | 74,73 | 3084,14              |
| Tempo (min.)             | 0,00                                                        | 0,02 | 0,05       | 0,68  | 0,35  | ,25   | 51,40                |
| Renda (R\$)              | 56.128,99 56.473,40 56.437,06 56.579,75 56.519,40 56.538,61 |      |            |       |       |       | $\dots$ 56.593,08    |
| Volume (m <sup>3</sup> ) | 575,8658 575,8577 575,6517 576,3333 576,316 576,2513        |      |            |       |       |       | 576,5359<br>$\cdots$ |

**TABELA 9 PARÂMETROS E RESULTADOS DO ALGORITMO GENÉTICO**

Quanto à renda a ser auferida, se obedecidos os padrões de corte gerados pelo AG com a geração de uma população inicial de 500 padrões de corte (pais) e 1.000 iterações (crossover) e/ou mutações, com menos de 30 segundos de processamento, já se percebe uma boa solução com 576,316 m<sup>3</sup> e uma renda de R\$ 56.519,40, que se comparados com a renda média dos dados de colheita, conforme sintetizado na Tabela 10, apresentam um acréscimo da ordem de 9,55% na renda para o hectare colhido.

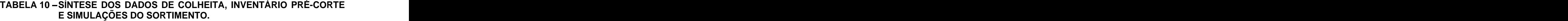

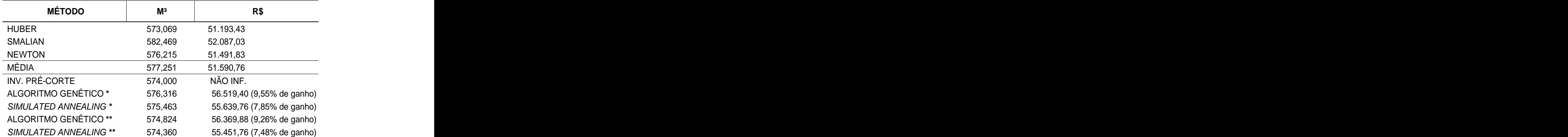

Obs. \*Utilizando DAPs agrupados por centro de classe; \*\*Utilizando DAPs individuais.

Observa-se que, quando foram utilizados os DAPs individuais, ou seja, quando o programa fez o sortimento por fuste individual e não com os DAPs agrupados por centro de classe, houve uma redução de 0,26% no volume para o AG e de 0,19% para o SA, devido ao fato da distribuição dos indivíduos dentro das classes não ser uniforme.

Para finalizar, o programa imprime o resultado na tela e em um arquivo texto (\*.txt). Nesse arquivo, constam os padrões de corte que possibilitam a maior renda possível para cada centro de classe de DAP, bem como o tempo de processamento em segundos, a renda total e o volume total dos dados informados através do inventário pré-corte. Um exemplo deste relatório é apresentado na FIGURA 3, na TABLELA 11, e ainda no ANEXO 09. Podendo-se observar a distribuição da renda e do volume por classe de subproduto.

Por exemplo, no centro de classe de 18,5 cm de DAP, primeiro centro de classe com freqüência de 1 árvore, tem-se um volume de 0,258 m<sup>3</sup> e uma renda de  $3 \times 1000$  rando do e uma renda de R\$ 13,43 com o seguinte padrão de corte: uma tora de 2,40 m, duas de 2,00 m, uma de 1,30 m, uma de 1,20 m, uma de 1,10 m e ainda sete toras de 1,00m.

No centro de classe de 19,5 cm de DAP, teremos, então, um sortimento nulo, com respectivo volume e renda também nulo.

Já, no centro de classe de 20,5 cm de DAP, com freqüência de 3 árvores, tem-se, um volume de 0,343 m $^3$  e uma renda de R\$ 17,84, para cada árvore, com o seguinte padrão de corte: uma tora de 3,40 m, uma de 2,10 m, uma de 1,40 m, uma de 1,30 m, uma de 1,20 m, seis de 1,10 m e ainda três toras de 1,00m, totalizando uma renda de R\$ 53,53 para este centro de classe. E, assim, sucessivamente, enquanto houver centros de classe com freqüência não nula, na tabela do inventário

pré-corte. Portanto, até o centro de classe de 57,5 cm, zerando de 58,5 a 80,5 que possuem freqüência nula, e, finalmente simulando o sortimento para o centro de classe de 81,5 cm de DAP.

No anexo 9, pode-se observar, além destas informações, também a destinação de cada tora, logo abaixo das mesmas, segundo a classificação da empresa, ou seja, 99 para toco, classe 4 para celulose, classe 0 para serraria própria e classes 1, 2 e 3 para comércio. Pode-se observar que no centro de classe de 18,5 cm de DAP, após o toco de 0,10 cm, todas as toras serão destinadas para celulose.

### **TABELA 11 EXEMPLO DE RELATÓRIO COM OS PADRÕES DE CORTE E**  RESPECTIVOS RESULTADOS – AG

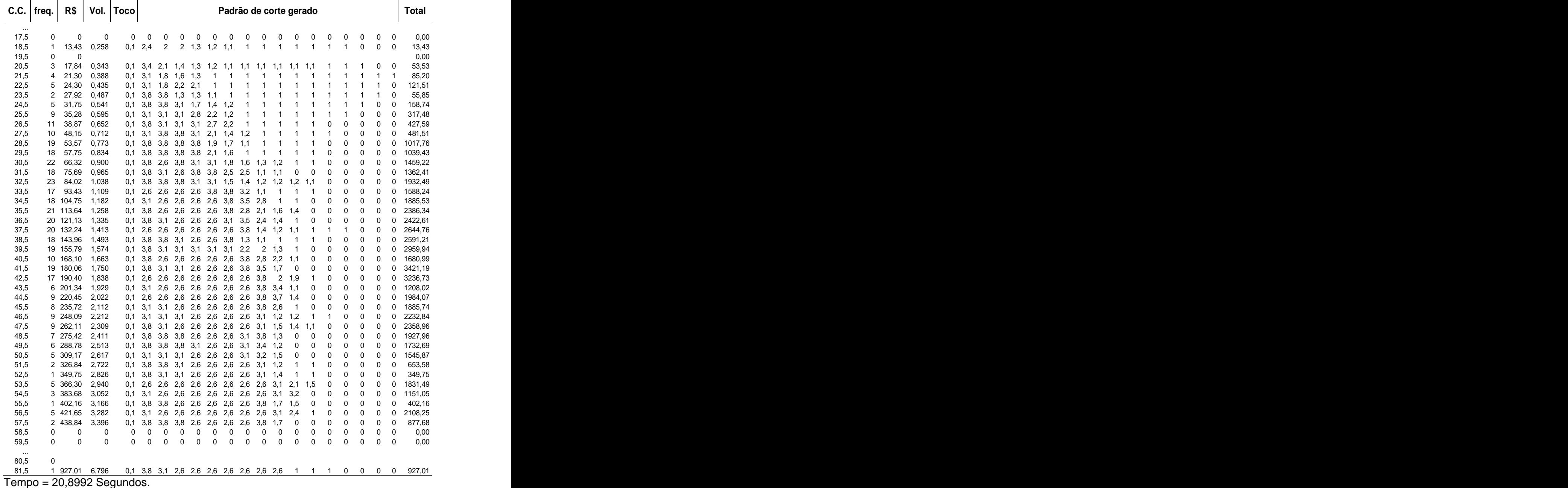

## ALGORITMO GENÉTICO COM POPULAÇÃO INICIAL DE 500 E 1000 ITERAÇÕES

Renda total = R\$ 56.520,88

Volume total =  $576,2043 \text{ m}^3$ 

#### **4.2 SIMULATED ANNEALING - SA**

Quanto à meta-heurística Simulated Annealing, sua implementação ficou relativamente mais fácil, após terem sido contornados os problemas, evidenciados anteriormente, tais como o afilamento do fuste e os outros detalhes na implantação das rotinas e sub-rotinas através das Functions. Para sua aplicação na otimização do sortimento florestal considerou-se um padrão de corte factível como sendo um conjunto de partículas, que pela teoria pertinente ao tema, sob altas temperaturas, estariam totalmente desorganizadas, equivalendo a uma solução aleatória do problema.

Utilizou-se a Function geraPai, do Algoritmo Genético, que gera uma solução inicial factível, com todas as implicações já definidas no AG. Este padrão inicial de corte representa um conjunto de partículas desorganizadas, correspondendo a uma solução inicial factível e aleatória. Na seqüência, levando em consideração a função de afilamento e os comprimentos de acordo com a classificação da empresa, o programa determina a quantidade de toras possíveis de serem retiradas ao longo do fuste, fazendo este número coincidir com a temperatura inicial do algoritmo, ficando o programa fazendo looping enquanto o critério de parada, neste caso o número de iterações, seja atingido para cada temperatura, até atingir a temperatura final.

Tal qual o AG, para finalizar o programa imprime na tela e em um arquivo texto (\*.txt), o resultado, ou seja, os padrões de corte que possibilitam a maior renda possível para cada centro de classe de DAP, bem como o tempo de processamento em segundos, a renda total e o volume total dos dados informados através do inventário pré-corte.

Pode-se observar nas TABELAS 12 e 13, que o tempo de processamento apesar de ser ligeiramente superior ao do AG, também é relativamente baixo, pois com 2.000 iterações por centro de classe, por exemplo, é gerada uma boa solução (padrões de corte), em menos de 2 minutos.

|                          |                                                             |      |       | Parâmetros |       |        |                   |
|--------------------------|-------------------------------------------------------------|------|-------|------------|-------|--------|-------------------|
| Ilterações               |                                                             | 100  | 500   | 1000       | 2000  | 10000  | 30000<br>$\cdots$ |
|                          |                                                             |      |       | Solução    |       |        |                   |
| Tempo (s)                | 0.26                                                        | 4.72 | 22,95 | 46,00      | 97,73 | 477,06 | $\dots$ 1398,75   |
| Tempo (min.)             | 0,00                                                        | 0,08 | 0,38  | 0,77       | 1,63  | 7,95   | 23,31             |
| Renda (R\$)              | 55.124,59 55.211,40 55.219,48 55.358,97 55.639,76 55.453,44 |      |       |            |       |        | 55.634,18         |
| Volume (m <sup>3</sup> ) | 575,2671 575,5086 575,7133 575,843 575,463 575,3553         |      |       |            |       |        | 575,4557          |

**TABELA 12 PARÂMETROS E RESULTADOS DO SIMULATED ANNEALING**

#### **C.C. freq. R\$ Vol. Toco Padrão de corte gerado Total** ... 17,5 0 0 18,5 1 13,25 0,254 0,1 3,3 1,1 1 1 1 1 1 1 1 1 1 1 1 1 0 0 13,25 19,5 0  $\hskip 1.6cm$  0 20,5 3 18,65 0,342 0,1 2,5 1,7 1,4 1 1 1 1 1 1 1 1 1 1 1 1 1 55,95 21,5 4 20,14 0,386 0,1 3,7 3,2 2,3 1,2 1,1 1 1 1 1 1 1 1 1 0 0 0 80,56 22,5 5 24,10 0,436 0,1 3,8 3,7 1 1 1 1 1 1 1 1 1 1 1 1 1 0 120,51 23,5 2 27,56 0,487 0,1 3,1 3,1 2,4 1,4 1,3 1 1 1 1 1 1 1 1 1 1 0 55,12 24,5 5 31,14 0,536 0,1 3,1 3,1 3,1 2,1 1,7 1,5 1,3 1,3 1 1 1 1 0 0 0 0 155,74 25,5 9 34,51 0,595 0,1 3,1 3,1 3,1 3,6 2,6 1,9 1,4 1,4 1,3 1 0 0 0 0 0 0 310,62 26,5 11 38,75 0,650 0,1 3,8 3,1 3,1 3,1 1,4 1,1 1 1 1 1 1 1 1 0 0 0 426,31 27,5 10 47,78 0,708 0,1 3,1 3,8 3,1 3,1 2,1 1,7 1,6 1,3 1,1 1 1 0 0 0 0 0 477,83 28,5 19 51,55 0,769 0,1 3,1 3,1 3,1 3,1 3,6 2,6 1,9 1,4 1,3 0 0 0 0 0 0 0 979,57 29,5 18 56,94 0,831 0,1 3,8 3,1 3,1 3,1 3,8 1,2 1,1 1,1 1,1 1 1 0 0 0 0 0 1025,02 30,5 22 64,58 0,901 0,1 2,6 2,6 3,8 3,8 3,1 2,1 1,6 1 1 1 1 1 0 0 0 0 1420,89 31,5 18 74,51 0,966 0,1 3,8 2,6 2,6 3,1 3,1 3,1 2,8 1,8 1,6 0 0 0 0 0 0 0 1341,26 32,5 23 83,08 1,032 0,1 3,1 2,6 2,6 2,6 3,8 3,1 2,7 1,6 1,2 1 0 0 0 0 0 0 1910,94 33,5 17 88,81 1,106 0,1 3,1 2,6 2,6 2,6 3,8 3,1 3,8 3,3 0 0 0 0 0 0 0 0 1509,71 34,5 18 102,85 1,178 0,1 2,6 2,6 2,6 2,6 2,6 3,8 3,8 1,5 1 1 1 0 0 0 0 0 1851,35 35,5 21 113,61 1,257 0,1 3,8 2,6 2,6 2,6 2,6 3,8 2,2 2,2 1,7 1,7 0 0 0 0 0 0 2385,76 36,5 20 120,47 1,335 0,1 3,8 2,6 2,6 2,6 2,6 3,8 3,2 2,8 1,1 1 0 0 0 0 0 0 2409,39 37,5 20 128,18 1,413 0,1 3,8 2,6 2,6 2,6 2,6 3,1 3,1 2,7 1,8 1,2 0 0 0 0 0 0 2562,97 38,5 18 140,51 1,489 0,1 3,8 3,8 3,1 3,1 3,1 3,1 1,6 1,5 1,2 1,2 0 0 0 0 0 0 2529,12 39,5 19 155,69 1,578 0,1 3,8 2,6 2,6 2,6 2,6 2,6 3,8 2,6 2,1 1,2 0 0 0 0 0 0 2958,22 40,5 10 163,54 1,659 0,1 2,6 2,6 2,6 2,6 2,6 2,6 3,1 3,3 1,1 1 1 1 0 0 0 0 1635,37 41,5 19 177,50 1,748 0,1 3,1 3,1 3,1 2,6 2,6 2,6 3,1 2,7 2,7 1 0 0 0 0 0 0 3372,52 42,5 17 189,92 1,832 0,1 2,6 2,6 2,6 2,6 2,6 2,6 2,6 3,1 3,1 1,7 0 0 0 0 0 0 3228,67 43,5 6 201,12 1,928 0,1 3,1 2,6 2,6 2,6 2,6 2,6 2,6 3,1 2,1 1,9 1,1 0 0 0 0 0 1206,73 44,5 9 209,97 2,020 0,1 3,8 3,8 3,1 2,6 2,6 2,6 3,1 3 1,3 1 0 0 0 0 0 0 1889,76 45,5 8 230,44 2,116 0,1 2,6 2,6 2,6 2,6 2,6 2,6 2,6 3,1 3 1,9 1 0 0 0 0 0 1843,57 46,5 9 246,82 2,208 0,1 3,1 3,1 3,1 3,1 3,1 2,6 3,8 2,8 2 0 0 0 0 0 0 0 2221,38 47,5 9 259,72 2,308 0,1 3,1 2,6 2,6 2,6 2,6 2,6 2,6 3,1 1,7 1,2 1,1 1,1 0 0 0 0 2337,51 48,5 7 272,80 2,410 0,1 3,1 3,1 2,3 2,6 2,6 2,6 2,6 3,1 3,1 1,5 0 0 0 0 0 0 1909,66 49,5 6 286,23 2,509 0,1 3,8 3,8 2,6 2,6 2,6 2,6 2,6 3,6 1,5 1,1 0 0 0 0 0 0 1717,44 50,5 5 303,59 2,610 0,1 3,1 2,6 2,6 2,6 2,6 2,6 2,6 3,8 3,1 1 0 0 0 0 0 0 1517,99 51,5 2 326,23 2,719 0,1 2,6 2,6 2,6 2,6 2,6 2,6 2,6 2,6 3,1 1 1 1 0 0 0 0 652,47 52,5 1 342,87 2,831 0,1 3,8 2,6 2,6 2,6 2,6 2,6 2,6 3,1 2,6 2,4 0 0 0 0 0 0 342,87 53,5 5 358,12 2,933 0,1 3,8 3,1 3,1 3,1 3,1 3,1 3,8 1,6 1 1 0 0 0 0 0 0 1790,64 54,5 3 380,36 3,052 0,1 2,6 2,6 2,6 2,6 2,6 2,6 2,6 2,6 3,8 1,8 1,1 0 0 0 0 0 1141,09 55,5 1 394,52 3,166 0,1 2,6 2,6 2,6 2,6 2,6 2,6 2,6 2,6 3,8 3 0 0 0 0 0 0 394,52 56,5 5 413,83 3,282 0,1 3,1 3,1 3,1 3,1 2,6 2,6 2,6 3,8 2,7 1 0 0 0 0 0 0 2069,17 57,5 2 433,02 3,339 0,1 2,6 2,6 2,6 2,6 2,6 2,6 2,6 2,6 3,1 2,1 1,7 0 0 0 0 0 866,05 58,5 0 0 0 0 0 0 0 0 0 0 0 0 0 0 0 0 0 0 0 0 0 59,5 0 0 0 0 0 0 0 0 0 0 0 0 0 0 0 0 0 0 0 0 0 ... 80,5 0 0 0 0 0 0 0 0 0 0 0 0 0 0 0 0 0 0 0 0 0 81,5 1 922,11 6,753 0,1 3,1 3,1 3,1 3,1 2,6 2,6 2,6 2,6 3,1 0 0 0 0 0 0 0 922,11

## **SIMULATED ANNEALING COM 2000 ITERAÇÕES**

**TABELA 13 EXEMPLO DE RELATÓRIO COM OS PADRÕES DE CORTE E**

 $Tempo = 97,7336$  Segundos.

Renda = R\$ 55639,76

Volume =  $575,463$  m<sup>3</sup>

RESPECTIVOS RESULTADOS – SA **External de Santo Constantino de Santo Constantino de Santo Constantino de Santo Co** 

Quanto ao volume, se forem obedecidos os padrões de corte gerados, ter-se á 575,463 m $^3$  e uma renda de R\$ 55.639,76, ambos por hectare, que se comparados com a renda média dos dados de colheita, sintetizados na TABELA 10, apresentam um acréscimo da ordem de 7,85% na renda para o hectare colhido.

ARCE (2000) evidenciou que "a situação ideal para implementação de um sistema de análise, simulação e otimização do sortimento é dispor de informações discriminadas por classes de diâmetros e classes de alturas, uma vez que duas árvores podem ter o mesmo diâmetro e diferir em suas alturas e vice-versa" No entanto, sabe-se que, geralmente, tais informações não são coletadas nos inventários florestais, pois consideram apenas as classes diamétricas estimando suas alturas através de funções hipsométricas.

Conforme se observa, nas Tabelas 11 e 13, a renda a ser auferida pelos sortimentos gerados, tanto no AG quanto no SA, apresentaram um acréscimo de 9,55% e 7,85% respectivamente, quando foram utilizados os DAPs, agrupados por centro de classe. Por outro lado, quando foram utilizados os DAPs individuais,<br>percebe-se uma redução de 0,29% na renda para o AG e de 0,37% para o SA, ou seja, 9,26% e 7,48% de acréscimo na renda, respectivamente, quando comparados com a renda média dos dados de colheita, sintetizados na TABELA 10.

Ressalte-se que a simulação dos sortimentos levou em conta somente os DAPs, quer agrupados por centro de classe, ou individualmente, coletados no inventário pré-corte. E que, as alturas das árvores foram estimadas através da relação hipsométrica.

72

No entanto, não foi considerada a perda gerada pela quebra das árvores no processo de colheita, e conforme informações das fichas de campo corresponderam no hectare do talhão em estudo a 1,20 m $^3$  e R\$ 67,37, ou seja, uma perda de 0,21% e R\$ 67,37, ou seja, uma perda de 0,21% no volume efetivamente colhido e 0,13% na renda a ser auferida.

Poder-se-ia, então, considerando que o mais usual é fazer a simulação com os DAPs dos fustes individuais, afirmar que o acréscimo na renda a ser auferida, descontadas as perdas referentes a quebra das árvores, é de 9,13% para o AG e 7,35% para o SA, quando comparados com a renda média dos dados de colheita.

Em um novo cenário, para efeito de simulação, uma vez que depois da colheita, foram tomadas as medidas das alturas (fichas de campo) e, partindo do pressuposto que, neste cenário, o ideal seria fazer a simulação com as mesmas e não com a sua estimativa através da relação hipsométrica; buscou-se fazer tal simulação para verificar se as estimativas das alturas não estariam superestimando, a renda e volume. Neste caso, observa-se um volume de 547,701  $m^3$  e uma renda  $3 \times 1000$  rando e uma renda de R\$ 53.442,25, no caso do AG; um volume de 546,906 m $^3$  e uma renda de R\$ e uma renda de R\$ 52.852,85, no caso do SA, ambos por hectare, ou seja, um acréscimo na renda a ser auferida na ordem de 3,59% no AG e de 2,46% no SA, evidenciando uma falha nas estimativas das alturas através da relação hipsométrica, ou que as árvores cubadas, utilizadas na sua construção, não estariam representando, adequadamente, o talhão em estudo.

Cabe ressaltar, ainda, a flexibilidade dos algoritmos desenvolvidos, sendo facilmente modificados para outras situações ou problemas do setor florestal, tais como os parâmetros e/ou as próprias equações/funções, bem como a tabela de preços e de multiprodutos a serem retirados.

#### **5 CONCLUSÕES E RECOMENDAÇÕES**

Os resultados obtidos, a partir das soluções geradas pelo Algoritmo Genético (AG) e pelo Simulated Annealing (SA), desenvolvidos e calibrados, quando comparados com os dados levantados pelo inventário pré-corte, bem como aos dados obtidos depois da colheita, mostraram que a utilização destas meta heurísticas é viável para resolver problemas complexos de otimização, evidenciando-se, ainda, que sua utilização, apesar de pouco usual no setor florestal, é um campo promissor para estudos e aplicações.

As meta-heurísticas AG e SA geram padrões de corte considerados de boa qualidade, buscando maximizar a receita a partir dos dados informados através da tabela do inventário pré-corte, no caso em estudo de um hectare, mas que poderiam ser do talhão todo, da fazenda ou fazendas a serem analisadas.

Quanto à renda a ser auferida, se obedecidos os padrões de corte gerados pelo AG com a geração de uma população inicial de 500 padrões de corte (pais) e 1.000 iterações (crossover) e/ou mutações, por exemplo, com menos de 30 segundos de processamento já se percebe uma boa solução, apresentando um acréscimo da ordem de 9,13% na renda para o hectare colhido, quando simulados com os DAPs dos fustes individuais, descontadas as perdas geradas pela quebra de algumas árvores durante colheita.

No caso do SA, em menos de 2 minutos de processamento com 2.000 iterações, obteve-se um acréscimo da ordem de 7,35% na renda para o hectare colhido.

Concluindo-se, que os algoritmos desenvolvidos, mostraram-se eficientes podendo ser utilizados em problemas de planejamento florestal, que geralmente são de difícil solução através dos algoritmos exatos, utilizados pela Pesquisa Operacional, tais como a Programação Linear, Programação Dinâmica, mesmo com os pacotes existentes no mercado, tais como o LINGO/PC®.<br>Sabendo que a efetiva implantação de algoritmos de otimização na colheita,

com certeza, exigirá a utilização de uma mão-de-obra mais qualificada, deve-se, antes de tudo, analisar se esse incremento, no custo, é suficientemente inferior ao acréscimo a ser obtido na renda bruta, quando obedecidos os padrões de corte gerados pelos algoritmos.

A utilização dos algoritmos de otimização, desenvolvidos no presente trabalho, aliada a outros programas, certamente, dará um maior suporte aos sistemas de gestão e planejamento das empresas florestais. No entanto, sua implementação deve ser feita de forma cautelosa, com o devido acompanhamento das equipes de colheita e planejamento.

A interface gráfica apresentada é de fácil uso, visto que os usuários finais, geralmente, pouco conhecem sobre a programação de computadores.

Apesar de ter-se buscado o "estado da arte" do tema abordado, seria muita pretensão esgotar por completo toda a teoria subjacente. No entanto, apresentou-se mais uma opção para os profissionais do setor florestal, facilmente implementável, com as vantagens já mencionadas, sugerindo que se busque, principalmente, a sua implementação em outras linguagens, tais como C<sup>++</sup>, Delphy, Php, Java, dentre outras.

### **REFERÊNCIAS BIBLIOGRÁFICAS**

AHRENS, S. **O manejo de recursos florestais no Brasil: conceitos, realidades e perspectivas.** Tópicos em Manejo Florestal Sustentável. Colombo. Embrapa-CNPF. 1997. 253 p.

ALBUQUERQUE J. de L.; LACOWICZ, P. G. **A Programação por Meta como Instrumento de Tomada de Decisão em Problemas de Economia Ambiental em Empresa Florestais.** Trabalho apresentado ao Curso de Pós-Graduação em Eng. Florestal da UFPR, 1999.

ALONSO, L. R. L. **O Problema da Consideração de Restrições de Adjacência em um Planejamento Florestal.** Dissertação de Mestrado. UFPR. 2003. 114 p.

ALVARENGA, A. C.; NOVAES A. G. N. **Logística Aplicada: Suprimento e Distribuição Física.** 2ª ed. Livraria Pioneira Editora. São Paulo. 1994. 268 p.

ARCE, J. E. **Um Sistema de Análise, Simulação e Otimização do Sortimento Florestal em Função da Demanda por Multiprodutos e dos Custos de Transporte.** Tese de Doutorado. UFPR. 2000. 125p.

BARBOSA, V. C. **Redes Neuronais e Simulated Annealing como ferramentas para Otimização Combinatória.** Investigación Operativa, v. 1, n.2, p. 125-142, 1989.

BARBOSA, H. C. B. **Introdução aos Algoritmos Genéticos.** LNCC. Rio de Janeiro. 1997. 50 p.

BELLMAN R. **Dynamic Programming.** New Jersey. Princeton University Press. 1972. 342 p.

BELLMAN R.; DREYFUS S. E. **Applied dynamic programming**. Princeton University Press, Princeton, NJ. 1962. 363 p.

BOSTON K.; BETTINGER P. **Combining tabu search and geneticalgorithm heuristic techniques to solve spatial harvest scheduling problems.** Forest- Science. 48(1): p. 35-46. 2002.

BUONGIORNO J.; GILLESS J. K. **Forest management and economics. A primer in Quantitative Methods.** Macmillan Publishing Co. New York. 1987. 285 p.

BREGALDA, P. F.; OLIVEIRA, A. A. F. de; BORNSTEIN, C. T. **Introdução à Programação Linear.** Rio de Janeiro. Campus. 1983. 295 p.

BRONSON R. **Pesquisa Operacional.** São Paulo. McGraw-Hill do Brasil. 1985. 318 p.

CALKIN, D. E. et al. **Developing a production possibility set of wildlife species persistence and timber harvest value.** Can. J. For. Res. 2002, 32: 1329-1342.

CARNIERI, C. **Planejamento da Produção Florestal.** Lavras. UFLA/FAEPE. 1995. 199 p.

CARNIERI, C; ARCE J. E.; MENDES, J. B. **Ferramentas Matemáticas Aplicadas à Otimização do Transporte de Multiprodutos Florestais.** XXX SBPO. Curitiba. 1998. 8 p.

COLÉGIO FLORESTAL DE IRATI. **Manual do Técnico Florestal.** GTZ/SEED. Vol. 1. 1986. 484p.

CINTRA, G. F. **Algoritmos Híbridos para problemas de Corte Unidimensional.** Instituto de Matemática e Estatística. USP. 1998. 19 p.

CROWE, K.; NELSON, J.; BOYLAND, M. **Solving the area-restricted harvest scheduling model using the branch and bound algorithm.** Can. J. For. Res. 33: 1804-1814 (2003).

DEMUTH, H.; BEALE, M. **Neural Network Toolbox for use with Matlab.** The math works inc. 1992.

DOWLING, E. **Matemática Aplicada a Economia e Administração.** São Paulo. McGraw Hill, 1981.

H. DYCKHOFF. **A typology of cutting and packing problems.** European Journal of Operations Research, 44.1990: 145-159.

DYKSTRA D. P. **Mathematical programming for natural resource management.** McGraw Hill Book Co. New York. 1984. 318 p.

EMBRAPA. **Tópicos em manejo florestal sustentável.** Embrapa-CNPF. Colombo, 1997. 253 p.

FALCÃO A. O.; BORGES J. **Designing an evolution program for solvinginteger forest management scheduling models: an application in Portugal.** Forest- Science. 47(2) 2001:158-168.

FALCÃO A. O.; BORGES J. **Combining random and systematic search heuristic procedures for solving spatially constrained forest management scheduling models.** Forest-Science. 48(3) 2002:608-621

FAUSETT, L. **Fundamentals of Neural Networks: Architectures, Algorithms, and Applications.** Prentice Hall. New Jersey. 461 p.

FERREIRA FILHO, V. J. M. **Uma Introdução ao PVM Como a Paralelização pode Ajudar a Resolver Problemas Complexos de Otimização.** Sobrapo - Pesquisa Operacional 18: 63-74. 1998

GALVÃO, C. de O.; VALENÇA, M. J. S. (Org.) **Sistemas Inteligentes: Aplicações a Recursos Hídricos e Ciências Ambientais.** Ed. Universidade/UFRGS/ABRH. Porto Alegre. 1999. 246 p.

GIRÃO & ELLENRIEDER, **Programação Linear.** Rio de Janeiro. ITA/Almeida Neves. 1971. 191 p.

GLOVER, F.; LAGUNA M. **Tabu Search.** Kluwer Academic Publishers. Boston, 1997. 382 p.

GOLDBARG, M. C.; LUNA, H. P. L. **Otimização Combinatória e Programação Linear: Modelos e Algoritmos.** Ed. Campus. Rio de Janeiro. 2000. 649 p.

GOLDBERG, D. E. **Genetic Algorithms in Search, Optimization, and Machine Learning.** Addison-Wesley Publishing Company, inc. USA, 1989; 412 p.

GUREWICH & GUREWICH. **Aprenda em 21 dias Visual Basic.** Rio de Janeiro. Campus, 1997. 853 p.

HOTO, R. **O Problema da Mochila Compartimentada Aplicado no Corte de Bobinas de Aço.** Tese de Doutorado. COPE-UFRJ. 2001. 188 p.

HOTO, R. et al. **Um Problema de Corte com Padrões Compartimentados.** Sobrapo - Pesquisa Operacional 23: 169-187. 2003.

JOHNSON, K. N.; SCHEURMAN, H. L. **Tecniques for prescribing optimal timber havest and investment under different objectives discussion and synthesis**. Forest Science, monograph 18, 1977.

KOLMAN, B. **Introdução à Álgebra Linear com aplicações.** Rio de Janeiro. PHB. 1998. 554 p.

KOTSKO, E. G. da S. **Problema de Alocação de Horários das escolas de Ensino Público do Estado do Paraná.** III Semana do PPGMNE, 18 a 21 de novembro de 2002. UFPR. 2002.

KONZEN et al. **Otimização de Métodos de Controle de Qualidade de Fármacos usando Algoritmo Genético (AG) e Busca Tabu (BT)**.

LAARHOVEN, P. J. M. **Simulated Annealing: Theory and Applications.** Holland: D. Reidel Publishing Company, Dordrech, 1987.

LACOWICZ, P. G. **Minimização dos Custos de Transporte Rodoviário Florestal Através do Uso da Programação Linear e Otimização do Processo.** Dissertação de Mestrado. UFPR. 2000. 105 p.

LAROZE A. J.; GREBER B. J. **Using Tabu Search to generate stand-level, rule based bucking patterns**. Forest-Science. 43(2) 1997:157-169.

LEÃO, R. M. **A Floresta e o Homem** Edusp/IPEF. SP. 2000. 448 p.

LOCKWOOD, C.; MOORE, T. **Harvest scheduling with spatial constraints: a simulated annealing approach**. Can. J. For. Res. 23: 468-478, 1992.

MACHLINE, et al. **Manual de Administração e Produção.** FGV. RJ. 1975. 569 p.

MARQUES, F. P.; ARENALES, M. N. **O Problema da Mochila Compartimentada e Aplicações.** Sobrapo - Pesquisa Operacional 22: 285-304. 2002.

MAYERLE, S. F. **Programação Linear Inteira e Mista, Programação Linear Binária**. Disponível em: <http://www.eps.ufsc.br/>. Acesso em dezembro de 2002.

MAYERLE, S. F. **Programação Dinâmica**. Disponível em: <http://www.eps.ufsc.br/>.<br>Acesso em dezembro de 2002.

MIRSHAWKA, V. **Programação Linear.** Nobel. São Paulo. 1972. 227 p.

MENDONZA, G. A. **A heuristic programming approach in estimating efficient target levels in goal programming**. Can. J. For. Res. 16: 363-366, 1985.

MORABITO R.; GARCIA, V. **Uma Abordagem para o Problema de Corte de Chapas de Fibra de Madeira Reconstituída.** Sobrapo - Pesquisa Operacional 18: 37-57. 1998.

MURTY, K. G. **Linear and Combinatorial Programming.** Wiley, New York. 1976.

PARANÁ. Instituto Ambiental do Paraná. IAP.

PARANÁ. Secretaria de Estado do Meio Ambiente e Recursos Hídricos. SEMA.

PÉLLICO NETTO, S.; BRENA, D. A. **Inventário Florestal.** Curitiba. 1997. 316 p.

PRODAN, M.; et al. **Mensura Forestal.** IICA/GTZ. Costa Rica. 1997. 586 p.

PUCCINI, A. L. **Programação Linear.** 2ª ed. Rio de Janeiro. 1990. 250 p.

RICHARDS E. W. e GUNN E. A. **A model and tabu search method to optimize stand harvest and road construction schedules**. Forest-Science. 46(2) 2000:188- 2003.

RODOVANSKI E. **Modelos Estatísticos para Previsão de Crescimento de Plantações Florestais.** Dissertação de Mestrado. UFPR. 2003. 99 p.

RODRIGUES, F. L. **Metaheurística e sistema de suporte à decisão no gerenciamento de recursos florestais.** Tese de Doutorado. UFV. 2001. 225p.

RODRIGUES, F. L. et al. **Planejamento Florestal Otimizado: uma abordagem sob múltiplos critérios.** Anais 2º Simpósio Latino-Americano sobre Manejo Florestal (2.:2001:Santa Maria) UFSM.

SAMPAIO, M. E. de C. e S. **Aplicação de Metaheurísticasao Problema de Localização de Escolas de Ensino Fundamental.**

SANQUETTA, C. R. **Fundamentos Biométricos dos Modelos de Simulação Florestal.** Fupef. Série Didática nº 08. Curitiba. 1996. 49 p.

SANQUETTA, C. R.; VOLPI N. M. P. ; CARNIERI, C. **Otimização do empreendimento florestal: estudo de caso para reflorestamentos de pinus.** Tópicos em Manejo Florestal Sustentável. Colombo. Embrapa-CNPF. 1997. 253 p.

SCHEREN L. W. et al. **Planejamento de Investimento em uma propriedade reflorestada com acácia-negra.** Anais 2º Simpósio Latino-Americano sobre Manejo Florestal (2.:2001:Santa Maria) UFSM.

SCOLFORO, J. R. S. **Sistema Integrado para Predição e Análise Presente e Futura do Crescimento e Produção, com Otimização de Remuneração de Capitais, para Pinus Caribaea var. hondurensis** Tese de Doutorado. UFPR. 1990. 231 p.

SCOLFORO, J. R. S.; FIGUEIREDO FILHO, A.. **Biometria Florestal.** Lavras. UFLA/FAEPE. 1998. 310 p.

SCOLFORO, J. R. S; MAESTRI, R, in SCOLFORO, J. R. S (Org,) **Manejo Florestal.**  Lavras. UFLA/FAEPE. 1998. 438 p.

SILVA, E. M. da; et al. **Pesquisa Operacional.** São Paulo. Atlas. 1995. 184 p.

SILVA, M. M. da. **Uma estratégia metaheurística híbrida genética de grupamento para o problema bin packing 1-dimensional**. Dissertação de Mestrado. UFRN. 2000. 89p.

SILVEIRA, R. J. e MORABITO, R. **Um método heurístico baseado em programação dinâmica para o problema de corte bidimensional guilhotinado restrito.** Gestão e Produção, Abril 2002, vol. 9, no.1, p.78-92.

TEIXEIRA, A. de F. et al (2003). **Algoritmos Evolucionários Aplicados ao Planejamento Florestal com Objetivos Múltiplos.** XXXV SBPO, UFRN, 2003.

TORRES-ROJO, J. M.; BRODIE, J. D. **Adjacency constraints in harvest scheduling: in aggregation heuristic.** Can. J. For. Res. 20: 978-986, 1990.

TOTTI, J. A. et al. **Planejamento da Produção Florestal na Klabin Riocell S.A.** Anais 2º Simpósio Latino-Americano sobre Manejo Florestal (2.:2001:Santa Maria) UFSM. 2001. 704 p.

Universidade Federal do Paraná. Sistemas de Bibliotecas. **Normas para apresentação de documentos científicos.** Teses, dissertações, monografias e trabalhos acadêmicos. Curitiba, ed. da UFPR, 2001, 42 p.

VASCONCELLOS, R. T. et al. **Determinação de estratégias em um plano de manejo sustentado através da programação linear um estudo de caso.** Anais 2º Simpósio Latino-Americano sobre Manejo Florestal (2.:2001:Santa Maria) UFSM. 2001. 704 p.

VIANA, G. V. R. **Meta-heurísticas e Programação Paralela em Otimização Combinatória.** UFC edições. Fortaleza, 1998. 248 p.

VOLPI, N. M. P. **O Impacto de Perturbações Estocásticas em um Modelo de Planejamento Florestal.** Tese de Doutorado. UFPR. 1997. 268 p.

WAGNER H. M. **Pesquisa Operacional.** Traduzido por Mariotto P. A. Prentice/Hall do Brasil. Rio de Janeiro. 1986. 851 p.

YOSHIDA, LUZIA K. **Métodos Quantitativos: programação linear.** São Paulo. Atual. 1987. 168 p.

YOSHIMOTO, A.; BRODIE, J. D. **Comparative analysis of algorithms to generate adjacency constraints.** Can. J. For. Res. 24: 1277-1288, 1993.

ZIONTS S. **Linear and Integer Programming.** Prentice-Hall, Inc. USA. 1974. 514 p.

### **GLOSSÁRIO**

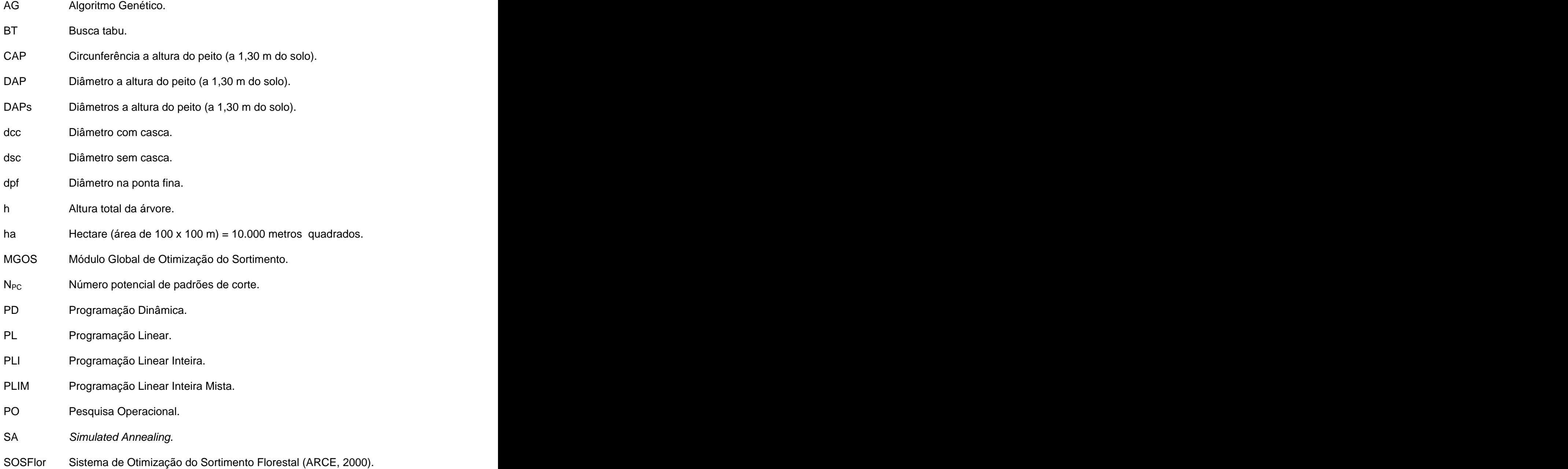

**ANEXOS**

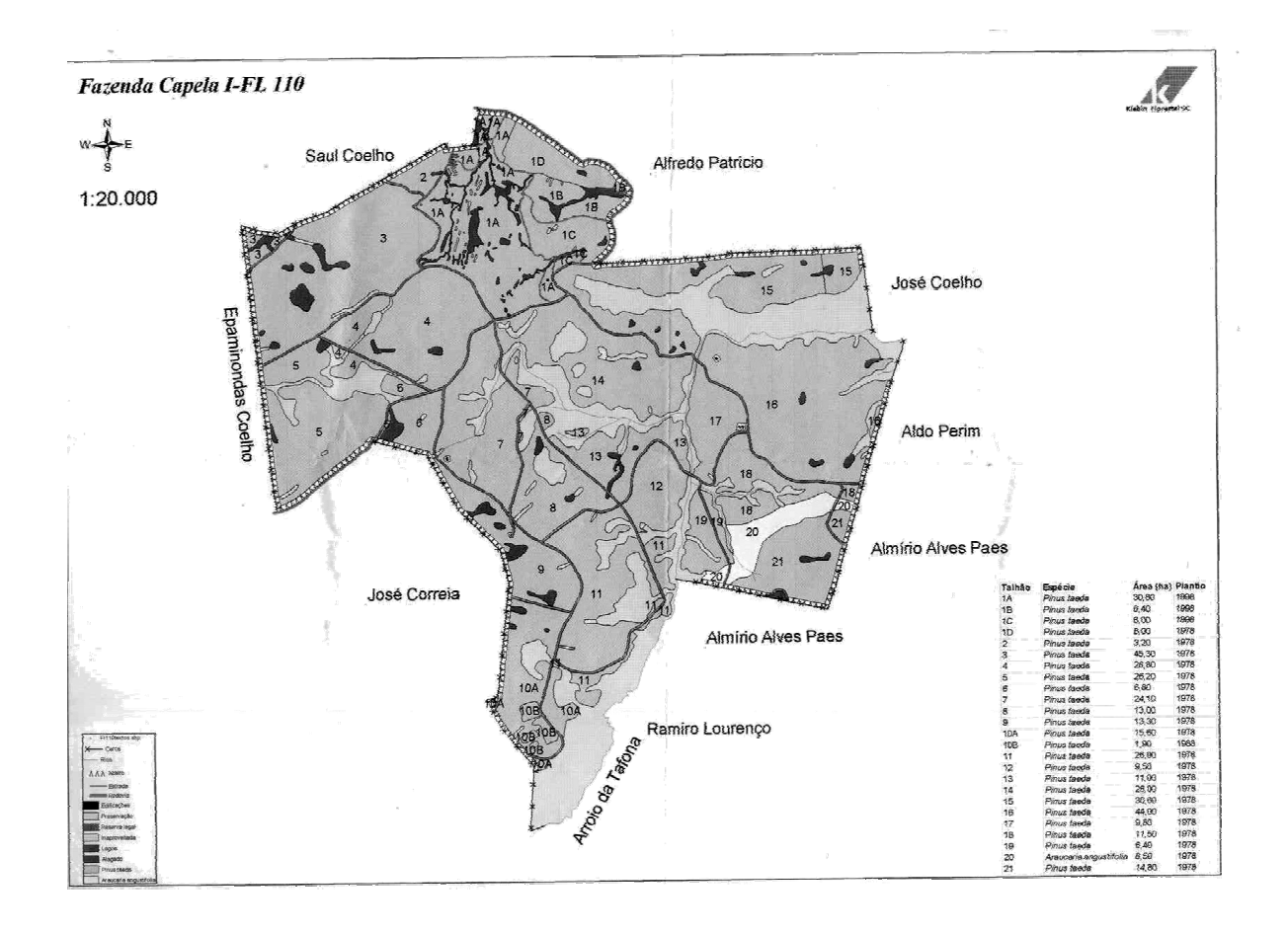

### **ANEXO 1 CROQUI DA FAZENDA CAPELA I - FL 110**

# **ANEXO 2 FOTOS DEMARCAÇÃO DA AMOSTRA (01 HA) E CENSO**

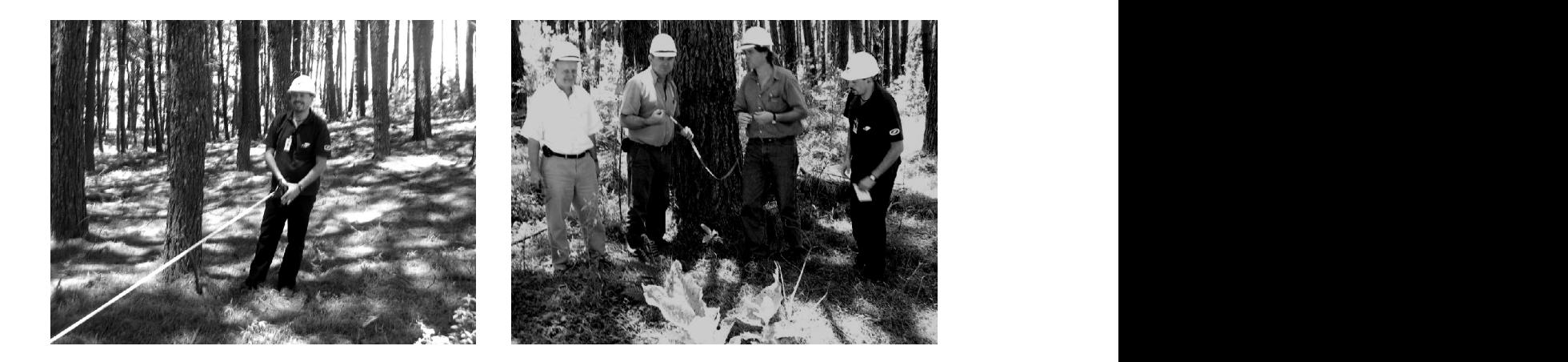

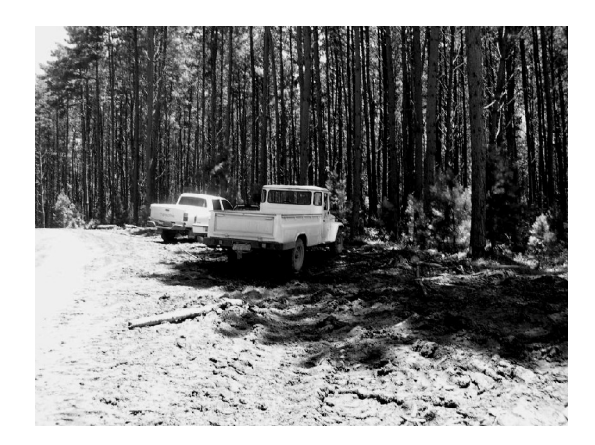

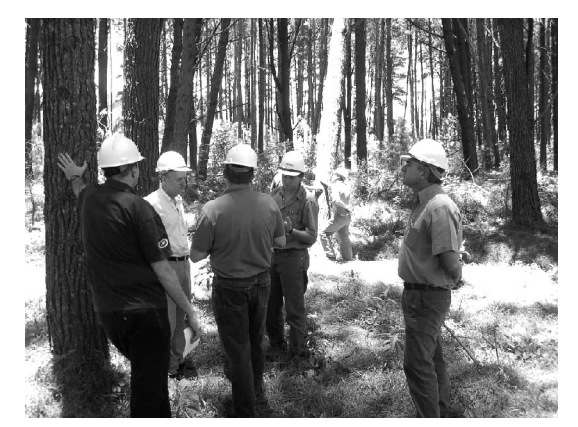

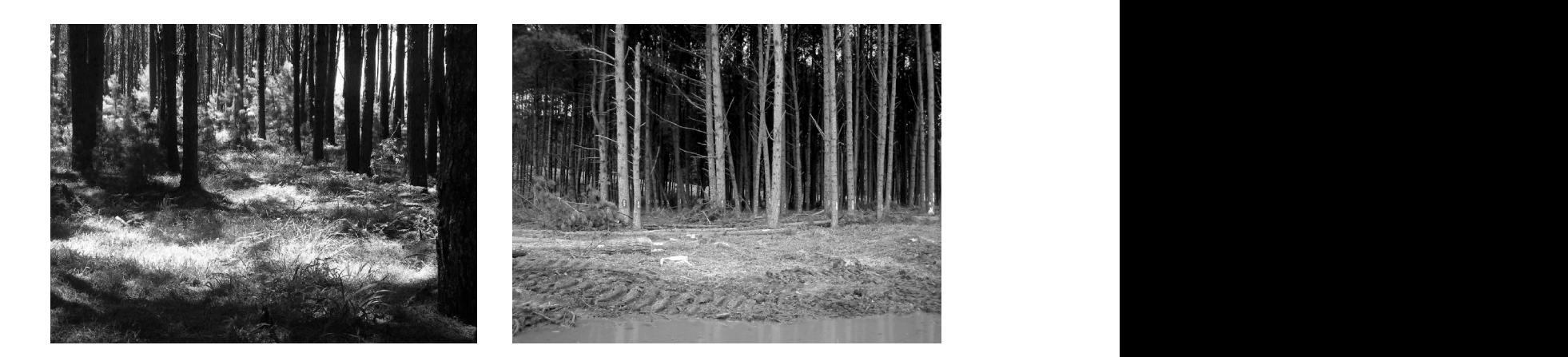

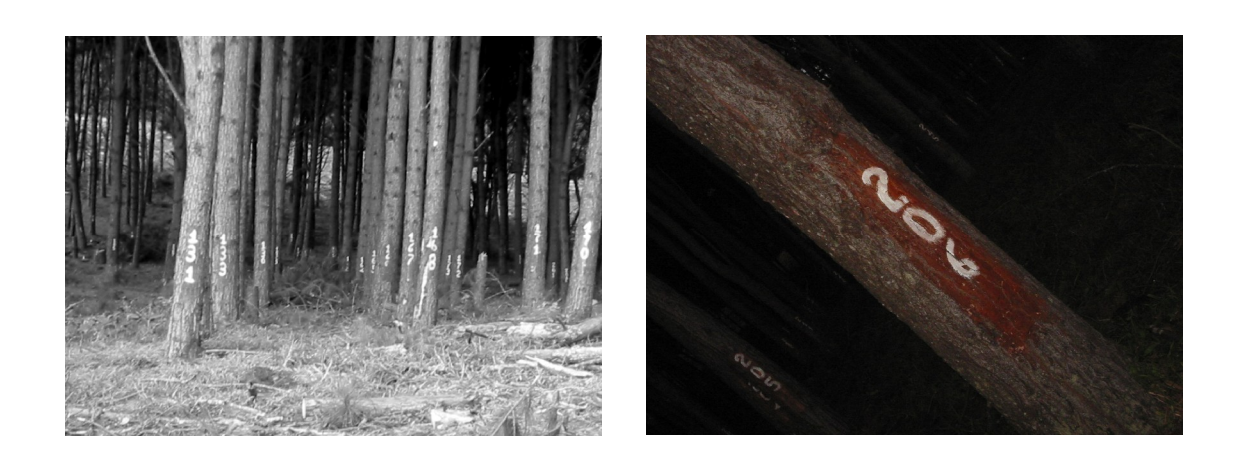

# **ANEXO 3 FOTOS COLHEITA E TREINAMENTO DOS TÉCNICOS**

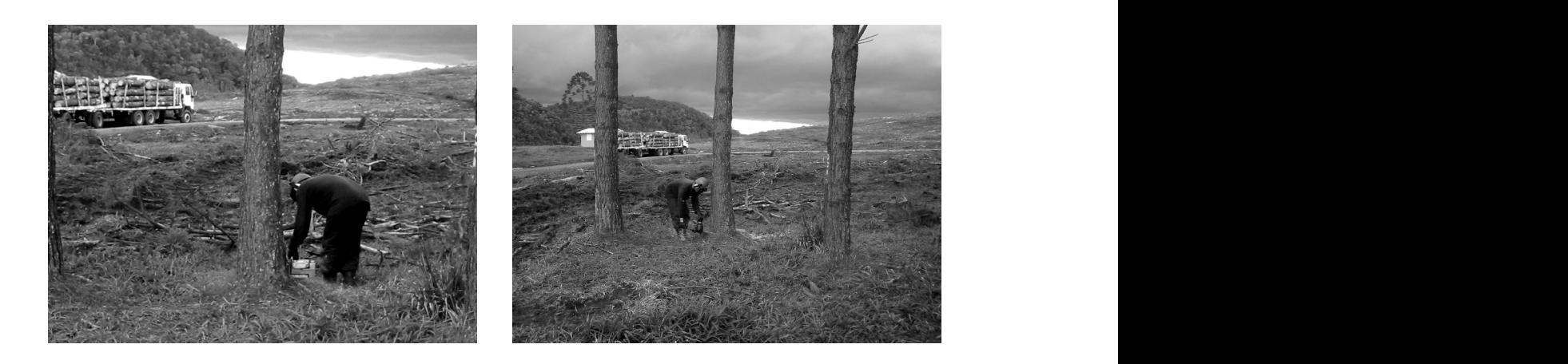

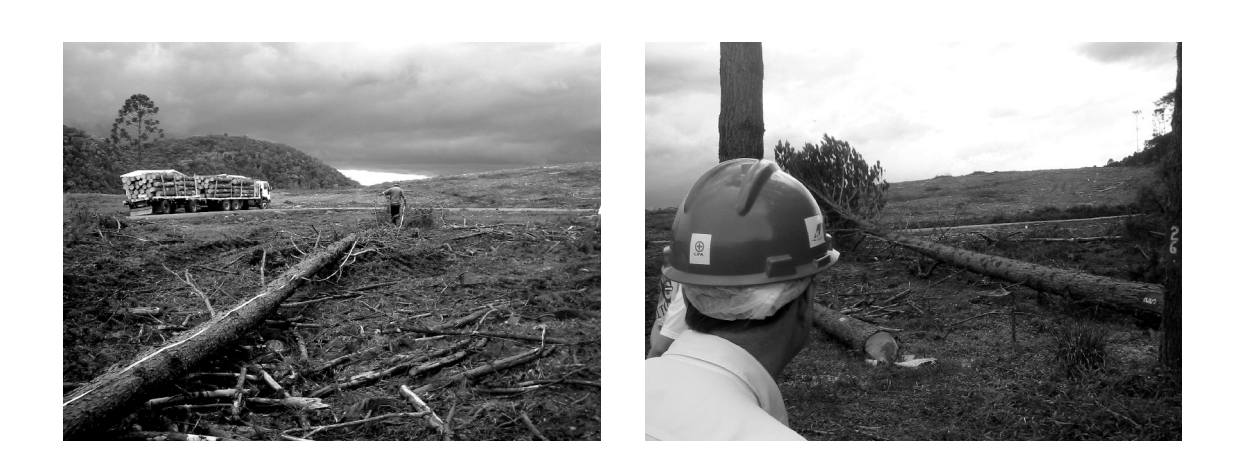

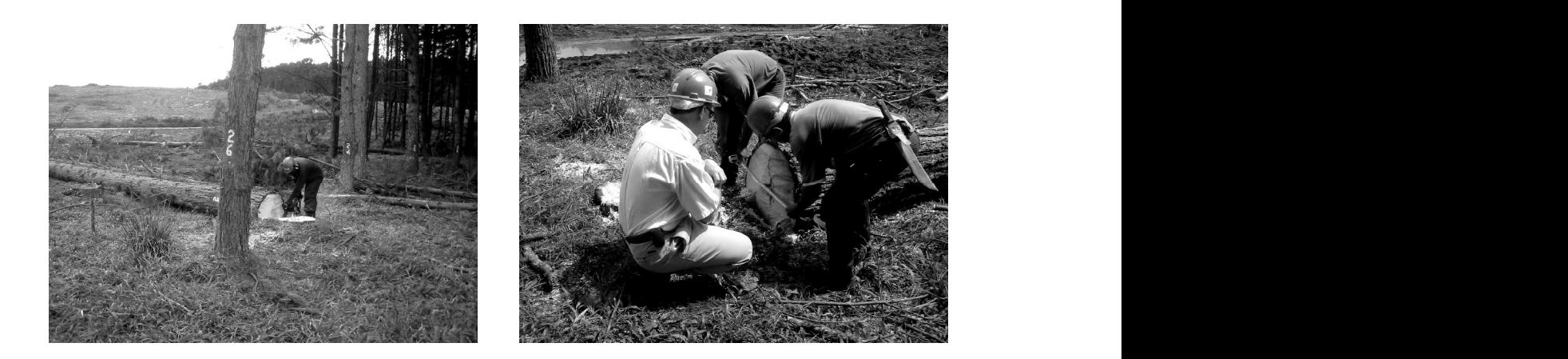

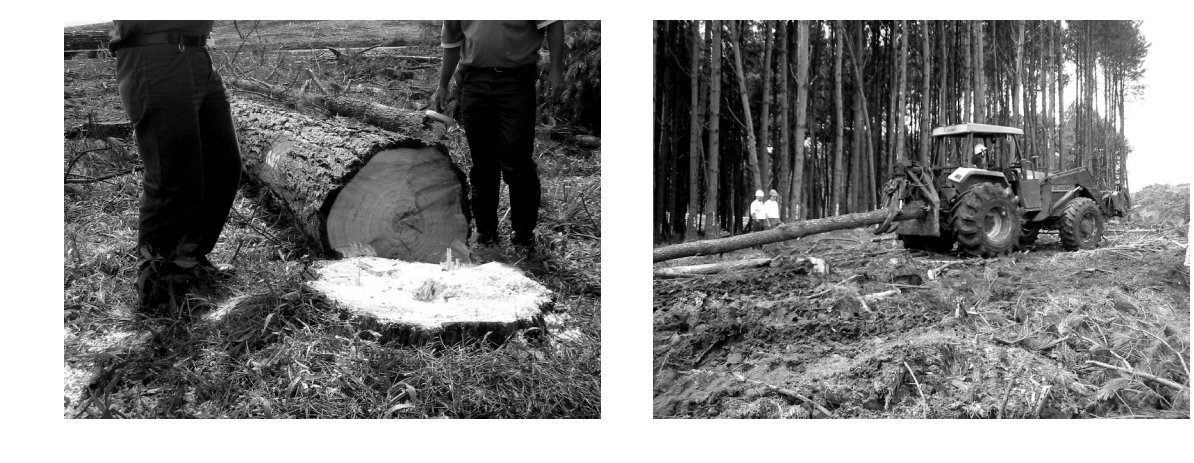

#### **ANEXO 4 FICHA DE CAMPO**

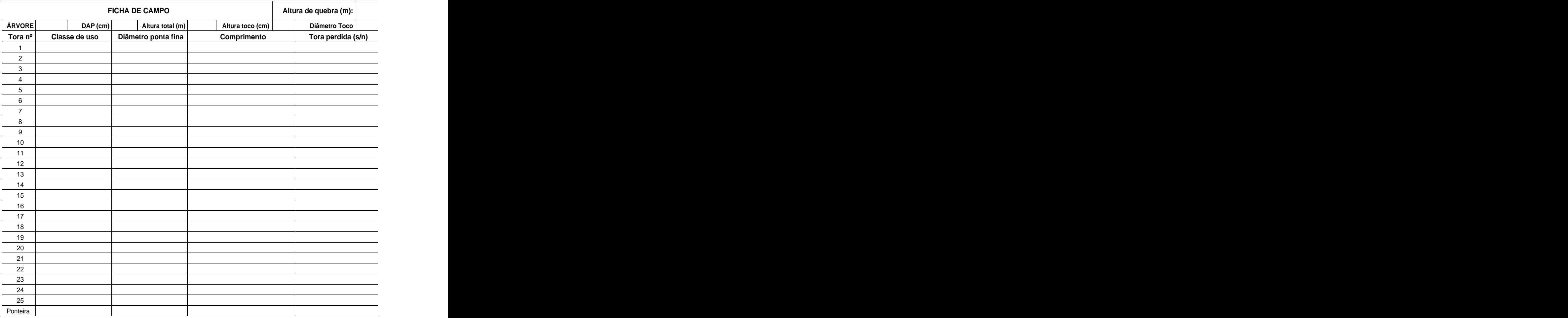

Obs. Sobre qualidade do fuste:

## **ANEXO 5 TABELA INVENTÁRIO PRÉ-CORTE**

# **INVENTÁRIO PRÉ-CORTE FAZENDA CAPELA I - FL110**

Espécie: Pinus taeda Talhão: 18 Ano PL: 1978<br>Área P: 1,0 há Área T: 11,5 ha

Área P: 1,0 há Área T: 11,5 ha

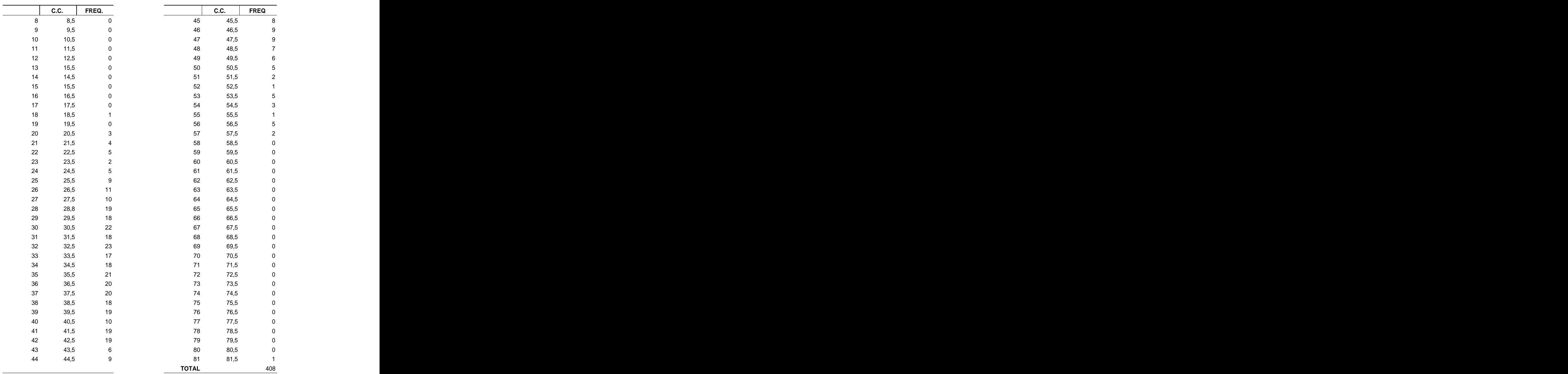

Totalizando 574 m<sup>3</sup>, sendo: 198 classe 3, 124 classe 2, 130 classe 1, 56 classe 0, e 67 m<sup>3</sup> para celulose.

## **ANEXO 6 - DADOS DA COLHEITA**

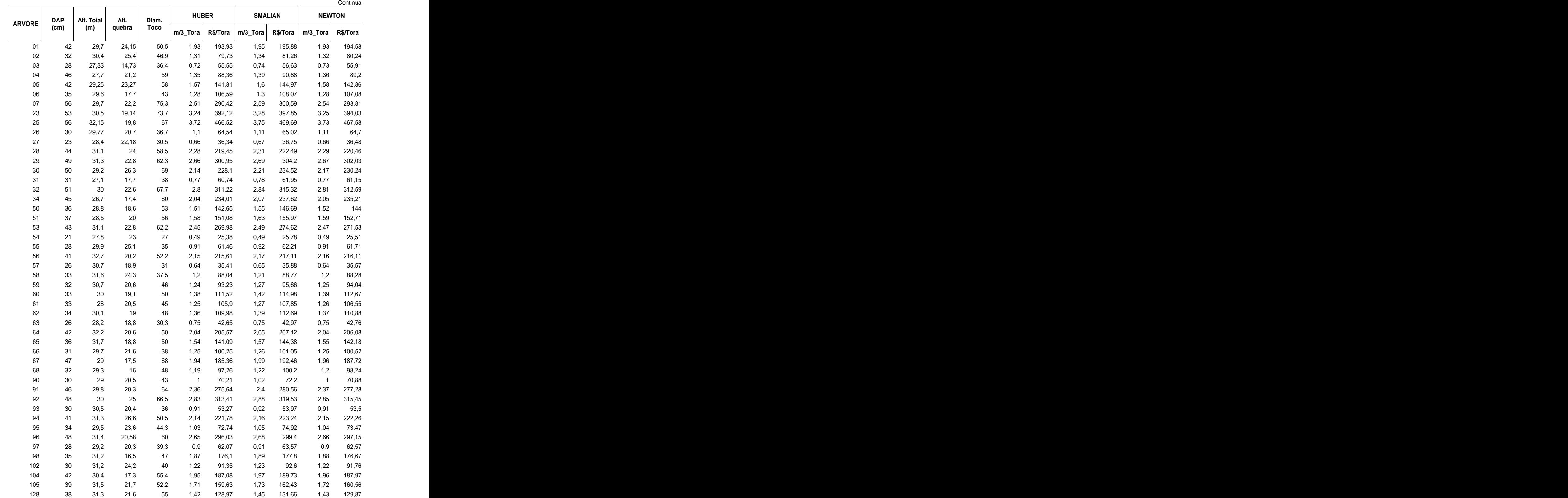

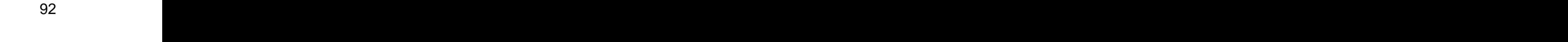

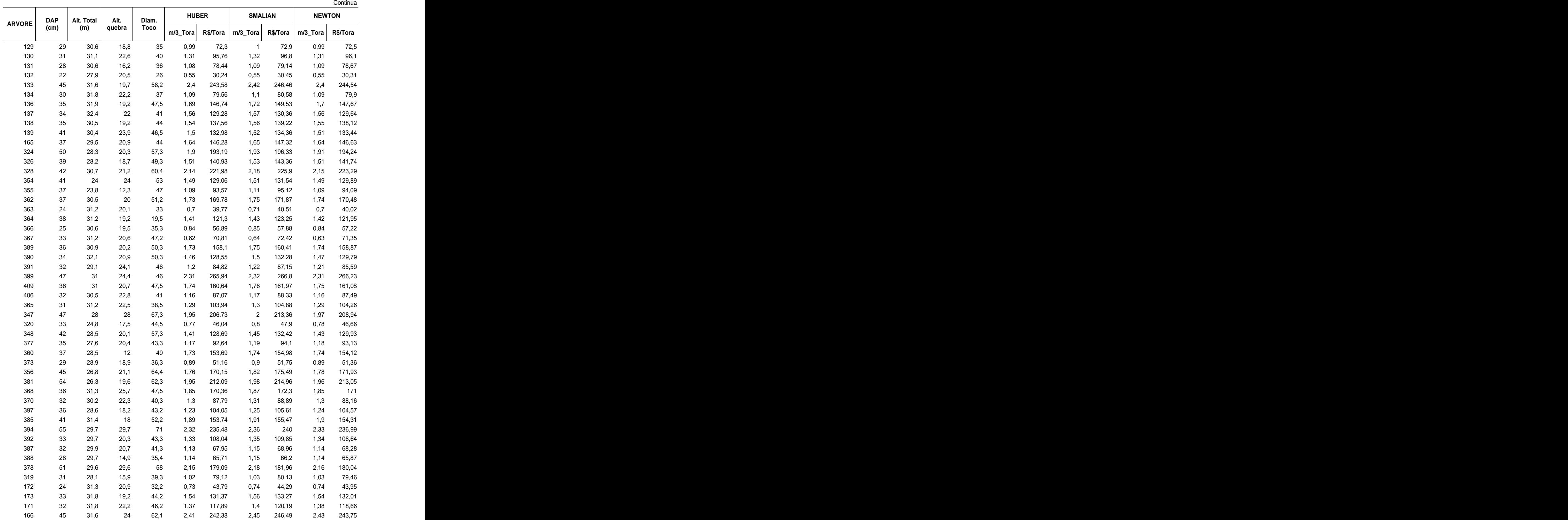

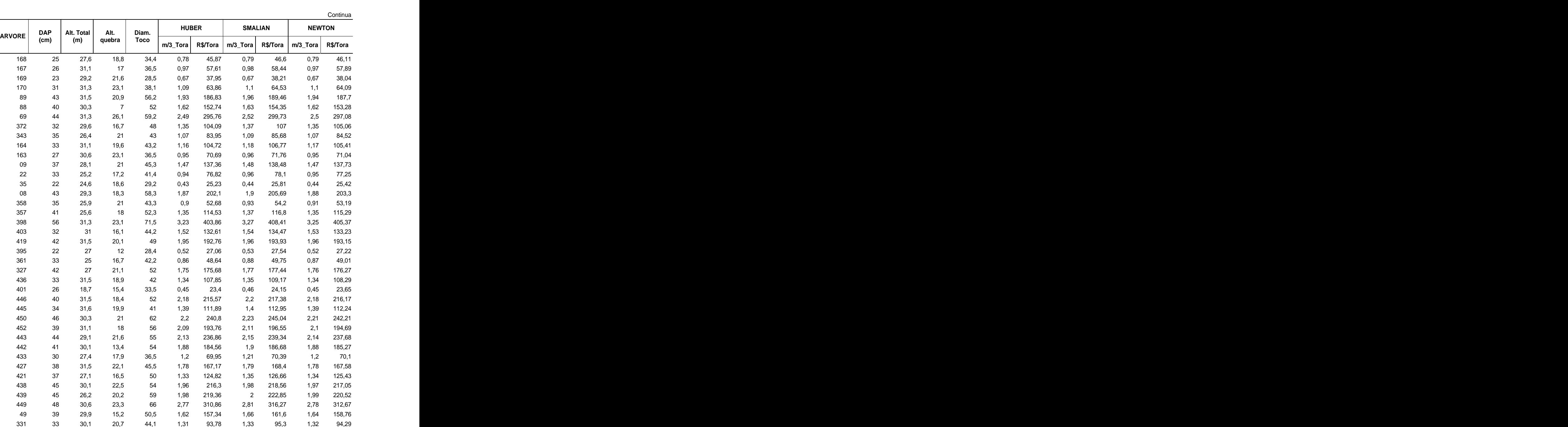

 38 31 17,4 47,2 1,75 163,76 1,76 165,2 1,75 164,24 39 31,1 17,8 49,2 1,81 164,18 1,82 165,36 1,81 164,57 29 28,5 15,6 42,3 0,73 38,27 0,77 40,1 0,75 38,88 33 28,1 28,1 43,1 1,14 67,42 1,17 68,66 1,15 67,83 53 28,7 19,5 62,2 1,41 113,99 1,46 119,12 1,42 115,7 37 27,5 22,6 54,5 1,29 107,67 1,33 111,46 1,3 108,93 27 24,8 24,8 33,4 0,49 25,71 0,51 26,45 0,5 25,96 47 26,6 16,7 57,7 1,93 176,39 1,95 179,17 1,94 177,32 53 28,8 22,4 66,7 1,98 182,6 2,02 185,88 1,99 183,69 40 26,2 17,1 52,7 1,48 143,33 1,5 145,48 1,49 144,05

30 29,6 16,2 40,5 1,26 83,6 1,27 84,45 1,26 83,89

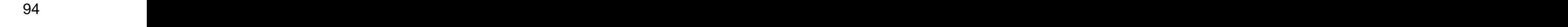

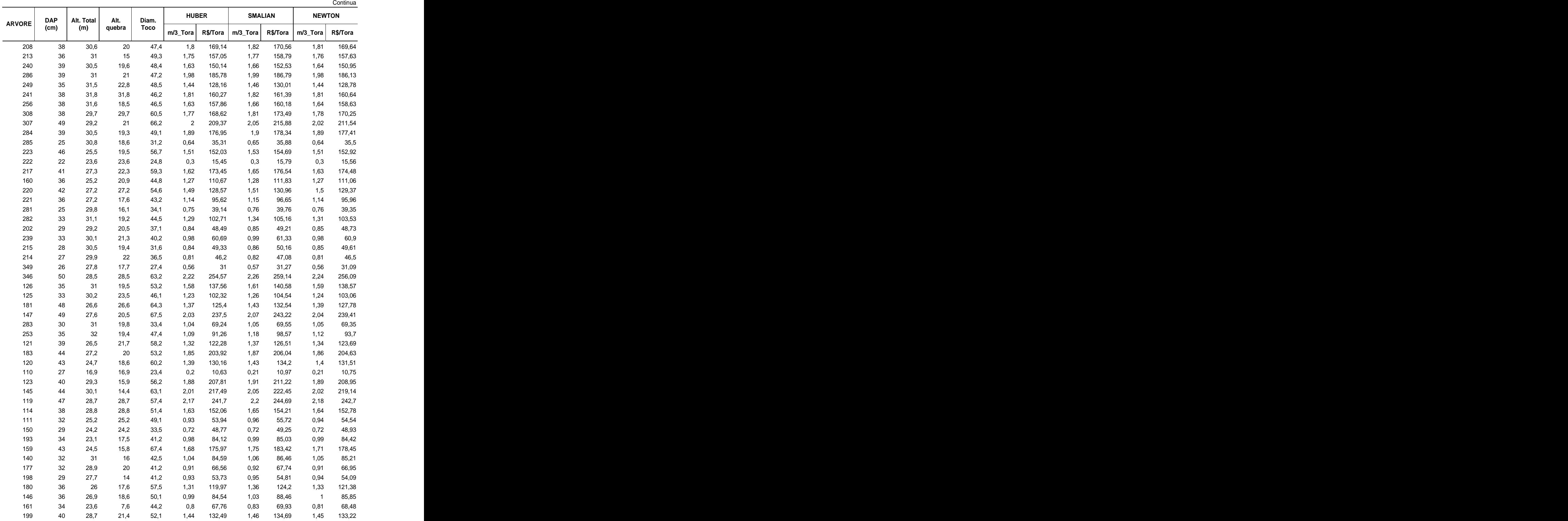

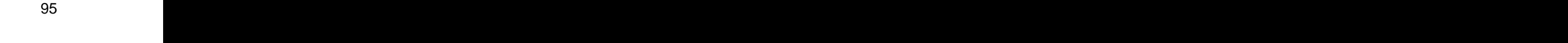

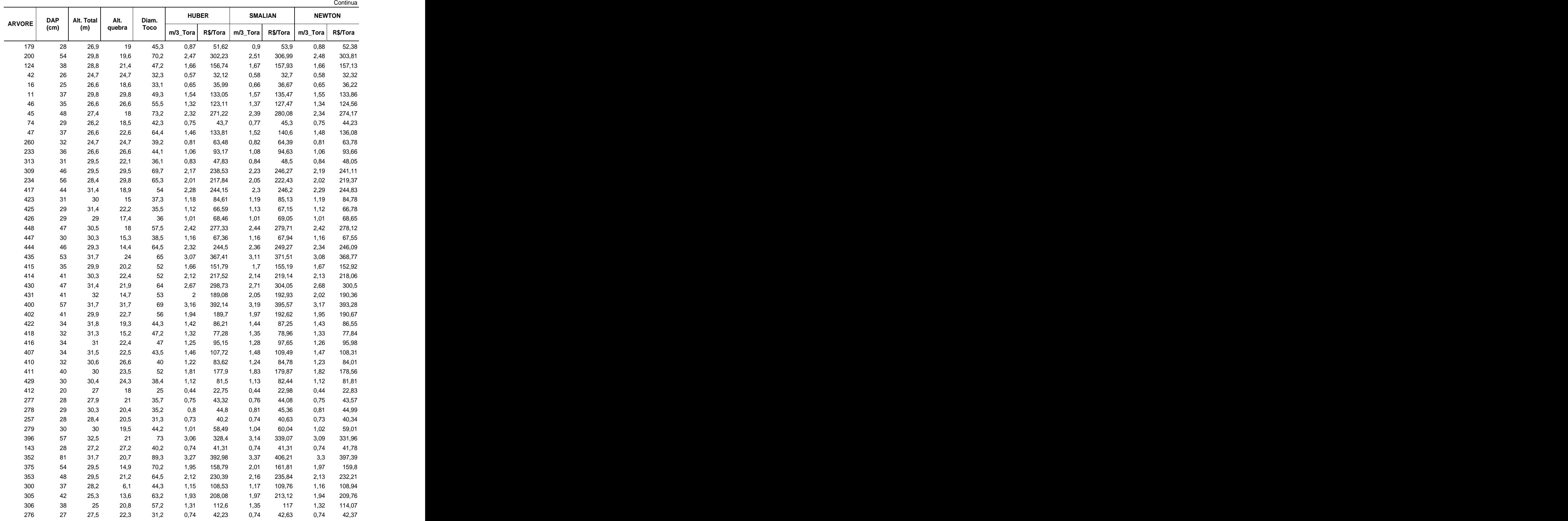

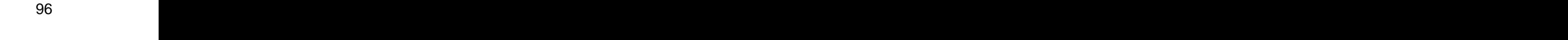

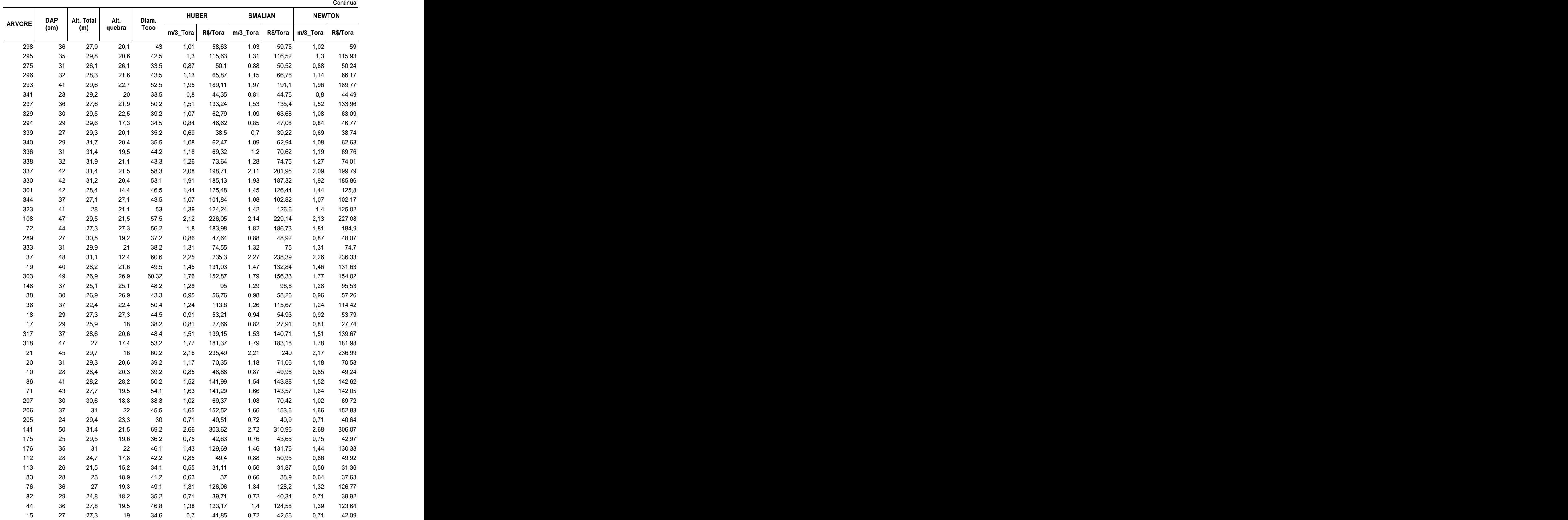

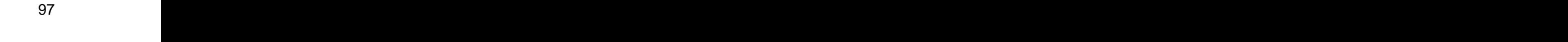

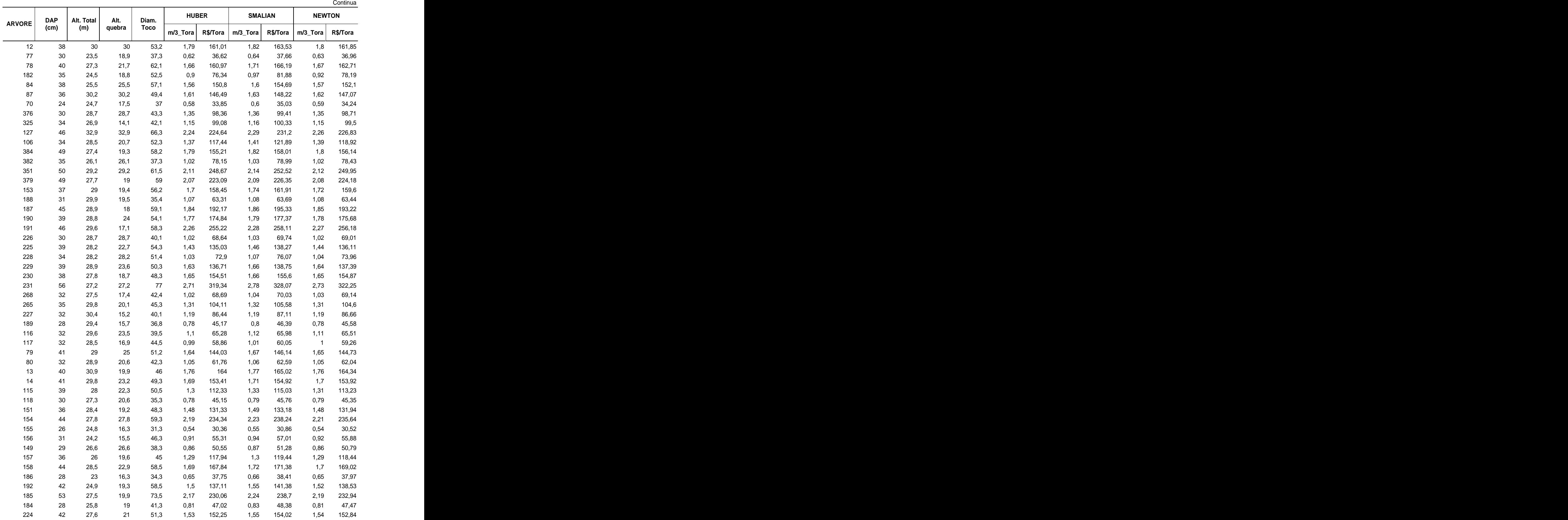

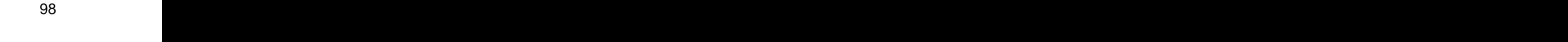

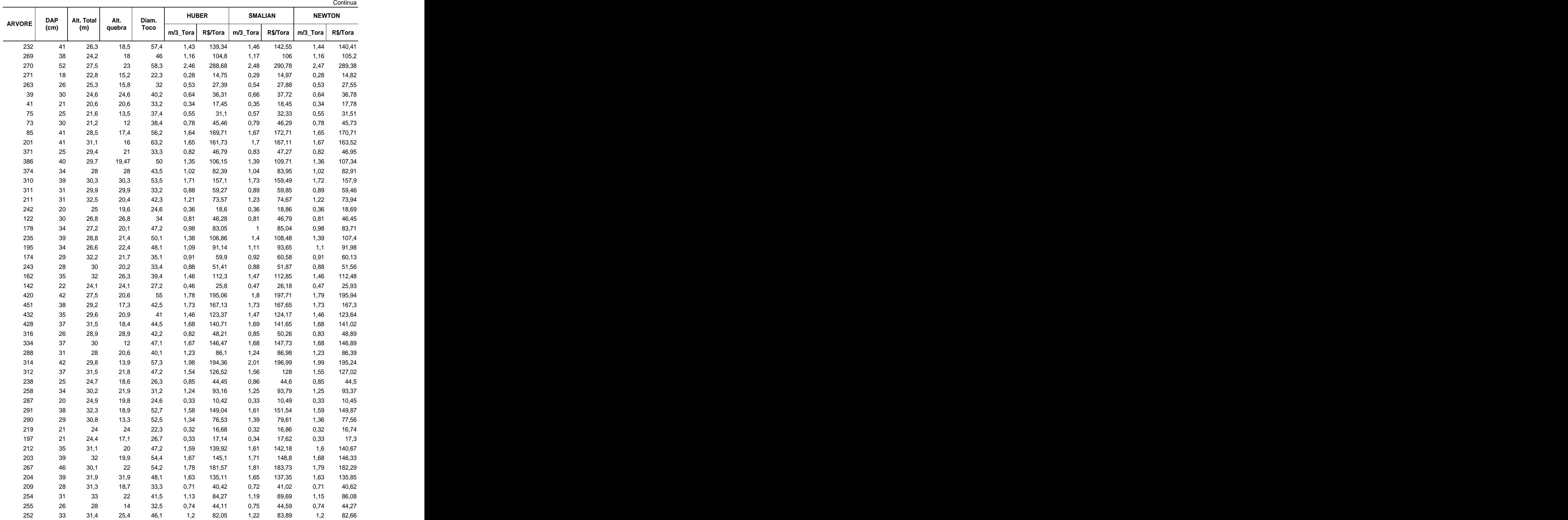

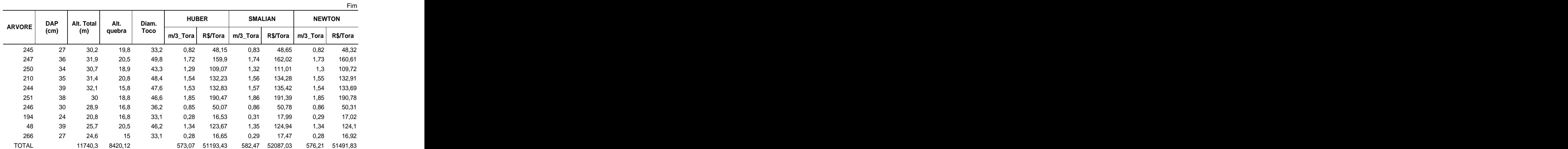
### **ANEXO 7 EXEMPLO DE UTILIZAÇÃO DO AG E SA**

### **GERAÇÃO DOS PAIS RANDOMICAMENTE (07 PAIS POR EX.)**

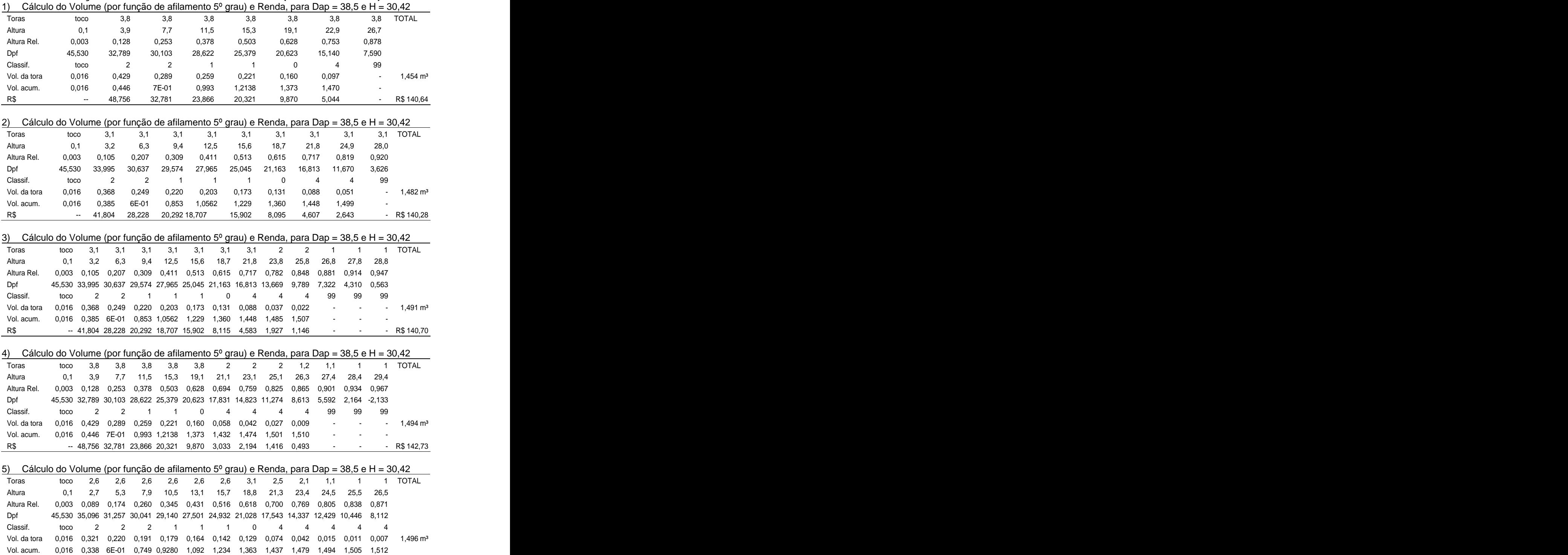

R\$ -- 36,486 25,015 21,650 16,539 15,113 13,085 7,979 3,854 2,187 0,781 0,573 0,365 R\$ 143,63

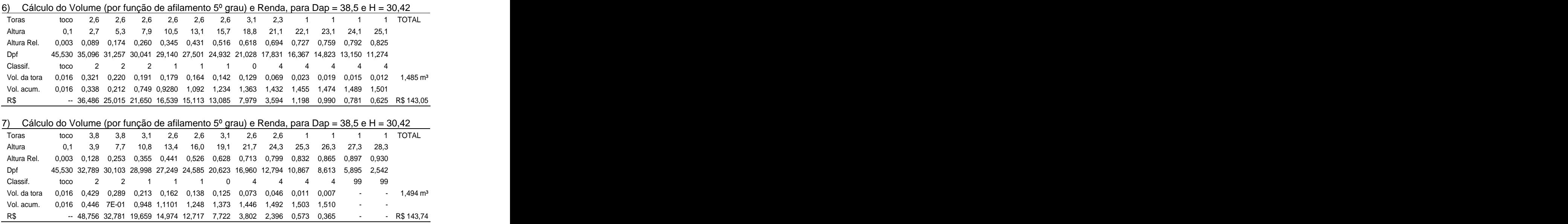

# **Algoritmo Genético - Genétic Algorithm**

→ Passo 1: Gerar (RND) e ordenar população inicial com padrões de corte factível

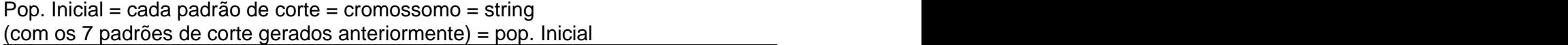

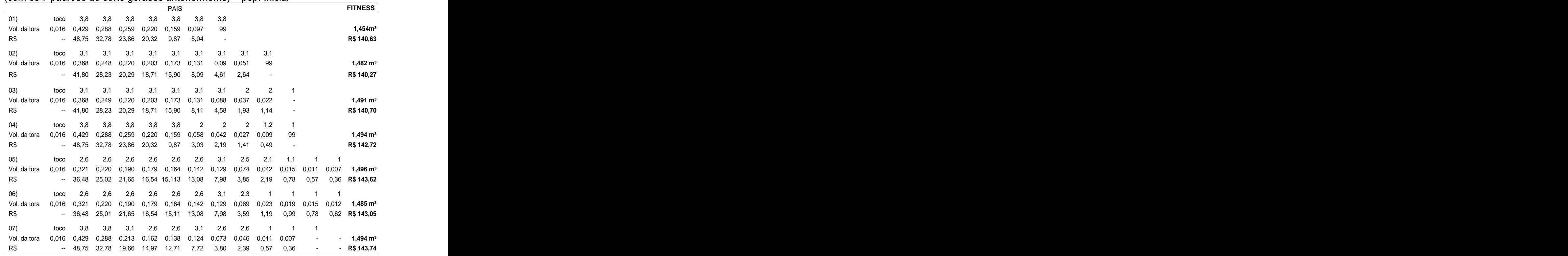

#### Pop. Inicial ordenada

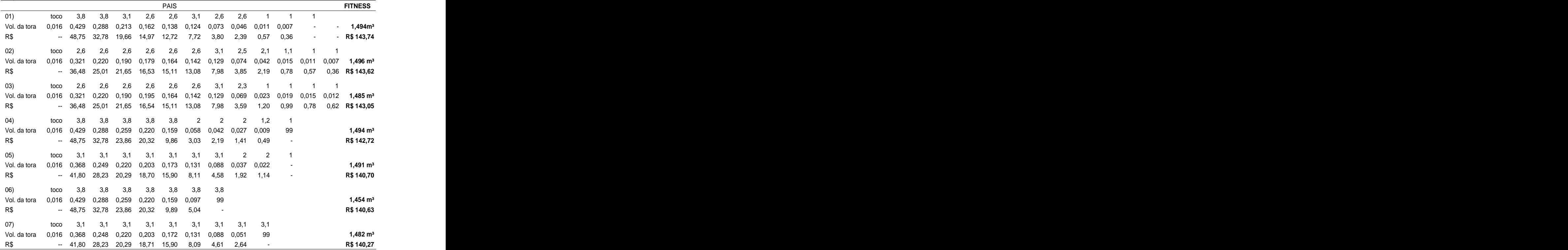

→ Passo 2: a cada iteração sorteia dois da lista p/ cruzamento (crossover) e avaliação (pais 2 e 3 por ex.)

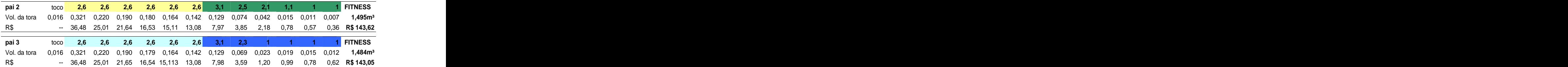

Sorteia o ponto de crossover (sexta tora por ex.), gerando dois filhos

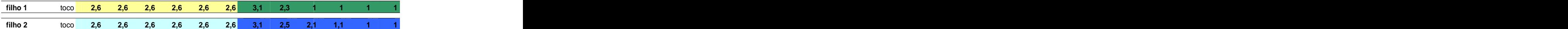

### Avaliação dos filhos gerados

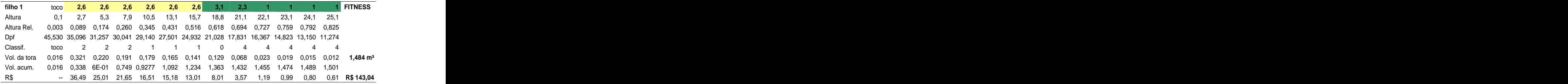

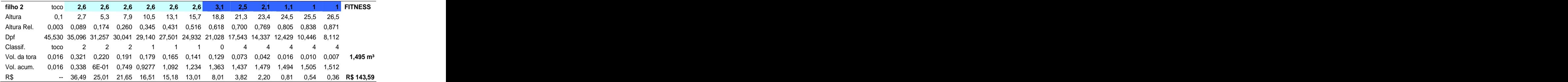

 **Passo 3:** Insere na lista (população) ordenada

Obs.·Como os filhos gerados são factíveis (padrão de corte viável) inseri-los na lista. Caso seu fitness fosse menor que o último da lista da população inicial, seria descartado, caso contrário descarta-se os pais.

→ **Passo 4:** Mutação (filho 2 por exemplo), com mutação no 8<sup>o</sup> bit (tora) Obs. Quanto a mutação foi definida no programa uma probabilidade de mutação de 10%, ou seja é atribuído randomicamente um número ao filho gerado, entre 1 e 100, e somente se este for inferior a 10, poderá ser selecionado para mutação, que consiste em sortear um bit (gen) do filho, para ser alterado e nova avaliação.

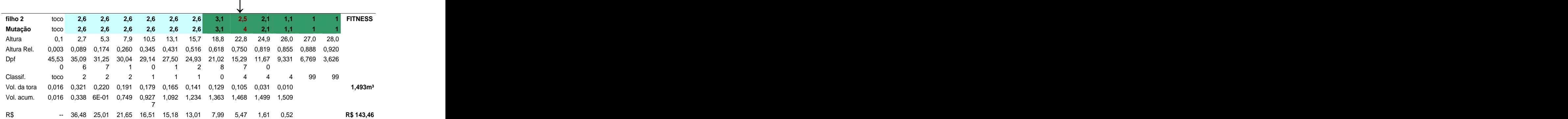

Obs. Mutação gerou uma renda menor que o filho2, então se descarta o filho mutado.

- Volta-se para o passo 3
- $\rightarrow$  Caso contrário vai para o passo 2

**Segunda iteração**

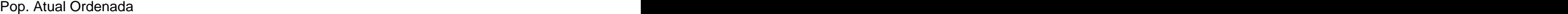

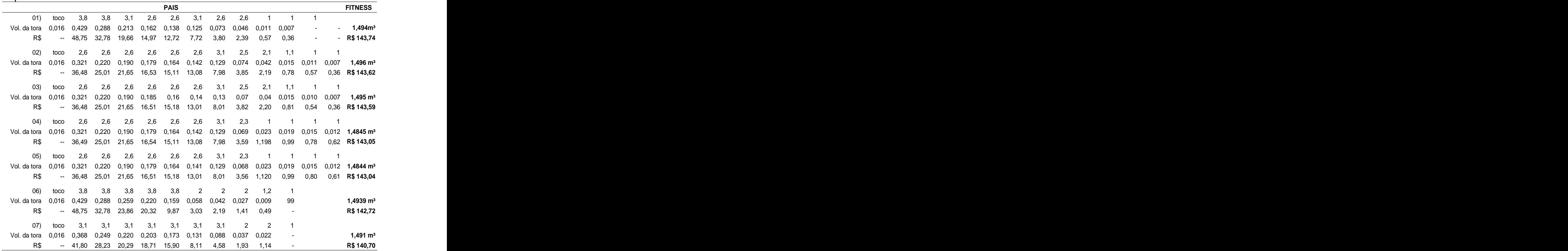

 **Passo 2:** A cada iteração sorteia dois da lista p/ cruzamento (crossover) e avaliação

 sorteia o ponto de crossover, gerando dois filhos avaliação dos filhos gerados

 **Passo 3:** Insere na lista (população) ordenada

 **Passo 4:** Mutação

 $\rightarrow$  e assim sucessivamente...

#### **Simulated Annealing - Têmpera Simulada**

 $\rightarrow$  **Passo 1:** Definir temperatura inicial = To = n(t) = n<sup>o</sup> toras possíveis; numero de iteração = Kmax

Definir temperatura final = Tf; definir fator de redução de temp. =  $\alpha$ .  $To = 9$  T = To Kmax = 3 iterações Tf = 0  $\alpha = T - 1$  (fator de redução de temperatura)

**Passo 2:** Gerar randomicamente uma solução inicial viável (padrão de corte factível)

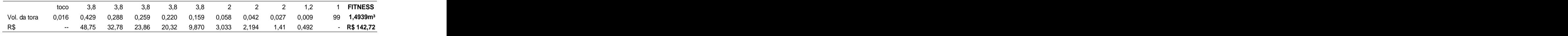

sol. inicial = um padrão de corte = conjunto de partículas

**→ Passo 3:** Sorteia-se um número entre 1 e T (número máximo de partículas (toras) a serem alteradas nesta iteração).

5 por exemplo

#### **1ª iteração: T = 9 k = 1**

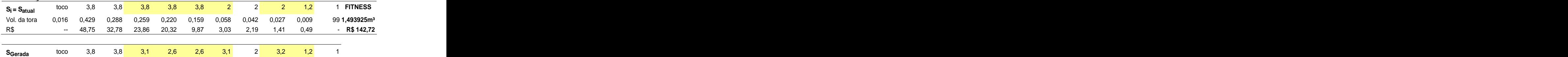

#### Avaliar solução gerada

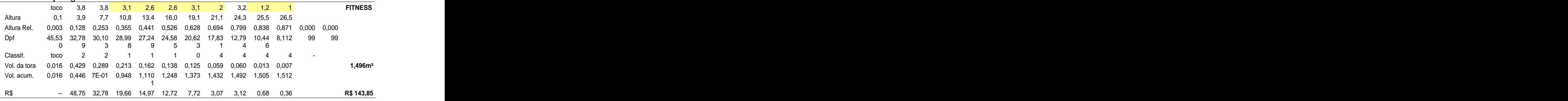

Se a renda for menor que a Sol. Atual, descarta, caso contrário, Sol. Atual = Sol. Gerada **Granda** and the contract of the contract of the contract of the contract of the contract of the contract of the contract of the contract of the contract of the contract of the contract of the contract of the contra

 $\rightarrow$  Sorteia-se um número entre 1 e 9 (número máximo de partículas (toras) a serem alteradas nesta iteração).

3 por exemplo

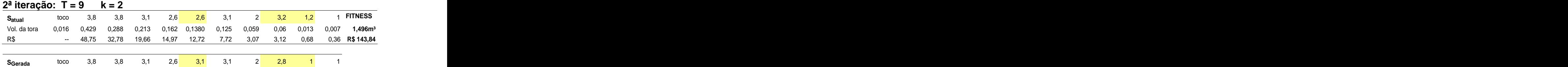

Avaliar solução gerada

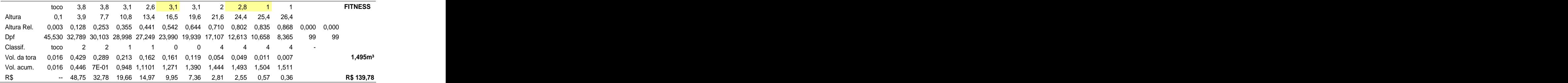

Se a renda for menor que a Sol. Atual, descarta -se, caso contrário, Sol. Atual = Sol. Gerada.

 $\rightarrow$  Sorteia-se um número entre 1 e 9 (número máximo de partículas (toras) a serem alteradas nesta iteração).

#### 4 por exemplo

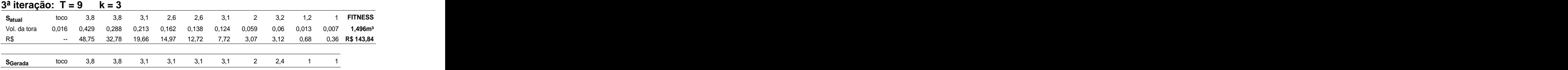

Avaliar solução gerada

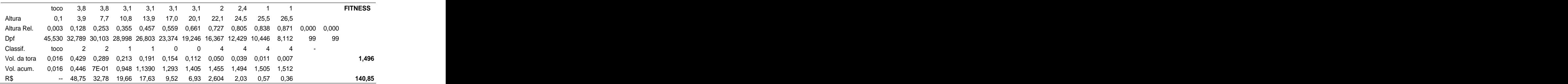

Se a renda for menor que a Sol. Atual, descarta -se, caso contrário, Sol. Atual = Sol. Gerada.

Aplicar redução de temperatura até critério de parada.

 $T = T - 1$  kmax = 3 iterações  $Tf = 0$ 

Voltar ao Passo 3

**Passo 3:** Sorteia-se um número entre 1 e T (número máximo de partículas a serem alteradas nesta iteração). 6 por exemplo

#### **1ª iteração: T = 9 k = 1**

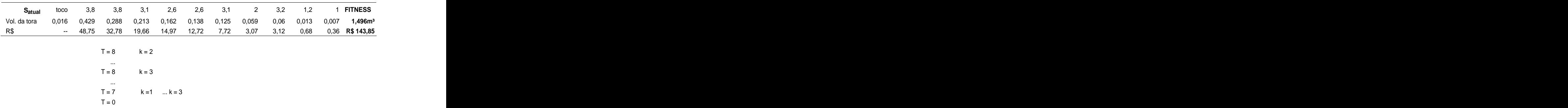

### **Conferência do padrão de corte ótimo gerado pelo alg. genético**

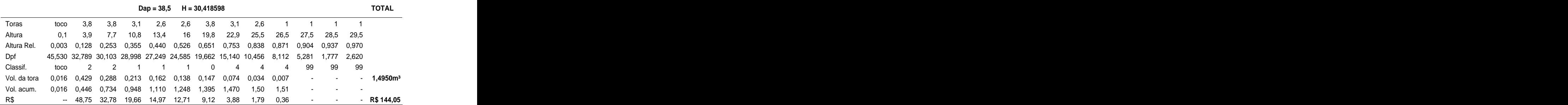

### **ANEXO 8 EXEMPLO DE CROSSOVER E MUTAÇÃO**

### A) ESQUEMA DE CROSSOVER DE UM PONTO E MUTAÇÃO NO 5º BIT

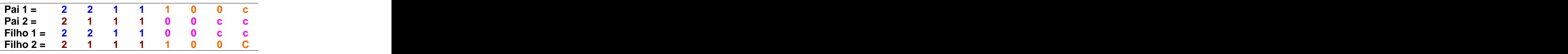

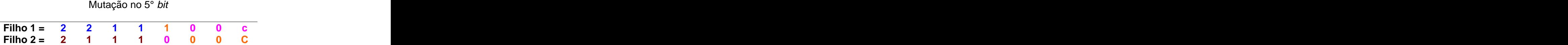

# B) ESQUEMA DE CROSSOVER DE DOIS PONTOS E MUTAÇÃO NO 5º BIT

Crossover de dois pontos, entre 3º e 5º bit (posição)

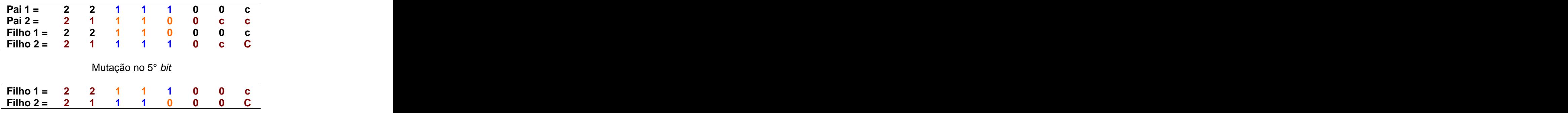

# **ANEXO 9 EXEMPLO DE RELATÓRIO COM OS PADRÕES DE CORTE E RESPECTIVOS RESULTADOS (SEGUNDO A CLASSE DE USO) AG.**

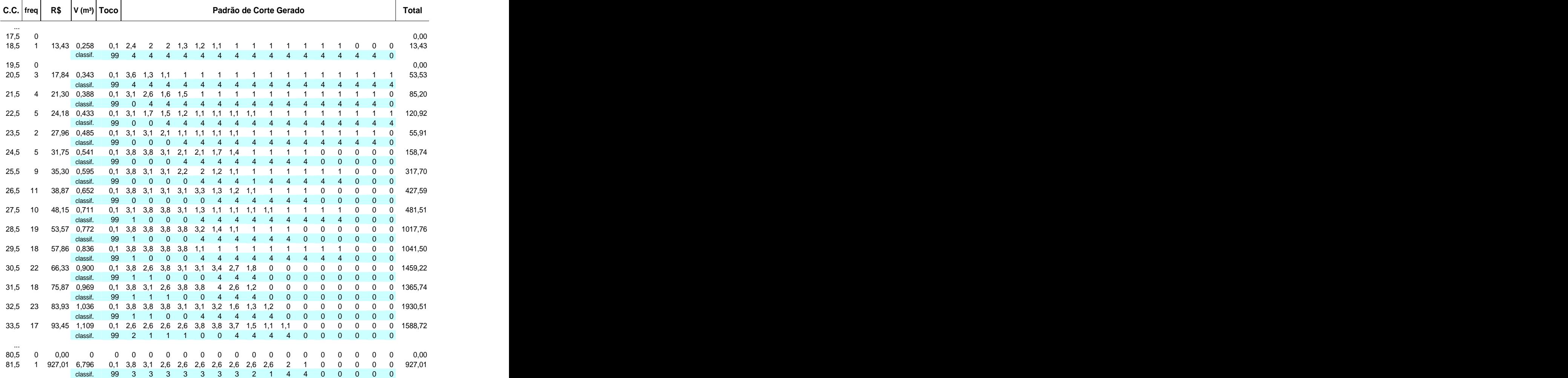

Tempo = 20,796 Segundos.

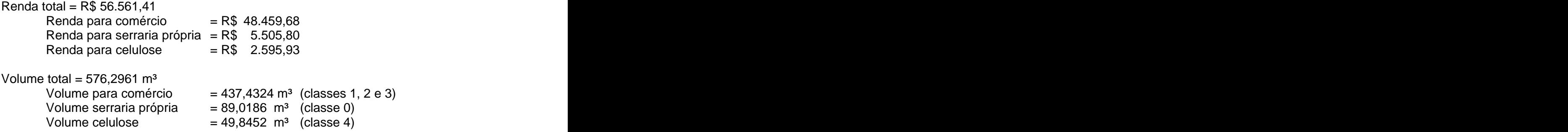

[This document was created with Win2PDF available at http://www.daneprairie.com.](http://www.daneprairie.com) The unregistered version of Win2PDF is for evaluation or non-commercial use only.